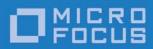

Orbix 6.3.9

Configuration Reference

Micro Focus The Lawn 22-30 Old Bath Road Newbury, Berkshire RG14 1QN UK

http://www.microfocus.com Copyright © Micro Focus 2017. All rights reserved.

MICRO FOCUS, the Micro Focus logo, and Micro Focus product names are trademarks or registered trademarks of Micro Focus Development Limited or its subsidiaries or affiliated companies in the United States, United Kingdom, and other countries. All other marks are the property of their respective owners.

2017-01-10

# **Contents**

| Pr    | PrefacePreface                      |     |
|-------|-------------------------------------|-----|
|       | Contacting Micro Focus              | 3   |
| ۱n    | ntroduction                         | 5   |
| • • • | Orbix Configuration Concepts        |     |
|       | Configuration Data types            |     |
|       | Configuration Data types            |     |
| Ro    | Root Namespace                      | 9   |
| Cc    | core Namespaces                     | 11  |
|       | binding                             | 11  |
|       | buffer                              |     |
|       | domain_plugins                      | 13  |
|       | event_log                           | 13  |
|       | initial_references                  | 14  |
|       | orb_management                      | 16  |
|       | poa:fqpn                            | 16  |
|       | thread_pool                         | 17  |
|       | url_resolvers                       | 19  |
| CI.   | lassloader                          | 21  |
| CI    | classloader                         |     |
|       | ciassioadei                         | ∠ I |
| _     |                                     |     |
| CC    | Configuration Namespace             |     |
|       | configuration                       | 23  |
|       |                                     |     |
| CC    | ORBA Plug-ins                       | 25  |
|       | plugins: atli2_ip                   | 27  |
|       | plugins: atli2_shm                  | 28  |
|       | plugins: basic_log                  | 29  |
|       | plugins: codeset                    | 29  |
|       | plugins: config_rep                 | 32  |
|       | plugins: connection_filter          | 33  |
|       | plugins: egmiop                     | 33  |
|       | plugins: event                      | 34  |
|       | plugins: event_log                  |     |
|       | plugins: giop                       | 38  |
|       | plugins: giop_snoop                 | 38  |
|       | plugins: and https                  | 41  |
|       | plugins: i18n                       | 45  |
|       | plugins: iiop                       | 45  |
|       | plugins: ifr                        | 49  |
|       | plugins: it_http_sessions           |     |
|       | plugins: it_mgmt                    |     |
|       | plugins: it_mbean_monitoring        | 50  |
|       | plugins: it_pluggable_http_sessions | 51  |
|       | plugins:it_response_time_collector  |     |
|       | nlugins: ita                        | 53  |

|           | plugins:key_replacer                                       | 54         |
|-----------|------------------------------------------------------------|------------|
|           | plugins:local_log_stream                                   |            |
|           | plugins: locator                                           |            |
|           | plugins: management                                        |            |
|           | plugins: naming                                            |            |
|           | plugins: node_daemon                                       |            |
|           | plugins: notify                                            |            |
|           |                                                            |            |
|           | plugins: notify: database                                  |            |
|           | plugins: notify_log                                        |            |
|           | plugins: orb                                               |            |
|           | plugins: ots                                               |            |
|           | plugins: ots_lite                                          |            |
|           | plugins: ots_encina                                        | 73         |
|           | plugins: ots_mgmt                                          | 77         |
|           | plugins: poa                                               | .77        |
|           | plugins: pss                                               | 78         |
|           | plugins: pss_db: envs: env-name                            |            |
|           | plugins: pss_db: envs: env-name: dbs: storage-home-type-id |            |
|           | plugins: shmiop                                            |            |
|           | plugins: tlog                                              |            |
|           | plugins: tlog: database                                    |            |
|           | plugins: ziop                                              |            |
|           | plugiris. Ziop                                             | . 73       |
| ^^        | DA Daliaiaa                                                | <b>0</b> E |
| COF       | RBA Policies                                               |            |
|           | Core Policies                                              |            |
|           | CORBA Timeout Policies                                     |            |
|           | Orbix Timeout Policies                                     |            |
|           | policies: ajp                                              |            |
|           | policies: binding_establishment                            |            |
|           | policies: egmiop                                           |            |
|           | policies: giop                                             | 100        |
|           | policies: giop: interop_policy                             | 101        |
|           | policies: http and https                                   | 103        |
|           | policies: iiop                                             | 105        |
|           | policies: invocation_retry                                 | 109        |
|           | policies: network: interfaces                              |            |
|           | policies: proxy_lb                                         |            |
|           | policies: shmiop                                           |            |
|           | ·                                                          | 111        |
|           | policies: ziop                                             |            |
|           | ponoiss: 210p                                              |            |
| JMS       | 5 1                                                        | 17         |
| J 1 V I J |                                                            |            |
|           | destinations                                               |            |
|           | factory                                                    |            |
|           | instrumentation                                            |            |
|           | jmx: adaptor                                               |            |
|           | persistence                                                |            |
|           | plugins: jms                                               | 119        |
| <u></u>   |                                                            | 04         |
| Sec.      | urity 1                                                    |            |
|           | Applying Constraints to Certificates                       |            |
|           | Root Namespace                                             | 122        |
|           | initial_references                                         | 123        |
|           | plugins: atli2_tls                                         | 123        |
|           | plugins: csi                                               | 125        |
|           | nluains: asp                                               | 126        |

|     | plugins: https             | 130 |
|-----|----------------------------|-----|
|     | plugins: iiop_tls          |     |
|     | plugins: kdm               |     |
|     | plugins:kdm_adm            | 134 |
|     | plugins: locator           | 135 |
|     | plugins:schannel           |     |
|     | plugins: security          |     |
|     | policies                   |     |
|     | policies: csi              |     |
|     | policies: https            |     |
|     | policies: iiop_tls         |     |
|     | policies: security_server  |     |
|     | policies: tls              |     |
|     | principal_sponsor          |     |
|     | principal_sponsor:csi      |     |
|     | principal_sponsor: https   |     |
|     | principal_sponsor:iiop_tls | 160 |
| ΧA  | Resource Manager           | 163 |
| Glo | ssary                      | 165 |
| Ind | lex                        | 171 |

## **Preface**

Orbix is a software environment for building and integrating distributed object-oriented applications. Orbix provides a full implementation of the Common Object Request Broker Architecture (CORBA) from the Object Management Group (OMG). It is compliant with version 2.4 of the OMG'S CORBA specification. This guide explains how to configure and manage the components of an Orbix environment.

#### **Audience**

This guide is intended to be used by system administrators, in conjunction with the *Administrator's Guide*. It assumes that the reader is familiar with Orbix administration.

If you are new to Orbix, it is recommended that you read the *Orbix Administrator's Guide*. This guide provides an overview of the Orbix environment and how to manage an Orbix installation.

## Organization of this guide

This guide is divided as follows:

- "Introduction" provides a brief overview of Orbix configuration, how it is organized, and the syntax for specifying variable entries.
- "Root Namespace" describes the root namespace of an Orbix configuration and what variables belong in it.
- "Core Namespaces" describes the configuration namespaces and variables that control the core functionality of Orbix.
- "Classloader" describes the configuration variables used to control Java classloading.
- "Configuration Namespace" describes the configuration variables that define a configuration domain
- "CORBA Plug-ins" describes the configuration namespaces and variables used to configure the Plug-ins to the Adaptive Runtime Technology core. These plug-ins include the CORBA services.
- "CORBA Policies" describes the configuration variables in the policies namespace.
- "JMS" describes the configuration namespaces and variables used to configure the Orbix JMS implementation and the JMS-Notification bridge.
- "Security" describes the configuration namespaces and variables used to configure Orbix security features.
- "XA Resource Manager" describes the configuration variables used to configure the XA Resource Manager plug-in.

## **Typographical conventions**

This guide uses the following typographical conventions:

Constant width Constant width (courier font) in normal text

represents portions of code and literal names of items such as classes, functions, variables, and data structures. For example, text might refer to

the CORBA:: Object class.

Constant width paragraphs represent code examples or information a system displays on the

screen. For example:

#include <stdio.h>

Italic Italic words in normal text represent *emphasis* 

and new terms.

Italic words or characters in code and commands represent variable values you must supply, such as arguments to commands or path names for

your particular system. For example:

% cd /users/your\_name

**Note:** Some command examples may use angle brackets to represent variable values you must supply. This is an older convention that is replaced

with *italic* words or characters.

## **Keying conventions**

This guide may use the following keying conventions:

descriptions.

| No prompt | When a command's format is the same for multiple platforms, a prompt is not used.                                                      |
|-----------|----------------------------------------------------------------------------------------------------|
| %         | A percent sign represents the UNIX command shell prompt for a command that does not require root privileges.                           |
| #         | A number sign represents the UNIX command shell prompt for a command that requires root privileges.                                    |
| >         | The notation > represents the DOS or Windows command prompt.                                                                           |
| ····<br>· | Horizontal or vertical ellipses in format and syntax descriptions indicate that material has been eliminated to simplify a discussion. |
| •         |                                                                                                    |
| []        | Brackets enclose optional items in format and syntax descriptions.                                                                     |
| {}        | Braces enclose a list from which you must choose an item in format and syntax descriptions.                                            |
|           |                                                                                                    |

A vertical bar separates items in a list of choices enclosed in {} (braces) in format and syntax

## **Contacting Micro Focus**

Our Web site gives up-to-date details of contact numbers and addresses.

# Further Information and Product Support

Additional technical information or advice is available from several sources.

The product support pages contain a considerable amount of additional information, such as:

- The Product Updates section of the Micro Focus SupportLine Web site, where you can download fixes and documentation updates.
- The Examples and Utilities section of the Micro Focus Support-Line Web site, including demos and additional product documentation.

To connect, enter <a href="http://www.microfocus.com">http://www.microfocus.com</a> in your browser to go to the Micro Focus home page, then click Support.

#### Note:

Some information may be available only to customers who have maintenance agreements.

If you obtained this product directly from Micro Focus, contact us as described on the Micro Focus Web site, <a href="http://www.microfocus.com">http://www.microfocus.com</a>. If you obtained the product from another source, such as an authorized distributor, contact them for help first. If they are unable to help, contact us.

#### Also, visit:

- The Micro Focus Community Web site, where you can browse the Knowledge Base, read articles and blogs, find demonstration programs and examples, and discuss this product with other users and Micro Focus specialists.
- The Micro Focus YouTube channel for videos related to your product.

#### Information We Need

However you contact us, please try to include the information below, if you have it. The more information you can give, the better Micro Focus SupportLine can help you. But if you don't know all the answers, or you think some are irrelevant to your problem, please give whatever information you have.

- The name and version number of all products that you think might be causing a problem.
- Your computer make and model.
- Your operating system version number and details of any networking software you are using.
- The amount of memory in your computer.
- The relevant page reference or section in the documentation.

 Your serial number. To find out these numbers, look in the subject line and body of your Electronic Product Delivery Notice email that you received from Micro Focus.

#### **Contact information**

Our Web site gives up-to-date details of contact numbers and addresses.

Additional technical information or advice is available from several sources.

The product support pages contain considerable additional information, including the WebSync service, where you can download fixes and documentation updates. To connect, enter <a href="http://www.microfocus.com">http://www.microfocus.com</a> in your browser to go to the Micro Focus home page.

If you are a Micro Focus SupportLine customer, please see your SupportLine Handbook for contact information. You can download it from our Web site or order it in printed form from your sales representative. Support from Micro Focus may be available only to customers who have maintenance agreements.

You may want to check these URLs in particular:

- http://www.microfocus.com/products/corba/orbix/orbix-6.aspx (trial software download and Micro Focus Community files)
- https://supportline.microfocus.com/productdoc.aspx\_ (documentation updates and PDFs)

To subscribe to Micro Focus electronic newsletters, use the online form at:

 $\label{lem:http://www.microfocus.com/Resources/Newsletters/infocus/newsletter-subscription. as part of the property of the property of the p$ 

## Introduction

An Orbix configuration domain is a collection of configuration information in an Orbix environment. This information consists of configuration variables and their values. Configuration domains are implemented in an Orbix configuration repository or in a configuration file.

## **Orbix Configuration Concepts**

The main concepts and components in an Orbix configuration domain are as follows:

- "Configuration scopes"
- "ORB name mapping"
- "Configuration namespaces"
- "Configuration variables"

## **Configuration scopes**

An Orbix configuration is divided into configuration scopes. Applications can have their own configuration scopes, and specific parts of applications (specific ORBs) can have ORB-specific scopes.

Scopes are typically organized into a hierarchy of scopes, whose fully-qualified names map directly to ORB names. By organizing configuration variables into various scopes, you can provide different settings for individual ORBs, or common settings for groups of ORBs.

Configuration scopes apply to a subset of ORBs or to a specific ORB in an environment. Orbix services, such as the locator service, have their own configuration scopes. Orbix service scopes are automatically created when you configure those services into a new domain.

## **ORB** name mapping

effect on its behavior.

An initializing ORB maps to a configuration scope through its ORB name. For example, if an initializing ORB is supplied with a command-line -ORBname argument of company.operations, it uses all variable settings in that scope, and the parent company and root scopes. Settings at narrower scopes such as company.operations.finance, and settings in unrelated scopes such as company.production, are unknown to this ORB and so have no

If an initializing ORB does not find a scope that matches its name, it continues its search up the scope tree. For example, given the hierarchy shown earlier, ORB name

company.operations.finance.payroll will fail to find a scope that matches. An ORB with that name next tries the parent scope

company.operations.finance. In this case, ORB and scope names match and the ORB uses that scope. If no matching scope is found, the ORB takes its configuration from the root scope.

## **Configuration namespaces**

Most configuration variables are organized within namespaces, which serve to group related variables. Namespaces can be nested, and are delimited by colons (:). For example, the initial reference for the locator daemon plug-in is specified as follows:

initial\_references:IT\_Locator:reference

## **Configuration variables**

The actual configuration data is stored in variables that are set within each namespace. In some instances variables in different namespaces share the same variable names.

Variables can also be reset several times within successive layers of a configuration scope. Configuration variables set in narrower configuration scopes override variable settings in wider scopes. For example, the company.operations.orb\_plugins variable overrides company.orb\_plugins. Thus, the plug-ins specified at the company scope apply to all ORBs in that scope, except those ORBs that belong specifically to the company.operations scope and its child scopes, hr and finance.

## **Configuration Data types**

Each configuration variable has an associated data type that determines the variable's value. When creating configuration variables, you must specify the variable type.

Data types can be categorized as follows:

- Primitive types
- Constructed types

## **Primitive types**

Orbix supports the following primitive types:

- boolean
- double
- long

These correspond to IDL types of the same name. See the *CORBA Programmer's Guide* for more information.

## **Constructed types**

Orbix supports two constructed types: string and ConfigList (a sequence of strings).

- A string is an IDL string whose character set is limited to the character set supported by the underlying configuration domain type. For example, a configuration domain based on ASCII configuration files could only support ASCII characters, while a configuration domain based on a remote configuration repository might be able to perform character set conversion. Variables of string also support string composition. A composed string variable is a combination of literal values and references to other string variables. When the value is retrieved, the configuration system replaces the variable references with their values, forming a single complete string.
- The ConfigList type is simply a sequence of string types. For example:

# **Root Namespace**

*The root namespace includes the variables described in this chapter.* 

## orb\_plugins

orb\_plugins specifies the plug-ins that the ORB should load during application initialization. A plug-in is a class or code library that can be loaded into an Orbix application at link-time or runtime. These plug-ins provide the user the ability to load network transports, error logging streams, CORBA services, and other features "on the fly." For more information see "CORBA Plug-ins" on page 25.

The following example variable specifies Orbix error logging, and the transport protocols to use:

#### secure\_directories

secure\_directories specifies a comma-separated list of secure directories in which the node daemon can launch processes. When the node daemon attempts to launch a registered process, it checks its pathname against the secure\_directories list. If a match is found, the process is activated; otherwise, the node daemon returns a StartProcessFailed exception to the client.

For example, the following configuration file entry specifies two secure directories:

```
secure_directories=["c:\Acme\bin,c:\my_app"];
```

#### share\_variables\_with\_internal\_orb

share\_variables\_with\_internal\_orb specifies whether the following configuration is shared between the application ORB and the POA internal ORB:

```
binding:server binding list
orb_plugins
policies:client_secure_invocation_policy:requires
policies:client secure invocation policy:supports
policies:csi:auth_over_transport:client_supports
policies:csi:auth over transport:server domain name
policies:csi:auth over transport:target requires
policies:csi:auth_over_transport:target_supports
policies:target_secure_invocation_policy:supports
policies:target_secure_invocation policy:requires
plugins:gsp:authorization policy enforcement point
plugins:gsp:authorization policy store type
plugins:gsp:acl policy data id
plugins:gsp:action_role_mapping_file
plugins:security:share_credentials_across_orbs
principal sponsor:csi:use principal sponsor
```

share\_variables\_with\_internal\_orb is set to true by default. If this variable is set to false, when an application creates a new ORB for its internal ORB, it does not share these variables with the newly created internal ORB.

By default, the ORB name for the POA internal ORB is IT\_POAInternalORB.myorbname (the IT\_POAInternalORB string with the application ORB name added). You can override this name by setting plugins:poa:internal\_orb\_name.

# **Core Namespaces**

The Orbix core services are configured using a number of variables in different namespaces.

## binding

The binding namespace contains variables that specify interceptor settings. Orbix uses interceptors internally to process requests. In CORBA a *binding* is a set of interceptors used to process requests. Orbix creates both client-side and server-side bindings, at request-level and message-level, for CORBA applications. Client-side bindings and request-level server-side bindings are created at POA granularity.

On both the client and server sides, interceptors listed in the binding list can decide that they are not needed. This is based on the effective policies, or the IOR profile used, or both. If interceptors are not needed, the binding is created with the other listed interceptors.

The binding namespace includes the following variables:

- client\_binding\_list
- server\_binding\_list
- servlet\_binding\_list
- reuse\_client\_binding

## client\_binding\_list

Orbix provides client request-level interceptors for OTS, GIOP, and POA collocation (where server and client are collocated in the same process). Orbix provides message-level interceptors used in client-side bindings for IIOP, SHMIOP and GIOP.

client\_binding\_list specifies a list of potential client-side bindings. Each item is a string that describes one potential interceptor binding. For example:

```
["OTS+POA_Coloc", "POA_Coloc", "OTS+GIOP+SHMIOP", "GIOP+SHMIOP", "OTS+GIOP+IIOP", "GIOP+IIOP"];
```

Interceptor names are separated by a plus (+) character. Interceptors to the right are closer to the wire than those on the left. The syntax is as follows:

- Request-level interceptors, such as GIOP, must precede message-level interceptors, such as IIOP.
- GIOP or POA\_coloc must be included as the last request-level interceptor.
- Message-level interceptors must follow the GIOP interceptor, which requires at least one message-level interceptor.
- The last message-level interceptor must be a message-level transport interceptor, such as IIOP or SHMIOP.

When a client-side binding is needed, the potential binding strings in the list are tried in order, until one successfully establishes a binding. Any binding string specifying an interceptor that is not loaded, or not initialized through the <code>orb\_plugins</code> variable, is rejected.

For example, if the ots plugin is not configured, bindings that contain the ots request-level interceptor are rejected, leaving ["POA\_Coloc", "GIOP+IIOP", "GIOP+SHMIOP"]. This specifies that POA collocations should be tried first; if that fails, (the server and client are not collocated), the GIOP request-level interceptor and the IIOP message-level interceptor should be used. If the ots plugin is configured, bindings that contain the OTS request interceptor are preferred to those without it.

## server\_binding\_list

server\_binding\_list specifies interceptors included in request-level binding on the server side. The POA request-level interceptor is implicitly included in the binding.

The syntax is similar to client\_binding\_list. However, the
left-most interceptors are closer to the wire, and no message-level
interceptors can be included (for example, IIOP). An empty string
("") is a valid server-side binding string. This specifies that no
request-level interceptors are needed. A binding string is rejected
if any named interceptor is not loaded and initialized.

The default server\_binding\_list is ["OTS", ""]. If the ots plugin is not configured, the first potential binding is rejected, and the second potential binding ("") is used, with no explicit interceptors added.

## servlet\_binding\_list

 ${\tt servlet\_binding\_list} \ specifies \ a \ list \ of \ potential \ servlet \ bindings.$  For example:

```
binding:servlet_binding_list=["it_servlet_context +
   it_naming_context + it_exception_mapping +
   it_http_sessions + it_web_security +
   it_servlet_filters + it_web_app_activator"];
```

## reuse\_client\_binding

The configuration variable binding:reuse\_client\_binding and the policies REUSE\_CLIENT\_BINDING\_POLICY and DISABLE\_REUSE\_CLIENT\_BINDING\_POLICY allow the reuse of established client bindings. The configuration variable binding:reuse\_client\_binding defaults to false, meaning that the client bindings established in the original object reference are not reused; but this behavior can be overridden by the policy REUSE\_CLIENT\_BINDING\_POLICY at runtime. If the configuration variable binding:reuse\_client\_binding is set to true, the behavior can be overridden by the policy DISABLE REUSE CLIENT BINDING POLICY at runtime.

If binding:reuse\_client\_binding is not configured or is set to false, but the policy REUSE\_CLIENT\_BINDING\_POLICY is set to true, established bindings in the original object reference will be reused.

If both binding:reuse\_client\_binding and REUSE\_CLIENT\_BINDING\_POLICY are not configured or are set to false, no behavior changes.

If binding:reuse\_client\_binding is set to true, and the policy DISABLE\_REUSE\_CLIENT\_BINDING\_POLICY is not set or is set to false, established bindings in the original object reference will be reused. If both binding:reuse\_client\_binding and DISABLE\_REUSE\_CLIENT\_BINDING\_POLICY are set to true, no behavior changes.

## buffer

The buffer namespace contains information used by the ORB's buffer manager. It contains the following variables:

- heap storage size
- heap storage pool size

## heap\_storage\_size

heap\_storage\_size defines the size of memory blocks allocated by the  $\overline{ORB}$ 's buffer manager on the heap. This setting applies to the Java and C++  $\overline{ORB}$ .

## heap\_storage\_pool\_size

heap\_storage\_pool\_size defines the preferred size of the heap storage pool. A size of 0 specifies no preferred size. Recycled heap storage is always returned to the heap storage pool, rather than be freed. Defaults to 0. This setting applies to the Java and C++ ORB.

## domain\_plugins

The domain\_plugins namespace contains information about the plugins required to access the configuration domain. For example, a domain of itconfig://IOR000123... uses the cfr\_handler plugin to contact the configuration repository:

```
domain_plugins:itconfig = "cfr_handler";
```

## event\_log

This namespace control the logging of Orbix subsystems, such as POAs and services. It contains the following variables:

• filters

#### filters

filters sets the level of logging for specified subsystems, such as POAs, or the naming service. This variable specifies a list of filters, where each filter sets logging for a specified subsystem, with the following format:

subsystem=severity-level[+severity-level]...

For example, the following filter instructs the Orbix to report only errors and fatal errors for the naming service:

```
IT_NAMING=ERR+FATAL
```

The subsystem field indicates the name of the Orbix subsystem that reports the messages. The severity field indicates the severity levels that are logged by that subsystem.

The following entry in a configuration file explicitly sets message severity levels for the POA and ORB core, and all other subsystems:

```
event_log:filters = ["IT_POA=INFO_HI+WARN+ERROR+FATAL",
    "IT_CORE=*", "*=WARN+ERR+FATAL"];
```

For more information about using this variable, see the *Application Server Platform Administrator's Guide*.

## initial\_references

The initial\_references namespace contains a child namespace for each initial reference available to Orbix. Child namespaces have the same name as the referenced service. For example:

```
initial_references:InterfaceRepository
initial_references:ConfigRepository
initial_references:DynAnyFactory
```

Each child namespace contains a variable called plugin or reference.

• If the variable is reference, its value is an IOR. For example:

```
initial_references:IT_Locator:reference =
   "IOR:010000002.....";
```

• If the variable is plugin, its value is the plugin that provides the reference. For example:

```
initial references:RootPOA:pluqin = "poa";
```

All domain services, such as the locator daemon, interface repository, and naming service, must have their initial object references set in the configuration's root configuration scope. For example, in a file-based configuration, the following entry sets the locator daemon's initial reference:

```
initial_references:IT_Locator:reference =
   "IOR:200921....";
```

For security-related information, see "initial\_references" on page 123.

## IT\_CodeSet\_Registry:plugin

IT\_CodeSet\_Registry:plugin specifies the codeset conversion library to load. The default CodeSet Plugin contains full codeset convertion functionality. However, this convertion library is over

8MB in size. Therefore, users who do not require full codeset conversion functionality may choose to load the smaller basic codeset conversion library.

The name of the full codeset conversion library is codeset. The name of the smaller basic codeset conversion library is basic codeset.

**Note:** The Java ORB will load the full codeset conversion library regardless of what setting you choose.

For more information on these plugins, refer to the *Internationalization Guide*.

## IT\_CSI:plugin

IT\_CSI:plugin specifies the plugin for Common Secure Interoperability (CSI). The default value is: initial\_references:IT\_CSI:plugin = "csi"; For more details, see the Security Guide.

## IT\_JMSMessageBroker:reference

 $\label{local_interpolation} \mbox{IT\_JMSMessageBroker:reference specifies the object reference of the JMS broker.}$ 

#### IT\_JMSServerContext:reference

IT\_JMSServerContext:reference supports JNDI lookup of JMS destinations and connection factories.

## OTSManagement:plugin

OTSManagement:plugin specifies the plugin that provides the management functionality for the plugin that supports the TransactionService IDL interface. If no plugin is specified, the OTS server runs unmanaged.

## TransactionFactory:plugin

 ${\tt TransactionFactory:plugin\ specifies\ the\ plugin\ that\ supports\ the\ TransactionFactory\ IDL\ interface.\ This\ plugin\ is\ loaded\ on\ demand\ in\ response\ to\ invocations\ of\ }$ 

resolve\_initial\_references("TransactionFactory").

## TransactionFactory:reference

TransactionFactory:reference specifies the object references (as a URL) of a server that supports the TransactionFactory IDL interface. This variable is used when a standalone transaction manager service is used. This variable takes precedence over initial references:TransactionFactory:plugin.

## TransactionCurrent:plugin

TransactionCurrent:plugin specifies the plugin that supports the TransactionCurrent IDL interface. For example:

initial references:TransactionCurrent:plugin="ots";

## TransactionManager:plugin

TransactionManager:plugin specifies the plugin that supports the TransactionManager IDL interface. For example:

initial references: TransactionManager: plugin="jta manager";

## UserTransaction:plugin

UserTransaction:plugin specifies the plugin that supports the UserTransaction IDL interface. For example:

initial references:UserTransaction:plugin="jta user";

## orb\_management

The variable in this namespace configures ORB management.

• retrieve existing orb

## retrieve\_existing\_orb

retrieve\_existing\_orb only controls the behavior of Java-based CORBA applications. It determies if calls to  $\mathtt{ORB.init}()$  can return an existing ORB instance. Under the standard IDL-to -Java mapping, each call to  $\mathtt{ORB.init}()$  returns a new ORB instance for use in applications. This conflicts with the C++ mapping of  $\mathtt{ORB\_init}()$ , where an existing ORB can be returned, when identified using the -ORBid argument.

If the retrieve\_existing\_orb variable is set to true in an ORB-specific configuration scope, Orbix allows an existing ORB to be returned by <code>ORB.init()</code>. This prevents applications from inadvertently creating several ORB instances. If this variable is set to <code>false</code>, and an attempt is made to retrieve an existing ORB, a <code>CORBA::NO PERMISSION</code> exception is raised. Defaults to <code>false</code>.

## poa:fqpn

Orbix has two configuration variables that allow POAs to use direct persistence and well-known addressing if the policies have not been set programatically. Both variables specify the policy for individual POAs by specifying the fully qualified POA name for each POA. They take the form:

poa:fqpn:variable

For example to set the well-known address for a POA whose fully qualified POA name is darleen you would set the variable poa:darleen:well known address.

The following variables are in this namespace:

- direct persistent
- well known address

#### direct\_persistent

direct\_persistent specifies if a POA runs using direct persistence. If this is set to true the POA generates IORs using the well-known address that is specified in the well\_known\_address varaible. Defaults to false. For an example of how this works, see well known address.

#### well\_known\_address

well\_known\_address specifies the address used to generate IORs for the associated POA when that POA's direct\_persistent variable is set to true.

For example, by default, the simple\_persistent demo creates an indirect persistent POA called simple\_persistent. If you want to run this server using direct persistence, and well known addressing, add the following to your configuration:

```
simple_orb {
    poa:simple_persistent:direct_persistent = "true";
    poa:simple_persistent:well_known_address = "simple_server";
    simple_server:iiop:port = "5555";
};
```

All object references created by the simple\_persistent POA will now be direct persistent containing the well known IIOP address of port 5555.

Obviously, if your POA name was different the configuration variables would need to be modified. The scheme used is the following:

```
poa:<FQPN>:direct_persistent=<BOOL>;
poa:<FQPN>:well_known_address=<address_prefix>;
<address_prefix>:iiop:port=<LONG>;
```

<FQPN> is the fully qualified poa name. Obviously this introduces the restriction that your poa name can only contain printable characters, and may not contain white space.

<address\_prefix> is the string that gets passed to the well-known
addressing POA policy. Specify the actual port used using the
variable <address\_prefix>:iiop:port. You can also use iiop\_tls
instead of iiop.

**Note:** This functionality is currently only implemented in the C++ ORB. If you are using the Java ORB, you must set the direct persistence and well known addressing policies programmatically.

## thread\_pool

The variables in the thread\_pool namespace specify policies that configure multi-threading. This namespace includes the following variables:

- high water mark
- initial\_threads

- low water mark
- max
- max queue size
- stack\_size

## high\_water\_mark

high\_water\_mark specifies the maximum number of threads allowed in the thread pool. Defaults to -1, which means that there is no limit on the maximum number of threads.

For C++ processes, you must ensure that the high\_water\_mark thread limit does not exceed any OS-specific thread limit (for example, nkthreads or max\_thread\_proc). Otherwise, thread creation failure would put your process into an undefined state.

In general, for Java processes (JDK 1.3.x), you should prevent the ORB from reaching the high\_water\_mark thread limit. This is because the Java ORB uses a thread-per-connection approach due to limitations in the JDK 1.3.x socket implementation.

## initial\_threads

initial\_threads specifies the number of initial threads in the thread pool. Defaults to the <code>low\_water\_mark</code> thread limit (or 5, if the <code>low\_water\_mark</code> is not set).

#### low\_water\_mark

low\_water\_mark specifies the minimum number of threads in the thread pool. If this variable is set, the ORB will terminate unused threads until only this number exists. The ORB can then create more threads, if needed, to handle the items in its work queue.

Defaults to -1, which means do not terminate unused threads.

**Note:** The Java ORB requires at least 4 worker threads to correctly dispatch requests. Attempting to restrict the thread pool to less than four threads will cause Java clients to hang.

#### max

 $_{\hbox{\scriptsize max}}$  sets the maximum number of threads that are available for JMS message processing.

#### max\_queue\_size

max\_queue\_size specifies the maximum number of request items that can be queued on the ORB's internal work queue. If this limit is exceeded, Orbix considers the server to be overloaded, and gracefully closes down connections to reduce the load. The ORB will reject subsequent requests until there is free space in the work queue.

Defaults to -1, which means that there is no upper limit on the size of the request queue. In this case, the maximum work queue size is limited by how much memory is available to the process.

There is no direct relationship between <code>max\_queue\_size</code> and <code>high\_water\_mark</code>. A particular value for <code>high\_water\_mark</code> does not require a corresponding value for <code>max\_queue\_size</code>. For example, even if the queue size is unbounded, each work item should be serviced eventually by the ORB's available threads. However, this will not occur if the threads are hung up indefinitely and unable to execute a new request from the work queue.

You can also install your own AutomaticWorkQueue for a POA to use in your server, where you define the limits for your queue programatically. In a ManualWorkQueue, you must code the threads that pull items from the queue. The only programmatic variable you control for a ManualWorkQueue is maximum queue size. See the Orbix Programmer's Guide for more details.

#### stack\_size

stack size sets the ORB's internal threads stack size.

This is only available in the C++ ORB; the Java API does not allow manipulation of the thread stack size.

## url\_resolvers

This namespace contains variables that determine how to resolve interoperable naming URLs. For example, the following variable specifies that the <code>naming\_resolver</code> plugin should be used for the <code>corbaname</code> resolver:

```
url_resolvers:corbaname:plugin = "naming_resolver";
```

The following variable specifies the library for the naming\_resolver plugin:

```
plugins:naming resolver:shlib name = "it naming";
```

The following variable specifies the library for the naming\_resolver plugin:

```
plugins:naming_resolver:ClassName =
   "com.iona.corba.naming_resolver.CORBANamePlugIn";
```

The following interoperable naming URL causes the naming\_resolver plugin to be loaded:

```
corbaname::555xyz.com/dev/NContext1#a/b/c
```

The naming\_resolver plugin is then used to resolve the URL.

## Classloader

This chapter describes the configuration variables used to control Java classloading.

## classloader

A Java classloader is a part of the Java virtual machine (JVM) that finds and loads Java class files into memory at runtime. This chapter describes the configuration variables that control Java classloading.

#### cache\_url

cache\_url specifies the directory on the local file system where the classloading cache is stored. The default value is:

```
CLASSLOADING_CACHE_URL:

"file:///D:\VAR_DIR\domains\<domain_name>\cache";
```

## jarcache\_low\_watermark

JAR libraries are cached on disk or in memory. These watermark settings are used to decide whether a JAR is cached on disk or in memory:

- If a JAR is smaller than jarcache\_low\_watermark, it is cached in memory. If a JAR is bigger than jarcache\_high\_watermark, it is cached on disk.
- If a JAR is between the low and high watermark, it is cached in memory if there is adequate memory still available to the JVM.
- Otherwise it is cached on disk.

The default value for jarcache\_low\_watermark is 131072 (128K).

## jarcache\_high\_watermark

JAR libraries are cached on disk or in memory. These watermark settings are used to decide whether a JAR is cached on disk or in memory:

- If a JAR is smaller than jarcache\_low\_ watermark, it is cached in memory. If a JAR is bigger than jarcache\_high\_watermark, it is cached on disk.
- If a JAR is between the low and high watermark, it is cached in memory if there is adequate memory still available to the JVM.
- Otherwise it is cached on disk.

The default value for jarcache\_high\_watermark is 262144 (256K).

## use\_single\_classloader

use\_single\_classloader specifies either:

- a single classloader per application. (true)
- a single class loader per module. (false)

The default value is true.

## force\_explode\_wars\_to\_disk

This setting indicates whether or not WAR files are always extracted to disk. This is required by certain web applications that need direct file-based I/O access to their own resources. Setting this value to false gives the application server the possibility to extract the archive into memory which may improve performance and save disk space. In this case, the decision to extract to memory or disk is dependent on the jarcache\_low\_watermark and the jarcache\_low\_watermark settings.

## use\_single\_classloader\_for\_webinf

use\_single\_classloader\_for\_webinf specifies either:

- a single classloader for the contents of the web-inf library. (true)
- a single classloader per . jar file. (false)

Although a single classloader for all of the JARs in the web-inf lib is compliant with the J2EE specification, a classloader per JAR may be more memory efficient. This configuration item is only useful when using a classloader per module. The default value is true.

## jar\_dependency\_list

When using a classloader per module, it is necessary to specify any JAR dependencies that are not explicitly mentioned in the manifest CLASSPATH of a JAR. For example, if your application uses a util.jar that in turn uses an extlib.jar, this util.jar must either mention the extlib.jar in its manifest CLASSPATH (preferred) or enter it here in the jar\_dependency\_list.

For example:

```
ipas:classloader:jar_dependency_list =
    ["jdom.jar=xerces.jar",
    "MyApp.jar=lib1.jar,lib2.jar"];
```

The default here is: ["jdom.jar=xerces.jar"]

## cache\_scrub\_time

cache\_scrub\_time specifies the classloader scrubbing time. Those archives not used within this time are removed from the cache. The default is 20160 minutes.

**Note:** These configuration variables apply to all server instances.

# Configuration Namespace

The configuration namespace contains variables which identify a configuration domain.

## configuration

The configuration namespace includes the following configuration domain-specific variables:

- domain name
- domain\_dir

## domain\_name

domain\_name is the text name used to identify the current domain.

You can set an application's domain with the <code>-ORBdomain\_name</code> parameter. For C++ applications, you can also set the <code>IT\_DOMAIN\_NAME</code> environment variable. For more information, see the <code>Orbix Administrator's Guide</code>.

## domain\_dir

domain\_dir specifies the location of your configuration domain files.

You can set this location using the <code>-ORBconfig\_domains\_dir</code> parameter; For C++ applications, you can also set the <code>IT\_CONFIG\_DOMAINS\_DIR</code> environment variable. For more information, see the <code>Orbix Administrator's Guide</code>.

# **CORBA Plug-ins**

Orbix is built on Micro Focus's Adaptive Runtime architecture (ART), which enables users to configure services as plugins to the core product.

#### **Overview**

A plugin is a class or code library that can be loaded into an Orbix application at link-time or runtime. The plugins namespace contains child namespaces for plugins, such as naming and iiop. Each child namespace has information specific to each plugin. Child namespaces usually have a Java ClassName or C++ shlib\_name variable, indicating the class or library in which the plugin resides. The following examples show how the configuration specifies the library or class name for the iiop plugin:

#### C++

```
plugins:iiop:shlib name = "it_iiop";
```

#### Java

```
plugins:iiop:ClassName="com.iona.corba.iiop.IIOPPlugIn";
```

Plugins also have their own specific configuration variables. For example, the following variable sets the default timeout of a transaction in seconds:

```
plugins:ots:default_transaction_timeout
```

The following plugins are discussed in this chapter:

| plugins: atli2_ip          | page 27 |
|----------------------------|---------|
| plugins: atli2_shm         | page 28 |
| plugins: basic_log         | page 29 |
| plugins: codeset           | page 29 |
| plugins:config_rep         | page 32 |
| plugins: connection_filter | page 33 |
| plugins: egmiop            | page 33 |
| plugins: event             | page 34 |
| plugins: event_log         | page 37 |
| plugins: giop              | page 38 |
| plugins:giop_snoop         | page 38 |
| plugins: and https         | page 41 |
| plugins:i18n               | page 45 |

| plugins: iiop                                              | page 45 |
|------------------------------------------------------------|---------|
| plugins: ifr                                               | page 49 |
| plugins: it_http_sessions                                  | page 49 |
| plugins: it_mgmt                                           | page 50 |
| plugins: it_mbean_monitoring                               | page 50 |
| plugins: it_pluggable_http_sessions                        | page 51 |
| plugins: it_response_time_collector                        | page 52 |
| plugins: jta                                               | page 53 |
| plugins: jta                                               | page 53 |
| plugins: key_replacer                                      | page 54 |
| plugins: local_log_stream                                  | page 54 |
| plugins: locator                                           | page 56 |
| plugins: management                                        | page 58 |
| plugins: naming                                            | page 58 |
| plugins: node_daemon                                       | page 61 |
| plugins: notify                                            | page 62 |
| plugins: notify: database                                  | page 64 |
| plugins:notify_log                                         | page 67 |
| plugins: orb                                               | page 67 |
| plugins: ots                                               | page 69 |
| plugins: ots_lite                                          | page 71 |
| plugins: ots_encina                                        | page 73 |
| plugins: ots_mgmt                                          | page 77 |
| plugins: poa                                               | page 77 |
| plugins: pss                                               | page 78 |
| plugins: pss_db: envs: env-name                            | page 78 |
| plugins: pss_db: envs: env-name: dbs: storage-home-type-id | page 87 |
| plugins: shmiop                                            | page 88 |
| plugins: tlog                                              | page 89 |
| plugins: tlog: database                                    | page 91 |
| plugins: ziop                                              | page 93 |

## plugins:atli2\_ip

This namespace includes the following:

- ClassName
- fds\_to\_reserve
- nio:allocate heap byte buffer

#### ClassName

Classname specifies whether the transport layer implementation (ATLI2) uses Java classic I/O (CIO) or new I/O (NIO). The default is CIO.

ATLI2/Java NIO allows more connections to be managed with fewer threads, and also performs better than ATLI2/Java CIO in the presence of many incoming connections.

To enable Java NIO, change the plugins:atli2\_ip:ClassName configuration variable setting from the following:

```
plugins:atli2_ip:ClassName
=com.iona.corba.atli2.ip.cio.ORBPlugInImpl
```

to the following:

```
plugins:atli2_ip:ClassName
=com.iona.corba.atli2.ip.nio.ORBPlugInImpl
```

#### **CFR-based domains**

When setting Java NIO or CIO in a configuration repository-based domain, if you wish to override plugins:atli2\_ip:ClassName at an inner configuration scope, some additional configuration is required.

For example, when setting Java NIO in CFR-based domain, to override plugins:atli2\_ip:ClassName at an inner configuration scope:

1. Set the following variable at the global scope:

```
plugins:atli2_ip_nio:ClassName=
   "com.iona.corba.atli2.ip.nio.ORBPlugInNIOImpl";
```

2. Set the following at the inner scope:

```
initial_references:IT_IPTransport:plugin =
   "atli2_ip_nio";
```

Similarly, when setting Java CIO in a CFR-based domain, to override plugins:atli2\_ip:ClassName at an inner scope:

1. Set the following at the global scope:

```
plugins:atli2_ip_cio:ClassName=
    "com.iona.corba.atli2.ip.cio.ORBPlugInCIOImpl";
```

2. Set the following at the inner scope:

```
initial_references:IT_IPTransport:plugin =
   "atli2_ip_cio";
```

#### File-based domains

When setting Java NIO or Java CIO in a configuration file-based domain, you can override plugins:atli2\_ip:ClassName at an inner configuration scope, without the additional configuration required for overriding in a CFR-based domain.

For more information on ATLI2/Java NIO, see the *Orbix Administrator's Guide*.

#### fds\_to\_reserve

fds\_to\_reserve is a Solaris only variable that instructs Orbix not to use file descriptors below a specified value. This variable is necessary because the fopen routine on Solaris requires free file descriptors in the range of 0-255. The default setting is:

plugins:atli2 ip:fds to reserve=0;

## nio:allocate\_heap\_byte\_buffer

nio:allocate\_heap\_byte\_buffer specifies whether to use heap buffers or native buffers (the default). To use heap buffers, set plugins:atli2 ip:nio:allocate heap byte buffer to true.

## plugins:atli2\_shm

The variables in this namespace control the behavior of the shared memory ATLI2 plugin. This namespace includes the following:

- max buffer wait time
- shared\_memory\_segment\_basename
- shared memory size
- shared memory segment

## max\_buffer\_wait\_time

max\_buffer\_wait\_time specifies the maximum wait time on a shared memory buffer before raising a no resources exception. The default is 5 seconds.

## shared\_memory\_segment\_basename

shared\_memory\_segment\_basename defines the prefix used when the shared memory transport creates internal files (for example, in /var/tmp/SAMD and /tmp on Solaris). The default is iona.

## shared\_memory\_size

shared\_memory\_size specifies the size of the shared memory segment created (for example, in the call to mmap on Solaris). The default value is 8\*1024\*1024.

This size should be larger than the largest data payload passed between a client and server. If the setting is too small, the shared memory transport will run out of memory, and will be unable to marshal the data. If there is danger of this occurring, add GIOP+IIOP to your client\_binding\_list setting. This enables the ORB to use the normal network transport if a large payload can not make it through shared memory.

## shared\_memory\_segment

shared\_memory\_segment specifies the name of the already existing shared memory segment to use in place of creating a new segment. There is no default name. Orbixcreates a new segment by default.

## plugins:basic\_log

The variables in this namespace control the behavior of basic log service. These variables include the following:

- advertise services
- is\_managed
- shlib\_name

## advertise\_services

advertise\_services specifies whether the basic\_log service should register plain text keys for the object references it publishes in prepare mode. Defaults to true.

## is\_managed

is\_managed specifies whether or not the basic log service can be managed using the management service. Defaults to false, which means the management service does not manage the service.

## shlib\_name

shlib\_name identifies the shared library (or DLL in Windows) containing the plugin implementation. The basic log plugin is associated with the base name of the shared library (it\_basic\_log\_svr in this case). This library base name is expanded in a platform-dependent manner to obtain the full name of the library file.

plugins:basic\_log:shlib\_name = "it\_basic\_log\_svr";

## plugins:codeset

The variables in this namespace specify the codesets used by the CORBA portion of Orbix. This is useful when internationalizing your environment.

The following variables are contained in this namespace:

- plugins:egmiop
- interop\_allow\_null\_strings
- char:ncs
- char:ccs
- wchar:ncs
- wchar:ccs

## always\_use\_default

always\_use\_default specifies whether hardcoded default values are used. This means that any codeset configuration variables are ignored if they are in the same configuration scope or higher. To enable hardcoded default values, set this variable as follows:

plugins:codeset:always use default = "true"

#### interop\_allow\_null\_strings

interop\_allow\_null\_strings specifies whether to allow null strings to be passed. Passing null strings is not CORBA compliant, however, this feature is provided to enable interoperability with third-party software that is not so CORBA compliant. To allow null strings to be passed, set this variable as follows:

plugins:codeset:interop allow null strings = "true";

This defaults to false for CORBA compliance. If this configuration variable is not set, or is set to false, and you attempt to pass a null string, an exception is thrown. interop\_allow\_null\_strings is equivalent to IT MARSHAL NULLS OK in Orbix 3.3.

**Note:** Orbix does not support wstring null strings with GIOP 1.2 because the CORBA 3.0 specification does not determine the difference between empty strings and null wstrings. In this case, the normal exceptions are thrown.

#### char:ncs

char:ncs specifies the native codeset to use for narrow characters. The default setting is determined as follows:

**Table 1:** Defaults for the native narrow codeset

| Platform/Locale                       | Language | Setting    |
|---------------------------------------|----------|------------|
| non-MVS, Latin-1 locale               | C++      | ISO-8859-1 |
| MVS                                   | C++      | EBCDIC     |
| ISO-8859-1/Cp-1292/US-ASCII<br>locale | Java     | ISO-8859-1 |
| Shift_JS locale                       | Java     | UTF-8      |
| EUC-JP locale                         | Java     | UTF-8      |
| other                                 | Java     | UTF-8      |

### char:ccs

char:ccs specifies the list of conversion codesets supported for narrow characters. The default setting is determined as follows:

 Table 2:
 Defaults for the narrow conversion codesets

| Platform/Locale                        | Language | Setting                          |
|----------------------------------------|----------|----------------------------------|
| non-MVS, Latin-1 locale                | C++      |                                  |
| MVS                                    | C++      | IOS-8859-1                       |
| ISO-8859-1/Cp-1292/<br>US-ASCII locale | Java     | UTF-8                            |
| Shift_JIS locale                       | Java     | Shift_JIS, euc_JP,<br>ISO-8859-1 |
| EUC-JP locale                          | Java     | euc_JP, Shift_JIS,<br>ISO-8859-1 |
| other                                  | Java     | file encoding,<br>ISO-8859-1     |

#### wchar:ncs

wchar:ncs specifies the native codesets supported for wide characters. The default setting is determined as follows:

 Table 3:
 Defaults for the wide native codesets

| Platform/Locale                        | Language | Setting      |
|----------------------------------------|----------|--------------|
| non-MVS, Latin-1 locale                | C++      | UCS-2, UCS-4 |
| MVS                                    | C++      | UCS-2, UCS-4 |
| ISO-8859-1/Cp-1292/<br>US-ASCII locale | Java     | UTF-16       |
| Shift_JIS locale                       | Java     | UTF-16       |
| EUC-JP locale                          | Java     | UTF-16       |
| other                                  | Java     | UTF-16       |

#### wchar:ccs

wchar:ccs specifies the list of conversion codesets supported for wide characters. The default setting is determined as follows:

 Table 4:
 Defaults for the narrow conversion codesets

| Platform/Locale                        | Language | Setting                     |
|----------------------------------------|----------|-----------------------------|
| non-MVS, Latin-1 locale                | C++      | UTF-16                      |
| MVS                                    | C++      | UTF-16                      |
| ISO-8859-1/Cp-1292/<br>US-ASCII locale | Java     | UCS-2                       |
| Shift_JIS locale                       | Java     | UCS-2,<br>Shift_JIS,euc_JP  |
| EUC-JP locale                          | Java     | UCS-2, euc_JP,<br>Shift_JIS |
| other                                  | Java     | file encoding,<br>UCS-2     |

# plugins:config\_rep

The plugins:config\_rep namespace is used to specify settings for the configuration repository (CFR). It includes the following variables:

- enable caching
- populate cache at startup
- refresh\_master\_interval

**Note:** These values should be set in the CFR bootstrap configuration file (cfr-domain-name.cfg). For details on using a secure configuration repository-based domain, see the Orbix Security Guide.

# enable\_caching

enable\_caching specifies whether to cache all configuration data in-process. When the cache is populated, the performance of the CFR is enhanced significantly. Defults to false. To enable caching, set this variable as follows:

plugins:config rep:enable caching = "true";

# populate\_cache\_at\_startup

populate\_cache\_at\_startup specifies whether to enable the CFR cache to load on startup. For example:

plugins:config rep:populate cache at startup = "true";

When caching is enabled (see enable\_caching),
populate\_cache\_at\_startup is set by to true by default.
Alternatively, for lazy loading, set this variable to false.

### refresh\_master\_interval

refresh\_master\_interval specifies the maximum number of seconds that a slave CFR replica waits for a new master to be declared.

A new master is declared after a failed attempt to delegate an operation to the current master. If no master is found during the specified interval of time, a TRANSIENT exception is raised. Defaults to 60.

For example:

plugins:config rep:refresh master interval = "40";

# plugins:connection\_filter

The connection\_filter Namespace allow you to select a message-level interceptor plugin.

The plugin closes the connection on locator requests from hosts other than those specified. It will do this until a node daemon has registered - at this point the filter is switched off. The clients need to be able to handle the CORBA::Exception as a result of the connection being closed.

This namespace contains the following variables:

shlib\_name

## shlib\_name

This variable is used to specify the plugin library it\_connection\_filter.

For details of how to configure the interceptor see the "Advanced Configuration" chapter in the *Orbix Administrator's Guide*.

# plugins:egmiop

The variables in this namespace configure endpoint functionality for the MIOP transport. This namespace contains the following variables:

- ip:send buffer size
- ip:receive\_buffer\_size
- pool:java max threads
- pool:java\_min\_threads
- pool:max\_threads
- pool:min\_threads
- udp:packet\_size

## ip:send\_buffer\_size

ip:send\_buffer\_size specifies the SO\_SNDBUF socket options to control how the IP stack adjusts the size of the output buffer. Defaults to 0, meaning the that buffer size is static.

### ip:receive\_buffer\_size

ip:receive\_buffer\_size specifies the so\_RCVBUF socket options to control how the IP stack adjusts the size of the input buffer. Defaults to 0, meaning the buffer size is static.

### pool:java\_max\_threads

pool:java\_max\_threads specifies the maximum number of threads reserved from the WorkQueue to support tasks working on behalf of the Java ATLI transport. Defaults to 512.

### pool:java\_min\_threads

pool:java\_min\_threads specifies the minimum number of threads reserved from the WorkQueue to support tasks working on behalf of the Java ATLI transport. Defaults to 10.

## pool:max\_threads

 $pool:max\_threads$  specifies the maximum number of threads reserved from the WorkQueue to support tasks working on behalf of the ATLI transport. Defaults to 5.

### pool:min\_threads

pool:min\_threads specifies the minimum number of threads reserved from the WorkQueue to support tasks working on behalf of the ATLI transport. Defaults to 1.

# udp:packet\_size

udp:packet\_size specifies the maximum size for outgoing UDP packets. A larger UDP packet size increases the probability of IP packet fragmentation on the wire hence increasing the possibility of data loss. A smaller UDP packet size increases the overhead per packet and decreases throughput. Defaults to 120 KB.

# plugins:event

The following event service variables are contained in this namespace:

- advertise services
- direct\_persistence
- event\_pull\_interval
- max proxy consumer retries
- max proxy retries
- max proxy supplier retries
- max queue length

- operation timeout interval
- proxy consumer retry delay
- proxy\_consumer\_retry\_multiplier
- proxy\_inactivity\_timeout
- proxy retry delay
- proxy reap frequency
- proxy retry multiplier
- proxy supplier retry delay
- proxy supplier retry multiplier
- trace:events
- trace:lifecycle

### advertise\_services

advertise\_services specifies whether the event service should register plain text keys for the object references it publishes in prepare mode. Defaults to true.

### direct\_persistence

direct\_persistence specifies if the service runs using direct or indirect persistence. The default value is FALSE, meaning indirect persistence.

### event\_pull\_interval

event\_pull\_interval specifies the number of milliseconds between successive calls to pull on PullSupplier. Default value is 1 second.

# max\_proxy\_consumer\_retries

max\_proxy\_consumer\_retries specifies the maximum number of times to retry before giving up and disconnecting the proxy consumer. If this property is not specified, then the value of plugins:event:max proxy retries is used.

## max\_proxy\_retries

<code>max\_proxy\_retries</code> specifies the maximum number of times to retry before giving up and disconnecting the proxy. The default value is 3.

## max\_proxy\_supplier\_retries

max\_proxy\_supplier\_retries specifies the maximum number of times to retry before giving up and disconnecting the proxy supplier. If this property is not specified, then the value of plugins:event:max\_proxy\_retries is used.

### max\_queue\_length

max\_queue\_length specifies the maximum number of events in each event queue. If this limit is reached and another event is received, the oldest event is discarded. The default value is 4096.

### operation\_timeout\_interval

operation\_timeout\_interval specifies the amount of time (in hundreds of nanoseconds) permitted for a blocking request on a client to return before a timeout. The default value is 2 minutes.

### proxy\_consumer\_retry\_delay

proxy\_consumer\_retry\_delay specifies the initial amount of time in milliseconds that the service waits between successive proxy consumer retries. If this property is not specified, then the value of pluqins:event:proxy retry delay is used.

# proxy\_consumer\_retry\_multiplier

proxy\_consumer\_retry\_multiplier specifies a double that defines the factor by which the plugins:event:proxy\_consumer\_retry\_delay property should be multiplied for each successive proxy consumer retry. If this property is not specified, then the value of plugins:event:proxy\_retry\_multiplier is used.

# proxy\_inactivity\_timeout

proxy\_inactivity\_timeout specifies those proxies that are inactive for the specified number of seconds and disconnects them. The default value is 4 hours, specified in seconds.

### proxy\_retry\_delay

proxy\_retry\_delay specifies the initial amount of time in milliseconds that the service waits between successive retries. The default value is 1 second.

# proxy\_reap\_frequency

proxy\_reap\_frequency specifies the frequency (in seconds) in which inactive proxies are disconnected. The default value is 30 minutes. Setting this property to 0 disables the reaping of proxies.

# proxy\_retry\_multiplier

proxy\_retry\_multiplier specifies a double that defines the factor by which the retry\_delay property should be multiplied for each successive retry. The default value is 1.

# proxy\_supplier\_retry\_delay

proxy\_supplier\_retry\_delay specifies the initial amount of time in milliseconds that the service waits between successive proxy supplier retries. If this property is not specified, then the value of plugins:event:proxy\_retry\_delay is used.

# proxy\_supplier\_retry\_multiplier

proxy\_supplier\_retry\_multiplier specifies a double that defines the factor by which the plugins:event:proxy\_supplier\_retry\_delay property should be multiplied for each successive proxy supplier retry. If this property is not specified, then the value of plugins:event:proxy\_retry\_multiplier is used.

### trace:events

trace:events specifies the output level for event diagnostic messages logged by the service. The default level is 0, which produces no output. A level of 1 or higher produces event processing information and a level of 2 or higher produces event creation and destruction information.

### trace:lifecycle

trace:lifecycle specifies the output level for lifecycle diagnostic messages logged by the service. The default level is 0, which produces no output. A level of 1 or higher produces lifecycle information (e.g. creation and destruction of Suppliers and Consumers).

# plugins:event\_log

The variables in this namespace control the behavior of event log service. These variables include the following:

- advertise\_services
- is\_managed
- shlib\_name

## advertise\_services

advertise\_services specifies whether the event\_log service should register plain text keys for the object references it publishes in prepare mode. Defaults to true.

# is\_managed

is\_managed specifies whether or not the event log service can be managed using the management service. Defaults to false, which means the management service does not manage the service.

### shlib\_name

shlib\_name identifies the shared library (or DLL in Windows) containing the plugin implementation. The event log plugin is associated with the base name of the shared library (it\_event\_log\_svr in this case). This library base name is expanded in a platform-dependent manner to obtain the full name of the library file.

plugins:basic\_log:shlib\_name = "it\_event\_log\_svr";

# plugins:giop

This namespace contains the

plugins:giop:message\_server\_binding\_list configuration variable, which is one of the variables used to configure bidirectional GIOP. This feature allows callbacks to be made using a connection opened by the client, instead of requiring the server to open a new connection for the callback.

# message\_server\_binding\_list

plugins:giop:message\_server\_binding\_list specifies a list message inceptors that are used for bidirectional GIOP. On the client-side, the plugins:giop:message\_server\_binding\_list must be configured to indicate that an existing outgoing message interceptor chain may be re-used for an incoming server binding, similarly by including an entry for BiDir GIOP, for example:

plugins:giop:message\_server\_binding\_list=["BiDir\_GIOP","GIOP"];

### **Further information**

For information on other variables used to set bidirectional GIOP, see "policies: giop" on page 100. For details of all the steps involved in setting bidirectional GIOP, see the *Orbix Administrator's Guide*.

# plugins:giop\_snoop

The variables in this namespace configure settings for the GIOP Snoop tool. This tool intercepts and displays GIOP message content. Its primary roles are as a protocol-level monitor and a debug aid.

The GIOP Snoop plug-in implements message-level interceptors that can participate in client and/or server side bindings over any GIOP-based transport.

The variables in the giop snoop namespace include the following:

- ClassName
- filename
- rolling file
- shlib\_name
- verbosity
- rolling\_file\_strategy
- rolling\_file\_size
- rolling\_file\_by\_size\_compression\_threshold
- rolling\_file\_by\_size\_deletion\_threshold

#### ClassName

(Java only) plugins:giop\_snoop:ClassName locates and loads the giop snoop plug-in. The required classname is as follows:

```
plugins:giop_snoop:ClassName =
   "com.iona.corba.giop_snoop.GIOPSnoopPlugIn";
```

To use the Java version of the GIOP Snoop plug-in, add the giop snoop.jar file to your classpath. For example:

#### UNIX

```
export CLASSPATH=
   $CLASSPATH:$IT PRODUCT DIR/asp/6.0/lib/asp-corba.jar
```

#### Windows

In addition, for both client or server configuration, the giop\_snoop plug-in must be included in your orb plugins list.

#### filename

plugins:giop\_snoop:filename specifies a file for GIOP Snoop output. By default, output is directed to standard error (stderr). This variable has the following format:

```
plugins:giop_snoop:filename = "<some-file-path>";
```

A month/day/year time stamp is included in the output filename with the following general format:

```
<filename>.MMDDYYYY
```

# rolling\_file

plugins:giop\_snoop:rolling\_file prevents the GIOP Snoop output file from growing indefinitely. This setting specifies to open and then close the output file for each snoop message trace, instead of holding the output files open. This enables administrators to control the size and content of output files. This setting is enabled with:

```
plugins:giop_snoop:rolling_file = "true";
```

#### shlib\_name

(C++ only) plugins:giop\_snoop:shlib\_name locates and loads the giop\_snoop plug-in. This is configured by default as follows:

```
plugins:giop_snoop:shlib_name = "it_giop_snoop";
```

**Note:** In addition, for both client or server configuration, the giop snoop plug-in must be included in your orb plugins list.

# verbosity

plugins:giop\_snoop:verbosity is used to control the verbosity levels of the GIOP Snoop output. For example:

```
plugins:giop snoop:verbosity = "1";
```

GIOP Snoop verbosity levels are as follows:

- 1 LOW
- 2 MEDIUM
- 3 HIGH
- 4 VERY HIGH

### rolling\_file\_strategy

(C++ only) plugins:giop\_snoop:rolling\_file\_strategy specifies when the GIOP Snoop output file should roll over to a new file. It can take the following values:

- "date": This is the default. This strategy causes the GIOP Snoop output file to roll over each day.
- "size": This strategy causes the GIOP Snoop output file to roll over to a new file when the size of the output file hits a configured limit (see rolling\_file\_size). The current GIOP Snoop output file will be renamed as:

```
<filename>.yyyy.mm.dd.hh.mm.ss.uuuu
```

#### where:

- yyyy is the current year
- The first mm is the current month
- dd is the current day
- hh is the current hour
- The second *mm* is the current minute
- ss is the current second
- uuuu is a unique suffix

The variable is configured as follows:

```
plugins:giop_snoop:rolling_file_strategy = "size";
```

# rolling\_file\_size

(C++ only) plugins:giop\_snoop:rolling\_file\_size specifies the GIOP Snoop output file size limit in megabytes. It is used when the plugins:giop\_snoop:rolling\_file\_strategy is set to "size". The default value is "10". When the GIOP Snoop output file size exceeds this size, it will be rolled over to a new file, and the old GIOP Snoop output file will be renamed.

This variable is configured as follows:

```
plugins:giop snoop:rolling file size = "10";
```

# rolling\_file\_by\_size\_compression\_threshold

(C++ only) plugins:giop\_snoop:rolling\_file\_by\_size\_compression\_threshold specifies how many GIOP Snoop output files can exist in the output directory until compression of the oldest output files

takes place. It is used when

plugins:giop\_snoop:rolling\_file\_strategy is Set to "size". The default value is "0", indicating that no compression will be used.

When the number of GIOP Snoop output files exceeds this value, the oldest file will be compressed. This can help save on space if you need to keep several rolled-over GIOP Snoop output files.

This variable is configured as follows:

plugins:giop\_snoop:rolling\_file\_by\_size\_compression\_threshold =
 "5":

# rolling\_file\_by\_size\_deletion\_threshold

(C++ only) plugins:giop\_snoop:rolling\_file\_by\_size\_deletion\_threshold specifies how many GIOP Snoop output files can exist in the output directory until the oldest output files are deleted. It is used when plugins:giop\_snoop:rolling\_file\_strategy is set to "size". The default value is "0", meaning that no deletion will take place.

When the number of GIOP Snoop output files exceeds this value, the oldest file will be deleted. This can help save on space if you need to keep several rolled-over GIOP Snoop output files, but only up to a certain limit. The deletion applies to both compressed and uncompressed files.

This variable is configured as follows:

plugins:giop snoop:rolling file by size deletion threshold = "20";

# plugins: and https

The variables in this namespace configure the http and https transports. These namespaces contains the following variables:

- connection:max unsent data
- incoming connections:hard limit
- incoming connections:soft limit
- ip:send buffer size
- ip:receive\_buffer\_size
- ip:reuse addr
- outgoing connections:hard limit
- outgoing\_connections:soft\_limit
- pool:java\_max\_threads
- pool:java min threads
- pool:max threads
- pool:min threads
- tcp connection:keep alive
- tcp\_connection:linger\_on\_close
- tcp\_listener:reincarnate\_attempts

**Note:** These configuration variables apply to Orbix C++ applications only.

### connection:max\_unsent\_data

connection:max\_unsent\_data specifies, in bytes, the upper limit for the amount of unsent data associated with an individual connection. Defaults to 512Kb.

### incoming\_connections:hard\_limit

incoming\_connections:hard\_limit specifies the maximum number of incoming (server-side) connections permitted to HTTP. HTTP does not accept new connections above this limit. Defaults to -1 (disabled).

# incoming\_connections:soft\_limit

incoming\_connections:soft\_limit sets the number of connections at which HTTP begins closing incoming (server-side) connections. Defaults to -1 (disabled).

# ip:send\_buffer\_size

ip:send\_buffer\_size specifies the SO\_SNDBUF socket options to control how the IP stack adjusts the size of the output buffer. Defaults to 0, meaning the that buffer size is static.

# ip:receive\_buffer\_size

ip:receive\_buffer\_size specifies the so\_RCVBUF socket options to control how the IP stack adjusts the size of the input buffer. Defaults to 0, meaning the that buffer size is static.

# ip:reuse\_addr

ip:reuse\_addr specifies whether a process can be launched on an already used port.

The default on Windows is false. This does not allow a process to listen on the same port. An exception indicating that the address is already in use will be thrown.

The default on UNIX is true. This allows a process to listen on the same port.

# outgoing\_connections:hard\_limit

outgoing\_connections:hard\_limit sets the maximum number of outgoing (client-side) connections permitted to HTTP. HTTP does not allow new outgoing connections above this limit. Defaults to -1 (disabled).

# outgoing\_connections:soft\_limit

outgoing\_connections:soft\_limit specifies the number of connections at which HTTP begins closing outgoing (client-side) connections. Defaults to -1 (disabled).

## pool:java\_max\_threads

pool:java\_max\_threads specifies the maximum number of threads reserved from the WorkQueue to support tasks working on behalf of the Java ATLI transport. Defaults to 512.

# pool:java\_min\_threads

pool:java\_min\_threads specifies the minimum number of threads reserved from the WorkQueue to support tasks working on behalf of the Java ATLI transport. Defaults to 10.

### pool:max\_threads

pool:max\_threads specifies the maximum number of threads reserved from the WorkQueue to support tasks working on behalf of the ATLI transport. Defaults to 5.

### pool:min\_threads

pool:min\_threads specifies the minimum number of threads reserved from the WorkQueue to support tasks working on behalf of the ATLI transport. Defaults to 1.

# tcp\_connection:keep\_alive

tcp\_connection:keep\_alive specifies the setting of SO\_KEEPALIVE on sockets used to maintain HTTP connections. If set to TRUE, the socket will send a keepalive probe to the remote host if the connection has been idle for a preset period of time. The remote system, if it is still running, will send an ACK response. Defaults to TRUE.

# tcp\_connection:linger\_on\_close

tcp\_connection:linger\_on\_close specifies the setting of the SO\_LINGER socket option on all TCP connections. This determines how TCP buffers are cleared when a socket is closed. This variable specifies the number of seconds to linger, using a value of type long. The default is -1, which means that the SO\_LINGER socket option is not set.

# tcp\_listener:reincarnate\_attempts

Sometimes a network error may occur, which results in a listening socket being closed. On both Windows and UNIX, you can configure the listener to attempt a reincarnation, which enables new connections to be established.

tcp\_listener:reincarnate\_attempts specifies the number of times that a listener recreates its listener socket.

#### C++

When the number of reincarnation attempts is exceeded, on Windows the ORB shuts down. On UNIX, it does not.

Defaults to 0 (no attempts). A value of -1 or 65535 means that there is no limit on the number of reincarnation attempts.

#### Java

The ORB does not shut down when the number of reincarnation attempts is exceeded.

Defaults to 1. A negative value means that there is no limit on the number of reincarnation attempts.

# plugins:i18n

The variables in this namespace specify the codesets used to support international locales in JSPs and servlets.

The following variables are contained in this namespace:

- characterencoding:ianacharset-javaconvertor-map
- characterencoding:url-inputcharset-map
- locale:locale-ianacharset-map

# characterencoding:ianacharset-javaconvertor-map

characterencoding:ianacharset-javaconvertor-map specifys the mapping from an IANA character set to a coresponding Java converter. The entries are specified as follows:

```
plugins:i18n:characterencoding:ianacharset-javaconverter-
map=["iana-charset1=java-converter1", ...];
```

# characterencoding:url-inputcharset-map

characterencoding:url-inputcharset-map specifies the mapping from a JSP/servlet URL to a fallback encoding to use when handling HttpRequest parameters to the JSP/Servlet. Encodings specified by the JSP/servlet using

HttpRequest::setCharacterEncoding() Or

HttpRequest::setContentType() take precedence. The entries are specified as follows:

# locale:locale-ianacharset-map

locale: locale-ianacharset-map specifies the mapping from a locale to a codeset that makes sense for that locale. For example, the locale  $kr_K$ 0 could be mapped to the codeset EUCK-KR.

If a JSP or a servlet makes a HttpResponse::setLocale(locale) call, then the encoding associated with the specified locale will be used to encode any string parameters in the HttpResponse.

The entries are specified as follows:

# plugins:iiop

The variables in this namespace configure active connection management, IIOP buffer management. For more information about active connection management, see the *Orbix Administrator's Guide*.

The plugins:iiop namespace contains the following variables:

- buffer pools:recycle segments
- buffer pools:segment preallocation
- connection:max\_unsent\_data

- incoming connections:hard limit
- incoming connections:soft limit
- ip:send buffer size
- ip:receive buffer size
- ip:reuse addr
- outgoing connections:hard\_limit
- outgoing connections:soft limit
- pool: java max threads
- pool: java min threads
- pool:max threads
- pool:min\_threads
- tcp\_connection:keep\_alive
- tcp\_connection:linger\_on\_close
- tcp listener:reincarnate attempts
- tcp listener:reincarnation retry backoff ratio
- tcp listener:reincarnation retry delay

# buffer\_pools:recycle\_segments

plugins:iiop:buffer\_pools:recycle\_segments specifies whether the recycling of IIOP buffer segments is enabled for Java applications. This reduces the amount of memory used by the ORB. Defaults to true.

# buffer\_pools:segment\_preallocation

plugins:iiop:buffer\_pools:segment\_preallocation specifies the number of IIOP buffer segments to pre-allocate for Java applications. Defaults to 20.

### connection:max\_unsent\_data

plugins:iiop:connection:max\_unsent\_data specifies the upper limit for the amount of unsent data associated with an individual connection. Defaults to 512k.

# incoming\_connections:hard\_limit

plugins:iiop:incoming\_connections:hard\_limit specifies the maximum number of incoming (server-side) connections permitted to IIOP. IIOP does not accept new connections above this limit. Defaults to -1 (disabled).

# incoming\_connections:soft\_limit

plugins:iiop:incoming\_connections:soft\_limit sets the number of connections at which IIOP begins closing incoming (server-side) connections. Defaults to -1 (disabled).

### ip:send\_buffer\_size

plugins:iiop:ip:send\_buffer\_size specifies the SO\_SNDBUF socket options to control how the IP stack adjusts the size of the output buffer. Defaults to 0, meaning the that buffer size is static.

### ip:receive\_buffer\_size

plugins:iiop:ip:receive\_buffer\_size specifies the so\_RCVBUF socket options to control how the IP stack adjusts the size of the input buffer. Defaults to 0, meaning the that buffer size is static.

### ip:reuse\_addr

plugins:iiop:ip:reuse\_addr specifies whether a process can be launched on an already used port. Defaults to true. This allows a process to listen on the same port.

Setting this variable to false means that a process is not allowed to listen on the same port as another process. An exception indicating that an address is already in use will be thrown.

## outgoing\_connections:hard\_limit

plugins:iiop:outgoing\_connections:hard\_limit sets the maximum number of outgoing (client-side) connections permitted to IIOP. IIOP does not allow new outgoing connections above this limit. Defaults to -1 (disabled).

# outgoing\_connections:soft\_limit

plugins:iiop:outgoing\_connections:soft\_limit specifies the number of connections at which IIOP begins closing outgoing (client-side) connections. Defaults to -1 (disabled).

# pool:java\_max\_threads

plugins:iiop:pool:java\_max\_threads specifies the maximum number of threads reserved from the WorkQueue to support tasks working on behalf of the Java ATLI transport. Defaults to 512.

# pool:java\_min\_threads

plugins:iiop:pool:java\_min\_threads specifies the minimum number of threads reserved from the WorkQueue to support tasks working on behalf of the Java ATLI transport. Defaults to 10.

### pool:max\_threads

plugins:iiop:pool:max\_threads specifies the maximum number of threads reserved from the WorkQueue to support tasks working on behalf of the ATLI transport. Defaults to 5.

### pool:min\_threads

plugins:iiop:pool:min\_threads specifies the minimum number of threads reserved from the WorkQueue to support tasks working on behalf of the ATLI transport. Defaults to 1.

## tcp\_connection:keep\_alive

plugins:iiop:tcp\_connection:keep\_alive specifies the setting of SO\_KEEPALIVE on sockets used to maintain IIOP connections. If set to TRUE, the socket will send a 'keepalive probe' to the remote host if the connection has been idle for a preset period of time. The remote system, if it is still running, will send an ACK response. Defaults to TRUE.

### tcp\_connection:linger\_on\_close

plugins:iiop:tcp\_connection:linger\_on\_close specifies the setting of the so\_LINGER socket option on all TCP connections. This determines how TCP buffers are cleared when a socket is closed. This variable specifies the number of seconds to linger, using a value of type long. The default is -1, which means that the so LINGER socket option is not set.

# tcp\_listener:reincarnate\_attempts

Sometimes a network error may occur, which results in a listening socket being closed. On both Windows and UNIX, you can configure the listener to attempt a reincarnation, which enables new connections to be established.

tcp\_listener:reincarnate\_attempts specifies the number of times that a listener recreates its listener socket.

#### C++

When the number of reincarnation attempts is exceeded, on Windows the ORB shuts down. On UNIX, it does not.

Defaults to 0 (no attempts). A value of -1 or 65535 means that there is no limit on the number of reincarnation attempts.

#### Java

The ORB does not shut down when the number of reincarnation attempts is exceeded.

Defaults to 1. A negative value means that there is no limit on the number of reincarnation attempts.

# tcp\_listener:reincarnation\_retry\_backoff\_ratio

#### C++ only

plugins:iiop:tcp\_listener:reincarnation\_retry\_backoff\_ratio specifies the degree to which delays between retries increase from one retry to the next. Datatype is long. Defaults to 1. This variable only affects C++ applications.

# tcp\_listener:reincarnation\_retry\_delay

#### C++ only

plugins:iiop:tcp\_listener:reincarnation\_retry\_delay specifies a delay, in milliseconds, between reincarnation attempts. Data type is long. Defaults to 0 (no delay). This variable only affects C++ applications.

# plugins:ifr

The variables in this namespace control the persistence model of the interface repository (IFR). The interface repository can run in indirect persistent mode where it is accessed using the locator and node daemons. The interface repository can also run in direct persistent mode where it listens on a specified port number for requests.

This namespace contains the following variables:

- advertise services
- direct persistence
- iiop:host
- iiop:host

# advertise\_services

advertise\_services specifies whether the IFR should register plain text keys for the object references it publishes in prepare mode. Defaults to true.

# direct\_persistence

direct\_persistence specifies if the interface repository runs in direct persistent mode. Defaults to false meaning that the service runs in indirect persistent mode. If it is set to true, the interface repository runs in direct persistent mode and the user must configure a port on which it will listen.

# iiop:host

iiop:host specifies the host on which the interface repository is running. Only required when  $direct\_persistence$  is set to true.

# iiop:port

iiop:port specifies the port on which the interface repository listens when it is running in direct persistent mode. Only required when direct\_persistence is set to true.

# plugins:it\_http\_sessions

This namespace includes the following:

• ClassName

#### ClassName

ClassName specifies the default implementation which relies on cookies been accepted by the browser. The default implementation is enabled by specifying the plugin class name in the orb plugins and binding:servlet binding list. For example:

plugins:it\_http\_sessions:ClassName="com.iona.servlet.session.
HttpSessionPlugIn";

# plugins:it\_mgmt

This namespace includes the following variables:

- managed server id:name
- registration roundtrip timeout

# managed\_server\_id:name

managed\_server\_id:name specifies the server name that you wish to appear in the Administrator managment console.

To enable management on a server, you must ensure that the following configuration variables are set:

```
plugins:orb:is_managed = true;
plugins:it mgmt:managed server id:name = your server name;
```

# registration\_roundtrip\_timeout

registration\_roundtrip\_timeout specifies the number of seconds that the management service waits to register an Orbix process before timing out. For example, you can set this variable as follows:

```
plugins:it_mgmt:registration_roundtrip_timeout = "120";
```

You should set this variable to the appropriate number of seconds to wait for your Orbix process before timing out. This variable is not enabled by default. It should only be used with the management service.

# plugins:it\_mbean\_monitoring

This namespace includes the following:

- workqueue.
- sampling period.

### workqueue

plugins:it\_mbean\_monitoring:workqueue specifies whether to enable monitoring of the ORB work queue MBean. Defaults to false. The ORB work queue is used to control the flow of requests. To enable work queue monitoring, set this variable as follows:

```
plugins:it_mbean_monitoring:workqueue = "true";
```

# sampling\_period

plugins:it\_mbean\_monitoring:sampling\_period specifies the sampling interval for monitored MBean attributes. The default period is 100 milliseconds:

```
plugins:it_mbean_monitoring:sampling_period = "100";
```

# plugins:it\_pluggable\_http\_sessions

This namespace includes the following:

- ClassName
- contexts
- mechanisms
- default mechanism

#### ClassName

ClassName specifies the classname for pluggable sessions. Pluggable sessions can be used instead of it\_http\_sessions (the default). Pluggable sessions allow custom session implementations and URL-encoding for session information.

To use the pluggable sessions, replace the it\_http\_sessions in the orb\_plugins and binding:servlet\_binding\_list With it pluggable http sessions. For example:

plugins:it\_pluggable\_http\_sessions:ClassName="com.iona.se
 rvlet.session.PluggableHttpSessionPlugIn";

#### contexts

contexts specifies alternative session implementations to use per context root. The class name must implement the com.iona.servlet.session.ExtendedHttpSessionFactory interface. For example:

plugins:it\_pluggable\_http\_sessions:contexts=["/myCtxRoot=myExte
 ndedHttpSessionFactory",
 "/myAltRoot=myExtAltHttpSessionFactory"];

#### mechanisms

mechanisms pecifies the mechanism used for passing session information to the client. This is also specified per context root. Possible values are:

- url rewriting URL rewriting is used.
- cookies cookies are used.
- mixed if the client supports cookies, these are used, otherwise url rewriting is used.

#### For example:

plugins:it\_pluggable\_http\_sessions:mechanisms=["/myCtxRoo
 t=url\_rewriting", "/myAltRoot=mixed"];

### default mechanism

default\_mechanism specifies the mechanism for context roots not listed in the mechanism setting. If the default\_mechanism setting is omitted, cookies are used as the default.

For example:

plugins:it pluggable http sessions:default mechanism="cookies";

# plugins:it\_response\_time\_collector

The variables in this namespace control the response time collector plugin. This is a performance logging plugin that is used to integrate Orbix with Enterprise Management Systems, such as IBM Tivoli. The collector plugin periodically harvests data from the response time logger and request counter plugins and logs the results.

The it\_response\_time\_collector variables include the following:

- period
- filename
- system logging enabled
- syslog\_appID
- server-id

### period

period specifies the response time period. If you not specify a response time, this defaults to 60 seconds. For example:

```
plugins:it_response_time_collector:period = "90";
```

#### filename

filename specifies the filename used to log performance data. For example:

```
plugins:it_response_time_collector:filename =
"/var/log/my_app/perf_logs/treasury_app.log";
```

# system\_logging\_enabled

system\_logging\_enabled specifies if the collector logs to a syslog daemon or Windows event log. Values are true or false.

```
plugins:it_response_time_collector:system_logging_enabled =
    "true";
```

# syslog\_appID

syslog\_appID specifies an application name that is prepended to all syslog messages, for example:

```
plugins:it response time collector:syslog appID = "treasury";
```

If you do not specify an ID, the default is iona.

### server-id

server-id specifies a server ID that will be reported in your log messages. This server ID is particularly useful in the case where the server is a replica that forms part of a cluster. In a cluster, the server ID enables management tools to recognize log messages from different replica instances. You can configure a server ID as follows:

plugins:it\_response\_time\_collector:server-id = "Locator-1"; This setting is optional; and if omitted, the server ID defaults to the ORB name of the server. In a cluster, each replica must have this value set to a unique value to enable sensible analysis of the generated performance logs.

# plugins:jta

The variables in this namespace configure the Java Transaction API plugin. It contains following configuration variables:

- poa namespace
- resource poa name
- enable\_recovery
- kdm\_enabled
- iiop\_tls:port
- checksums\_optional

### poa\_namespace

poa\_namespace specifies the name of the transient POA namespace used for persistent POA objects. Defaults to iJTA.

### resource\_poa\_name

resource\_poa\_name specifies the name of the persistent POA used by recoverable JTA objects. Defaults to resource.

# enable\_recovery

enable\_recovery is a booloean which specifies whether the JTA is capable of recovery. This must be set to true when JTA is used in conjunction with a 2PC transaction manager. Defaults to false.

### kdm\_enabled

kdm\_enabled specifies if the KDM server plugin is enabled. When equal to to true, the KDM server plugin is enabled; when equal to false, the KDM server plugin is disabled. Default is true.

## iiop\_tls:port

iiop\_tls:port specifies the well known IP port on which the KDM server listens for incoming calls.

### checksums\_optional

checksums\_optional specifies if the secure information associated with a server is required to include a checksum. When equal to false, the secure information associated with a server must include a checksum; when equal to true, the presence of a checksum is optional. Default is false.

# plugins:key\_replacer

The plugins:key\_replacer namespace includes variables that enable you to access Orbix 6 servers from Orbix 3 clients. This plug-in converts the \_bind() call used in Orbix 3 clients to the equivalent Orbix 6 stream, before passing this information to the Orbix 6 server. This feature enables interoperability between Orbix 3.x clients and Orbix 6.3 or higher servers.

This namespace contains the following variables:

- replace keys
- shlib name

## replace\_keys

replace\_keys specifies whether to enable Orbix 3 clients to connect with Orbix 6 servers. The default value is false. If you wish to use Orbix 3 clients with Orbix 6 servers, you must set this to true:

```
plugins:key_replacer:replace_keys="true";
```

### shlib\_name

shlib\_name identifies the shared library (or DLL in Windows) containing the plugin implementation:

plugins:key\_replacer:shlib\_name="it\_key\_replacer";

# plugins:local\_log\_stream

The variables in this namespace configure how Orbix logs runtime information. By default, Orbix is configured to log messages to standard error. You can change this behavior for an ORB by specifying the <code>local\_log\_stream</code> plug-in. This namespace contains the following variables:

- buffer file
- filename
- log\_elements
- milliseconds\_to\_log
- precision\_logging
- rolling file

For full details of Orbix logging, see the *Orbix Administrator's Guide*.

# buffer\_file

buffer\_file specifies whether the output stream is buffered. This is expressed as a boolean value. The default is false. To enable buffer file behavior, set this variable to true. For example:

```
plugins:local log stream:buffer file = "true";
```

When this is set to true, by default, the local log stream is output to file every 1000 milliseconds when there are more than 100 log messages in the buffer. You can change this behavior by updating

the log elements and milliseconds to log variables.

#### filename

filename sets the output stream to the specified local file. For example:

```
plugins:local_log_stream:filename =
   "/var/adm/mylocal.log";
```

**Note:** In a configuration repository domain, this variable is set by default (for example: "/var/logs/boot-orb.log"). To enable logging to standard error, remove (or comment out) this variable.

# log\_elements

log\_elements specifies the minimum number of log messages in the buffer before each output to a file. This is expressed as an integer value. The default is 100. You can update this value to suit your environment. For example:

```
plugins:local log stream:log elements = "200";
```

# milliseconds\_to\_log

milliseconds\_to\_log specifies the time interval between each output to a file. This is expressed as an integer value. The default is 1000. You can update this value to suit your environment. For example:

```
plugins:local_log_stream:milliseconds_to_log = "2000";
```

# precision\_logging

precision\_logging specifies whether events are logged with time precision, or at the granularity of seconds. The default value is false (to avoid changing the logging output of deployed systems).

To enable precision logging, set the value to true. For example:

```
plugins:local_log_stream:precision_logging = "true";
```

Application code can also provide its own LogStream to receive precision events by implementing the PrecisionLogStream interface.

# rolling\_file

rolling\_file is a boolean which specifies that the logging plugin is to use a rolling file to prevent the local log from growing indefinitely. In this model, the stream appends the current date to the configured filename. This produces a complete filename—for example:

```
/var/adm/art.log.02171999
```

A new file begins with the first event of the day and ends at 23:59:59 each day.

The default behavior is true. To disable rolling file behavior, set this variable to false. For example:

plugins:local log stream:rolling file = "false";

# plugins:locator

The variables in this namespace configure the locator daemon plug-in. The locator daemon enables clients to locate servers in a network environment.

This namespace includes the following variables:

- allow\_node\_daemon\_change
- iiop:port
- iiop\_tls:port
- location\_domain\_name
- node\_daemon\_heartbeat\_interval
- nt\_service\_dependencies
- refresh master interval

For security-related information, see "plugins: locator" on page 135.

# allow\_node\_daemon\_change

allow\_node\_daemon\_change specifies whether is it possible to start a process under a different node daemon than the node daemon it was originally registered with.

This is only applicable to processes that are not already active and are not registered to be launched on demand. This enables you to move a process to another node without performing any administration actions. You can move a process to a new host by stopping it on its current host, and restarting it on the new host. The default is true.

# iiop:port

 ${\tt iiop:port}$  specifies the IIOP (Internet Inter-ORB Protocol) port for the locator daemon.

# iiop\_tls:port

iiop\_tls:port specifies the IIOP/TLS port for the locator daemon. For information on configuring security, see the *CORBA SSL/TLS Guide*.

**Note:** This is only useful for applications that have a single TLS listener. For applications that have multiple TLS listeners, you need to programmatically specify the well-known addressing policy.

### location\_domain\_name

location\_domain\_name sets the name of the currently configured location domain. Defaults to Default Location Domain.

### node\_daemon\_heartbeat\_interval

node\_daemon\_heartbeat\_interval specifies, in seconds, the interval between heartbeat messages sent by the locator to its node daemons. This is used to detect the failure of a node daemon. The default interval is 30 seconds. See also

heartbeat\_interval\_timeout.

### nt\_service\_dependencies

nt\_service\_dependencies list the locator daemon's dependencies on other NT services. The dependencies are listed in the following format:

IT ORB-name domain-name

This variable only has meaning if the locator daemon is installed as an NT service.

### refresh\_master\_interval

refresh\_master\_interval specifies the maximum number of seconds that a slave locator replica waits for a new master to be declared.

A new master is declared after a failed attempt to delegate an operation to the current master. If no master is found during the specified interval of time, a TRANSIENT exception is raised. Defaults to 60.

For example:

plugins:locator:refresh\_master\_interval="40";

# plugins:management

The variables in this namespace control the management service plug-in. It includes the following variables:

- iiop:port
- iiop:host

**Note:** For details of additional configuration variables in the iona\_services.management scope, see the *Orbix Management User's Guide*.

### iiop:host

iiop:host specifies the host on which the management service is running. This variable is required when the management service is deployed. The default value is the hostname that the Orbix Configuration tool (itconfigure) is run on.

# iiop:port

iiop:port specifies the port on which the management service listens. This variable is required when the management service is deployed. The default value is:

plugins:management:iiop:port=53085;

# plugins:naming

The variables in this namespace configure the naming service plug-in. The naming service allows you to associate abstract names with CORBA objects, enabling clients to locate your objects.

This namespace contains the following variables:

- advertise\_services
- check ior hostname
- destructive methods\_allowed
- direct persistence
- generate omg typeids
- iiop:port
- is\_managed
- lb default initial load
- lb default load timeout
- max tx retries
- nt service dependencies
- refresh\_master\_interval
- binding\_iterator\_ttl

### advertise\_services

advertise\_services specifies whether the naming service should register plain text keys for the object references it publishes in prepare mode. Defaults to true.

### check\_ior\_hostname

check\_ior\_hostname specifies whether the hostname is checked for customers who have deployed multiple location domains with identical names on different hosts. This setting should not be necessary for most customers. For example, you would set this to true if you had two naming services running on two different hosts, but with the same location domain name. Defaults to false.

### destructive\_methods\_allowed

destructive\_methods\_allowed specifies if users can make destructive calls, such as destroy(), on naming service elements. The default value is true, meaning the destructive methods are allowed.

# direct\_persistence

direct\_persistence specifies if the service runs using direct or indirect persistence. The default value is false, meaning indirect persistence.

### generate\_omg\_typeids

generate\_omg\_typeids specifies whether the naming service should export OMG type IDs. The naming service generates different type IDs for the naming context references it exports, depending on the version of Orbix. The possible type IDs are for the naming service are:

#### IONA type ID

IDL:iona.com/IT Naming/IT NamingContextExt:1.0

### OMG type ID

IDL:omg.org/CosNaming/NamingContext:1.0

Older ORBs which do not comply to the CORBA 2.3 standard, or later, may not be able to handle the IONA-type ID. Setting this variable to true enables interoperability with older ORBs:

plugins:naming:generate\_omg\_typeids = "true";

#### iiop:port

iiop:port specifies the port that the service listens on when running using direct persistence.

## is\_managed

is\_managed specifies whether naming service-specific management instrumentation is enabled. Defaults to false. Setting this to variable true in the iona\_services.naming scope registers an MBean that can be viewed in the Administrator management console.

### lb\_default\_initial\_load

lb\_default\_initial\_load specifies the default initial load value for a member of an active object group. The load value is valid for a period of time specified by the timeout assigned to that member. Defaults to 0.0. For more information, see the *Orbix Administrator's Guide*.

### lb\_default\_load\_timeout

lb\_default\_load\_timeout specifies the default load timeout value for a member of an active object group. The default value of -1 indicates no timeout. This means that the load value does not expire. For more information, see the *Orbix Administrator's Guide*.

### max\_tx\_retries

max\_tx\_retries specifies the maximum number of times that certain transactions are retried in the event of a failure. This currently only applies to transactions that run during the initialization of a slave. Defaults to 3.

# nt\_service\_dependencies

nt\_service\_dependencies specifies the naming service's dependencies on other NT services. The dependencies are listed in the following format:

IT ORB-name domain-name

This variable only has meaning if the naming service is installed as an NT service.

### refresh\_master\_interval

refresh\_master\_interval specifies the maximum number of seconds that a slave naming service replica waits for a new master to be declared.

A new master is declared after a failed attempt to delegate an operation to the current master. If no master is found during the specified interval of time, a TRANSIENT exception is raised. Defaults to 60.

For example:

plugins:naming:refresh master interval = 40;

### binding\_iterator\_ttl

plugins:naming:binding\_iterator\_ttl specifies, in seconds, how long binding iterators in the naming service can remain inactive before being destroyed. Further attempts to access any such binding iterator result in a <code>OBJECT\_NOT\_EXIST</code> system exception. Defaults to zero, meaning that inactive binding iterators are not destroyed.

# plugins:node\_daemon

The variables in this namespace configure the node daemon plugin. The node daemon, in conjunction with the location daemon, enables on-demand activation of servers in a network environment.

This namespace contains the following variables:

- heartbeat interval timeout
- iiop:port
- iiop tls:port
- recover processes
- register\_interval

### heartbeat\_interval\_timeout

heartbeat\_interval\_timeout specifies, in seconds, the interval a node daemon expects to receive a heartbeat message from a locator.

If no heartbeat is received in this interval the node daemon attempts to register with the locator again. The default is 40 seconds.

See also node\_daemon\_heartbeat\_interval.

### iiop:port

iiop:port specifies the Internet Inter-ORB Protocol (IIOP) port on which the node daemon listens.

### iiop\_tls:port

iiop\_tls:port specifies the Internet Inter-ORB Protocol/Transport Layer Security (IIOP/TLS) port on which the node daemon listens. For information on configuring security, see the CORBA SSL/TLS Guide.

#### recover\_processes

recover\_processes specifies the behavior of the node daemon at startup. By default, when starting up, the node daemon attempts to contact the CORBA servers that it was managing during its previous run.

To speed up the time required to start up when managing large numbers of CORBA servers, you can set the recover\_process environment variable as follows:

# register\_interval

register\_interval specifies, in seconds, the interval between attempts by a node daemon to register with its locators. This occurs at startup if a locator is not available or if a locator has not sent a heartbeat message in the time interval specified by the variable heartbeat\_interval\_timeout. The default interval is 5 seconds.

# plugins:notify

The variables in this namespace configure the behavior of the notification service. It contains the following variables:

- advertise services
- allow persistence override
- dispatch\_strategy
- dispatch threads
- direct\_persistence
- events\_per\_transaction
- event queue
- iiop:port
- trace:database
- trace:events
- trace:filters
- trace:lifecycle
- trace:locks
- trace:queue
- trace:retry
- trace:subsrciption
- trace:transactions

### advertise\_services

advertise\_services specifies whether the notify service should register plain text keys for the object references it publishes in prepare mode. Defaults to true.

# allow\_persistence\_override

allow\_persistence\_override specifies whether to allow channel persistence to be overridden. Setting the variable to true prevents a BestEffort event from being delivered when there is a channel failure.

For example, if allow\_persistence\_override is set to true, BestEffort events are not stored in the database. However, if this is set to false or not included, BestEffort events are stored in the database. The default setting is:

plugins:notify:allow\_persistence\_override="false";

# dispatch\_strategy

dispatch\_strategy specifies the method used for allocating threads to dispatch events.

You can set this variable to single thread or thread pool:

- single\_thread (default) specifies that each proxy has its own thread for invoking requests on the client supplier or consumer. The application is responsible for managing its own threads. This setting requires that pull suppliers implement the pull() method.
- thread\_pool specifies that the notification service allocates threads for each consumer request, and manages the thread pool. The number of available threads is set by dispatch\_threads. This setting requires that pull suppliers implement the try pull() method.

# dispatch\_threads

dispatch\_threads specifies the number of threads available to dispatch events, if dispatch\_strategy is set to thread\_pool. The default is 10.

# direct\_persistence

direct\_persistence specifies if the notification service runs using direct or indirect persistence. The default value is FALSE, meaning indirect persistence. If you set the value to TRUE, you must also set iiop:port.

# events\_per\_transaction

events\_per\_transaction specifies the number of events selected per database transaction for transmission to a push consumer. This variable reduces the total transmission overhead for persistent events. The default value is 10.

### event\_queue

event\_queue specifies whether the notification channel holds events in a queue before dispatching them or dispatches events as they come in.

You can set this variable to true or false:

- true tells the channel to use a messaging queue. This can improve performance for applications with a large number of events passing through the channel.
- false (default) tells the channel to dispatch events as they are received.

# iiop:port

iiop:port specifies the port that the service listens on when using direct persistence.

### trace:database

trace:database specifies the amount of diagnostic information to record about the behavior of the service's persistent database. Set this value to 1 or greater to enable tracing. The default is 0 (no logging).

#### trace:events

trace: events specifies the amount of diagnostic information logged about events passing through the notification channel. Set this value to 1 or greater to enable tracing. The default is 0 (no logging).

### trace:filters

trace:filters specifies the amount of information logged by filters in the notification channel. The default is 0.

# trace:lifecycle

trace:lifecycle specifies the amount of diagnostic information logged about service object (channel, admin, proxy) lifecycles. The default is 0 .

### trace:locks

trace:locks specifies the amount of diagnostic information logged about locks on the service's persistent database. The default is 0.

# trace:queue

trace: queue specifies the amount of information logged about the notification service's event queue. The default is 0.

#### trace:retry

trace:retry specifies the amount of diagnostic information logged about retried event transmissions. The default is 0.

### trace:subsrciption

trace:subscription specifies the amount of information logged about clients publishing and subscribing to events. The default is 0.

#### trace:transactions

trace:transactions specifies the amount of information logged about transactions with the service's persistent database. The default is 0.

# plugins:notify:database

The variables in this namespace control the behavior of the notification service's database. It contains the following variables:

• checkpoint archive old files

- checkpoint deletes old logs
- checkpoint\_interval
- checkpoint min size
- data dir
- db home
- log\_dir
- lk max
- max retries
- max\_sleep\_time
- tx max
- mode
- old\_log\_dir
- private
- recover\_fatal
- sync transactions
- tmp dir

# checkpoint\_archive\_old\_files

checkpoint\_archive\_old\_files specifies whether the notification service retains archives of the old logs after each checkpoint. When this property is set to true, old logs are moved to old log\_dir. Defaults to false.

# checkpoint\_deletes\_old\_logs

checkpoint\_deletes\_old\_logs specifies whether the notification
service deletes old log files for its database after each checkpoint.
Defaults to true.

# checkpoint\_interval

checkpoint\_interval specifies, in seconds, the checkpoint interval for posting data from the transaction log file to the notification service's database. To disable checkpointing, set this variable to 0. The default is 300.

# checkpoint\_min\_size

checkpoint\_min\_size specifies the amount of data, in kilobytes, to checkpoint at a time. The default is 65536.

#### data\_dir

data\_dir specifies the directory where the data files are stored; relative paths are relative to db\_home. The directory must be on a local file system. Defaults to data.

#### db\_home

db\_home must point to the home directory of the Berkeley DB database.

# log\_dir

log\_dir specifies the directory where the log files are stored; relative paths are relative to db\_home. The directory must be on a local file system. For maximum performance and reliability, place data files and log files on separate disks, managed by different disk controllers. Defaults to logs.

### lk\_max

lk\_max specifies the maximum number of locks allowed on the database at a time. The default is 16384.

### max\_retries

max\_retries specifies the maximum number of times to retry database transactions before aborting. The default is 0 (infinite).

# max\_sleep\_time

max\_sleep\_time specifies the maximum number of seconds to sleep while waiting for a database transaction to complete. The time between successive retries grows exponentially until this value is reached, that is 1, 2, 4, 8,... max\_sleep\_time. Setting this variable to 0 disables sleeping between retries. The default is 256.

### tx\_max

 $tx_{max}$  specifes the maximum number of concurrent database transactions allowed at any one time. This property should be set proportional to the number of persistent proxies. If the number of persistent proxies outpaces the number of transactions allowed, performance will degrade. The default is 0 (infinite).

#### mode

mode specifies the file mode on UNIX platforms. Defaults to 0.

### old\_log\_dir

old\_log\_dir specifies the directory into which old transaction log files are moved if <a href="mailto:checkpoint\_deletes\_old\_logs">checkpoint\_deletes\_old\_logs</a> is set to false. Defaults to old logs.

#### private

private specifies whether only one process is permitted to use this environment. Set to false when you want to obtain statistics on your database with db stat. Defaults to true.

#### recover\_fatal

recover\_fatal specifies whether to perform fatal recovery instead of normal recovery. Defaults to false.

## sync\_transactions

sync\_transactions specifies whether to use synchronous or asynchronous database transactions. You can set this variable to true or false. The default is true.

Setting to true specifies synchronous database transactions. The channel blocks until the transaction is complete. Setting to true impacts on performance, so you need to decide on the importance of reliability over performance.

Setting to false specifies asynchronous database transactions. The channel issues the transaction and continues. Setting to false risks events being lost if the service crashes.

## tmp\_dir

 $tmp\_dir$  specifies the directory for temporary files. The directory must be on a local file system. Defaults to tmp.

## plugins:notify\_log

The variables in this namespace control the behavior of notify log service. These variables include the following:

- advertise\_services
- is managed
- shlib name

### advertise\_services

advertise\_services specifies whether the notify\_log service should register plain text keys for the object references it publishes in prepare mode. Defaults to true.

## is\_managed

 $is\_managed$  specifies whether or not the notify log service can be managed using the management service. Defaults to false, which means the management service does not manage the service.

## shlib\_name

shlib\_name identifies the shared library (or DLL in Windows) containing the plugin implementation. The notify log plug-in is associated with the base name of the shared library (it\_notify\_log\_svr in this case). This library base name is expanded in a platform-dependent manner to obtain the full name of the library file.

plugins:basic\_log:shlib\_name = "it\_notify\_log\_svr";

## plugins:orb

The plugins: orb namespace includes these variables:

- is managed
- max unbounded string size

## is\_managed

is\_managed specifies whether or not the ORB can be managed using the management service. Defaults to false, which means the management service cannot manage the server ORB.

To enable management on a server, you must ensure that the following configuration variables are set:

```
plugins:orb:is_managed = true;
plugins:it_mgmt:managed_server_id:name = your_server_name;
Set your_server_name to whatever server name you want to appear
in the Administrator management console.
```

## max\_unbounded\_string\_size

This variable only applies to the Java ORB. In the C++ ORB, there is no maximum size to an unbounded string.

max\_unbounded\_string\_size enables you to specify the maximum permitted size of an unbounded string (in megabytes). Remember to allow for the null character that terminates the string. An attempt to pass an unbounded string equal to or greater than this value from client to server results in the client generating an IT Core:LENGTH TOO LARGE exception.

Must be a positive integer value greater than 0, and defaults to 128.

**Note:**This value is also used to limit the size of wstrings (wide strings).

However, the extra memory that wstrings typically require (typically two bytes for UTF-16 encoding, or 1+ bytes for UTF-8) you may hit the upper limit with a smaller than anticipated wstring.

## plugins:ots

The variables in this namespace configure the object transaction service (OTS) generic plugin. The generic OTS plugin contains client and server side transaction interceptors and the implementation of CosTransactions::Current. For details of this plugin, refer to the CORBA OTS Guide.

The plugins:ots namespace contains the following variables:

- advertise services
- concurrent transaction map size
- default\_ots\_policy
- default transaction policy
- default transaction timeout
- interposition style
- jit transactions
- ots\_v11\_policy
- propagate\_separate\_tid\_optimization
- rollback only on system ex
- support\_ots\_v11
- transaction\_factory\_name

### advertise\_services

advertise\_services specifies whether the ots service should register plain text keys for the object references it publishes in prepare mode. Defaults to true.

## concurrent\_transaction\_map\_size

concurrent\_transaction\_map\_size specifies the initial size of a hash table used when dealing with concurrently propagated transactions. Defaults to 15. This variable only affects Java applications

### default\_ots\_policy

default\_ots\_policy specifies the default OTSPolicy value used when creating a POA. Set to one of the following values:

requires forbids adapts

If no value is specified, no OTSPolicy is set for new POAs.

## default\_transaction\_policy

default\_transaction\_policy specifies the default TransactionPolicy value used when creating a POA.

Set to one of the following values:

- requires corresponds to a TransactionPolicy Value of Requires\_shared.
- allows corresponds to a TransactionPolicy Value of Allows shared.

If no value is specified, no TransactionPolicy is set for new POAs.

### default\_transaction\_timeout

default\_transaction\_timeout specifies the default timeout, in seconds, of a transaction created using CosTransactions::Current. A value of zero or less specifies no timeout. Defaults to 30 seconds.

## interposition\_style

interposition\_style specifies the style of interposition used when a transaction first visits a server. Set to one of the following values:

- standard: A new subordinator transaction is created locally and a resource is registered with the superior coordinator. This subordinate transaction is then made available through the Current object.
- proxy: (default) A locally constrained proxy for the imported transaction is created and made available though the Current object.

Proxy interposition is more efficient, but if you need to further propagate the transaction explicitly (using the <code>Control</code> object), standard interposition must be specified.

## jit\_transactions

jit\_transactions is a boolean which determines whether to use just-in-time transaction creation. If set to true, transactions created using Current::begin() are not actually created until necessary. This can be used in conjunction with an OTSPOlicy value of SERVER\_SIDE to delay creation of a transaction until an invocation is received in a server. Defaults to false.

### ots\_v11\_policy

ots\_v11\_policy specifies the effective OTSPolicy value applied to objects determined to support

CosTransactions::TransactionalObject, if support\_ots\_v11 is set to

Set to one of the following values:

- adapts
- requires

### propagate\_separate\_tid\_optimization

 $\label{lem:propagate_separate_tid_optimization} propagate\_separate\_tid\_optimization specifies whether an optimization is applied to transaction propagation when using C++ applications. Must be set for both the sender and receiver to take affect. Defaults to true.$ 

## rollback\_only\_on\_system\_ex

rollback\_only\_on\_system\_ex specifies whether to mark a transaction for rollback if an invocation on a transactional object results in a system exception being raised. Defaults to true.

## support\_ots\_v11

support\_ots\_v11 specifies whether there is support for the OMG
OTS v1.1 CosTransactions::TransactionalObject interface. This
option can be used in conjunction with ots\_v11\_policy. When this
option is enabled, the OTS interceptors might need to use remote
\_is\_a() calls to determine the type of an interface. Defaults to
false

## transaction\_factory\_name

transaction\_factory\_name specifies the initial reference for the transaction factory. This option must match the corresponding entry in the configuration scope of your transaction service implementation. Defaults to TransactionFactory.

## plugins:ots\_lite

The variables in this namespace configure the Lite implementation of the object transaction service. The ots\_lite plugin contains an implementation of CosTransacitons::TransactionFactory Which is optimized for use in a single resource system. For details, see the CORBA Programmer's Guide.

This namespace contains the following variables:

- orb name
- otid\_format\_id
- superior ping timeout
- transaction factory name
- transaction timeout period
- use internal orb

#### orb\_name

orb\_name specifies the ORB name used for the plugin's internal ORB when use\_internal\_orb is set to true. The ORB name determines where the ORB obtains its configuration information and is useful when the application ORB configuration needs to be different from that of the internal ORB. Defaults to the ORB name of the application ORB.

### otid\_format\_id

otid\_format\_id specifies the value of the formatID field of a transaction's identifier (CosTransactions::otid\_t). Defaults to 0x494f4e41.

## superior\_ping\_timeout

superior\_ping\_timeout specifies, in seconds, the timeout between queries of the transaction state, when standard interposition is being used to recreate a foreign transaction. The interposed resource periodically queries the recovery coordinator, to ensure that the transaction is still alive when the timeout of the superior transaction has expired. Defaults to 30.

## transaction\_factory\_name

transaction\_factory\_name specifies the initial reference for the transaction factory. This option must match the corresponding entry in the configuration scope of your generic OTS plugin to allow it to successfully resolve a transaction factory. Defaults to TransactionFactory.

## transaction\_timeout\_period

transaction\_timeout\_period specifies the time, in milliseconds, of which all transaction timeouts are multiples. A low value increases accuracy of transaction timeouts, but increases overhead. This value is added to all transaction timeouts. To disable all timeouts, set to 0 or a negative value. Defaults to 1000.

## use\_internal\_orb

use\_internal\_orb specifies whether the ots\_lite plugin creates an internal ORB for its own use. By default, ots\_lite creates POAs in the application's ORB. This option is useful if you want to isolate the transaction service from your application ORB. Defaults to false.

## plugins:ots\_encina

The plugins:ots\_encina namespace stores configuration variables for the Encina OTS plugin. The ots\_encina plugin contains an implementation of IDL interface

CosTransactions::TransactionFactory that supports the recoverable 2PC protocol. For details, see the CORBA OTS Guide.

This namespace contains the following variables:

- agent ior file
- allow\_registration\_after\_rollback\_only
- backup restart file
- create transaction mbeans
- direct persistence
- global namespace poa
- iiop:port
- initial disk
- initial disk size
- log threshold
- log check interval
- max resource failures
- namespace poa
- orb\_name
- otid\_format\_id
- resource retry timeout
- restart\_file
- trace\_comp
- trace file
- trace\_on
- transaction\_factory\_name
- transaction\_factory\_ns\_name
- transaction\_timeout\_period
- use\_internal\_orb
- use\_raw\_disk

## agent\_ior\_file

agent\_ior\_file specifies the file path where the management agent object's IOR is written. Defaults to an empty string.

## allow\_registration\_after\_rollback\_only

allow\_registration\_after\_rollback\_only (C++ only) specifies whether registration of resource objects is permitted after a transaction is marked for rollback.

 true specifies that resource objects can be registered after a transaction is marked for rollback. • false (default) specifies that resource objects cannot be registered once a transaction is marked for rollback.

This has no effect on the outcome of the transaction.

## backup\_restart\_file

backup\_restart\_file specifies the path for the backup restart file used by the Encina OTS to locate its transaction logs. If unspecified, the backup restart file is the name of the primary restart file—set with restart\_file—with a .bak suffix. Defaults to an empty string.

### create\_transaction\_mbeans

create\_transaction\_mbeans (Java only) specifies whether OTS management objects are created. Defaults to true.

## direct\_persistence

direct\_persistence specifies whether the transaction factory object can use explicit addressing—for example, a fixed port. If set to true, the addressing information is picked up from plugins:ots\_encina. For example, to use a fixed port, set plugins ots encina:iiop:port. Defaults to false.

### global\_namespace\_poa

global\_namespace\_poa specifies the top-level transient POA used as a namespace for OTS implementations. Defaults to iots.

## iiop:port

iiop:port specifies the port that the service listens on when using direct persistence.

#### initial\_disk

initial\_disk specifies the path for the initial file used by the Encina OTS for its transaction logs. Defaults to an empty string.

#### initial\_disk\_size

 $initial\_disk\_size$  specifies the size of the initial file used by the Encina OTS for its transaction logs. Defaults to 2.

## log\_threshold

log\_threshold specifies the percentage of transaction log space, which, when exceeded, results in a management event. Must be between 0 and 100. Defaults to 90.

#### log\_check\_interval

log\_check\_interval specifies the time, in seconds, between checks for transaction log growth. Defaults to 60.

## max\_resource\_failures

max\_resource\_failures specifies the maximum number of failed invocations on CosTransaction::Resource objects to record. Defaults to 5.

### namespace\_poa

namespace\_poa specifies the transient POA used as a namespace. This is useful when there are multiple instances of the plugin being used; each instance must use a different namespace POA to distinguish itself. Defaults to Encina.

### orb\_name

orb\_name specifies the ORB name used for the plugin's internal ORB when use\_internal\_orb is set to true. The ORB name determines where the ORB obtains its configuration information, and is useful when the application ORB configuration needs to be different from that of the internal ORB. Defaults to the ORB name of the application ORB.

### otid\_format\_id

otis\_format\_id specifies the value of the formatID field of a transaction's identifier ( $CosTransactions::otid_t$ ). Defaults to 0x494f4e41.

### resource\_retry\_timeout

resource\_retry\_timeout specifies the time, in seconds, between retrying a failed invocation on a resource object. A negative value means the default is used. Defaults to 5.

#### restart\_file

restart\_file specifies the path for the restart file used by the Encina OTS to locate its transaction logs. Defaults to an empty string.

### trace\_comp

trace\_comp sets the Encina trace levels for the component comp, where comp is one of the following:

bde
log
restart
tran
tranLog\_log
tranLog\_tran
util
vol

Set this variable to a bracket-enclosed list that includes one or more of the following string values:

- event: interesting events.
- entry: entry to a function.

- param: parameters to a function.
- internal entry: entry to internal functions.
- internal param: parameters to internal functions.
- global.

Defaults to [].

## trace\_file

trace\_file specifies the file to which Encina level tracing is written when enabled via trace\_on. If not set or set to an empty string, Encina level transactions are written to standard error. Defaults to an empty string.

#### trace\_on

trace\_on specifies whether Encina level tracing is enabled. If set to true, the information that is output is determined from the trace levels (see trace comp). Defaults to false.

## transaction\_factory\_name

transaction\_factory\_name specifies the initial reference for the transaction factory. This option must match the corresponding entry in the configuration scope of your generic OTS plugin to allow it to successfully resolve a transaction factory. Defaults to TransactionFactory.

## transaction\_factory\_ns\_name

transaction\_factory\_ns\_name specifies the name used to publish the transaction factory reference in the naming service. Defaults to an empty string.

## transaction\_timeout\_period

transaction\_timeout\_period specifies the time, in milliseconds, of which all transaction timeouts are multiples. A low value increases accuracy of transaction timeouts, but increases overhead. This value multiplied to all transaction timeouts. To disable all timeouts, set to 0 or a negative value. Defaults to 1000.

### use\_internal\_orb

use\_internal\_orb specifies whether the ots\_encina plugin creates an internal ORB for its own use. By default the ots\_encina plugin creates POA's in the application's ORB. This option is useful if you want to isolate the transaction service from your application ORB. Defaults to false.

#### use\_raw\_disk

use\_raw\_disk specifies whether the path specified by initial\_disk is of a raw disk (true) or a file (false). If set to false and the file does not exist, the Encina OTS plugin tries to create the file with the size specified in initial\_disk\_size. Defaults to false.

## plugins:ots\_mgmt

The variables in this namespace configure the OTS Lite management plugin. All configuration variables in this namespace are for Java only.

This namespace contains the following variables:

- create transaction mbeans
- enabled
- jmx httpd enabled
- transaction\_manager\_name
- jmx httpd port

### create\_transaction\_mbeans

create\_transaction\_mbeans specifies whether to create OTS management objects. Default to false.

#### enabled

enabled specifies whether management is enabled. Defaults to false meaning management is disabled.

## jmx\_httpd\_enabled

jmx\_httpd\_enabled specifies whether the OTS management objects are available via JMX over HTTP. Defaults to false.

## transaction\_manager\_name

transaction\_manager\_name specifies the name of the OTS transaction manager. Defaults to OTS Lite Transaction Manager.

## jmx\_httpd\_port

jmx\_httpd\_port specifies the HTTP port number used when jmx httpd enabled is set to true. Defaults to 8082.

## plugins:poa

This namespace contains variables to configure the CORBA POA plugin. It contains the following variables:

- ClassName
- root\_name
- internal\_orb\_name

## ClassName

ClassName specifies the Java class in which the poa plugin resides. This is specified as follows:

plugins:poa:ClassName = "com.iona.corba.poa.POAPlugIn";

### root\_name

root\_name specifies the name of the root POA, which is added to all fully-qualified POA names generated by that POA. If this variable is not set, the POA treats the root as an anonymous root, effectively acting as the root of the location domain.

### internal\_orb\_name

internal\_orb\_name specifies the name of the POA internal ORB. By default, this is set to the IT\_POAInternalORB string with the application ORB name added (IT\_POAInternalORB.myorbname). For example:

plugins:poa:internal orb name="IT POAInternalORB.myorbname";

You can override the default name by setting this variable to a different string value. For example:

plugins:poa:internal orb name="MyInternalOrbName";

## plugins:pss

For C++ applications, the plugins:pss namespace stores configuration variables for the Persistent State Service (PSS) plug-in. PSS is a CORBA service for building CORBA servers that access persistent data.

The following variables are contained in this namespace:

disable caching

For more details of this service, refer to the *CORBA Programmer's Guide*.

## disable\_caching

disable\_caching specifies whether caching is disabled. When set to true, PSS does not perform any caching. This is useful for testing, and causes core dumps in code that does not manage PSS objects correctly. Defaults to false.

## plugins:pss\_db:envs:env-name

For C++ applications, the plugins:pss\_db:envs:env-name namespace contains variables for the Persistent State Service (PSS) database plug-in, where env-name represents the environment name. For example, the plugins:pss\_db:envs:it\_locator namespace represents persistent storage for the locator daemon. For more details on PSS, refer to the CORBA Programmer's Guide.

The following variables are contained in this namespace:

- allow\_demotion
- allow minority master
- always\_download
- cachesize gbytes
- cachesize bytes

- checkpoint archives old logs
- checkpoint deletes old logs
- checkpoint min size
- concurrent\_users
- create\_dirs
- data\_dir
- db home
- deadlock\_detector\_aborts
- election\_backoff\_ratio
- election delay
- election\_init\_timeout
- heartbeat\_interval
- heartbeat\_missed\_interval
- init\_rep
- init\_txn
- lg bsize
- lg\_max
- lk\_max\_lockers
- lk\_max\_locks
- lk max objects
- log\_dir
- lsn timeout
- log\_stats
- old\_log\_dir
- master heartbeat interval
- max\_buffered\_msgs
- max buffered msgs size
- max\_elections
- max\_log\_recs
- max\_rep\_threads
- min\_log\_recs
- mp mmapsize
- ncache
- prevent\_unilateral\_promotion
- private
- recover\_fatal
- rep\_limit
- replica\_name
- replica priority
- run deadlock detector
- tmp\_dir
- tx\_max

- verb all
- verb chkpoint
- verb deadlock
- verb\_recovery
- verb replication
- verb\_waitsfor

## allow\_demotion

allow\_demotion specifies whether a master replica demotes itself if unconnected slave replicas can form a majority and elect a master. Defaults to false. This variable only needs to be set to true if there are three or more nodes in a replica group; or if there are two replicas in the group, and allow\_minority\_master is set to true

## allow\_minority\_master

allow\_minority\_master specifies whether a master replica can exist without a full majority of active replicas. To allow a master to exist with only a minority of running replicas, set this variable to true.

Setting this variable to true only takes effect if there are two replicas in the replication group. This enables the only slave replica to be promoted if the master fails. Defaults to false.

**Note:** Enabling a minority master should be performed with caution. For example, a network partition can cause a slave to be promoted when the master is still running, leading to a duplicate master. Also, after a slave has been promoted, the old master must not be restarted when the new master is not running because updates made after the promotion will be lost.

## always\_download

always\_download specifies when a slave replica should download the database environment from the master. Setting this to true means that the database environment is always downloaded from the master each time the slave starts.

Setting this to false means the database environment is downloaded the first time the slave is initialized, or when the slave becomes too far outdated with respect to the master. Defaults to false.

## cachesize\_gbytes

cachesize\_gbytes specifies the value of the gbytes parameter passed to the set\_cachesize() Berkeley DB function. There is no default value.

For more details, see the Berkeley DB documentation, available from <a href="http://www.oracle.com/us/products/database/berkeley-db/resources/index.html">http://www.oracle.com/us/products/database/berkeley-db/resources/index.html</a>.

## cachesize\_bytes

cachesize\_bytes specifies the value of the bytes parameter passed to the set\_cachesize() Berkeley DB function. There is no default value.

For more details, see the Berkeley DB documentation, available from http://www.oracle.com/us/products/database/berkeley-db/resources/index.html.

## checkpoint\_period

checkpoint\_period is used in TX mode only, and specifies the transaction log checkpoint period in minutes. Defaults to 15.

## checkpoint\_archives\_old\_logs

checkpoint\_archives\_old\_logs specifies whether the PSS archives old log files in the old\_logs directory. To archive old log files, set this variable to true. Defaults to false.

## checkpoint\_deletes\_old\_logs

checkpoint\_deletes\_old\_logs is used in TX mode only, and specifies whether the PSS deletes old log files after each checkpoint. When false, the PSS moves old log files to the old\_logs directory. Defaults to true.

## checkpoint\_min\_size

checkpoint\_min\_size is used in TX mode only, and specifies the minimum checkpoint size. If less than the checkpoint\_min\_size of data is written to the log since the last checkpoint, do not checkpoint. Defaults to 0.

#### concurrent\_users

concurrent\_users specifies the number of threads expected to use this environment at the same time. Defaults to 20.

#### create\_dirs

create\_dirs specifies whether the db\_home, log and tmp directories are to be created, if they do not exist. Defaults to false.

### data\_dir

data\_dirs specifies the directory where the data files are stored; relative paths are relative to db\_home. The directory must be on a local file system. Defaults to data.

#### db\_home

db\_home specifies the home directory of the Berkeley DB database. For example, plugins:pss\_db:envs:it\_locator:db\_home specifies the home directory for the locator daemon.

## deadlock\_detector\_aborts

deadlock\_detector\_aborts specifies when the deadlock detector aborts, when the value of run\_deadlock\_detector is set to true. Set this variable to on of the following:

- default
- youngest
- oldest
- random

#### election\_backoff\_ratio

election\_backoff\_ratio specifies the ratio by which master election timeouts increase with each subsequent master election attempt. Defaults to 2.

### election\_delay

election\_delay specifies the seconds a slave replica waits after the master has gracefully exited before holding an election for a new master. A value of 0 or less means an election is not called in this case. Defaults to 30.

#### election\_init\_timeout

election\_init\_timeout specifies the initial timeout in seconds when holding an election for a new master. Defaults to 2.

### heartbeat\_interval

heartbeat\_interval specifies the interval in seconds between heartbeats sent from the master to unresponsive slaves. An unresponsive slave is detected if it has not sent a heartbeat message to the master in the configured time. This enables handling of network partitions in PSS-based replicated services.

A value of 0 means no heartbeats are sent. Defaults to 10. This variable takes priority over  ${\tt master\_heartbeat\_interval}$  if both are set.

## heartbeat\_missed\_interval

heartbeat\_missed\_interval specifies the time interval in seconds between the last heartbeat from a slave and when the master decides to send a heartbeat to that slave. A value of 0 means this heartbeat and heartbeats between unknown replicas are not sent. Defaults to 0.

Heartbeats can be sent from a replica to another replica in an unknown state. When a message to a replica fails, it is marked as unknown until it rejoins, is removed, or a network partition is repaired.

## init\_rep

init\_rep specifies whether replication is enabled. To enable replication, set this variable to true. Defaults to false.

## init\_txn

init\_txm specifies whether to use transactions to access this database. Defaults to false.

### Ig\_bsize

lg\_bsize specifies the value of the lg\_bsize parameter passed to the set\_lg\_bsize() Berkeley DB function. There is no default value. For more details, see the Berkeley DB documentation, available from http://www.oracle.com/us/products/database/berkeley-db/resources/index.html.

## lg\_max

lg\_max specifies the value of the lg\_max parameter passed to the set\_lg\_max() Berkeley DB function. There is no default value. For more details, see the Berkeley DB documentation, available from http://www.oracle.com/us/products/database/berkeley-db/resources/index.html.

## Ik\_max\_lockers

 $\label{lk_max_lockers} {\tt lk_max_lockers} \ {\tt specifies} \ {\tt the\ value} \ {\tt of\ the\ lk_max_lockers} \ {\tt parameter} \ {\tt passed} \ {\tt to\ the\ lk_max_lockers} \ () \ {\tt Berkeley} \ {\tt DB} \ {\tt function}. \ {\tt There} \ {\tt is\ no\ default\ value}.$ 

For more details, see the Berkeley DB documentation, available from http://www.oracle.com/us/products/database/berkeley-db/resources/index.html.

### Ik\_max\_locks

 $lk_{max}$ \_locks specifies the value of the  $lk_{max}$ \_locks parameter passed to the  $lk_{max}$ \_locks() Berkeley DB function. There is no default value.

For more details, see the Berkeley DB documentation, available from http://www.oracle.com/us/products/database/berkeley-db/resources/index.html.

## Ik\_max\_objects

 $lk_{max\_objects}$  specifies the value of the  $lk_{max\_objects}$  parameter passed to the  $lk_{max\_objects}$ () Berkeley DB function. There is no default value.

For more details, see the Berkeley DB documentation, available from <a href="http://www.oracle.com/us/products/database/berkeley-db/resources/index.html">http://www.oracle.com/us/products/database/berkeley-db/resources/index.html</a>.

## log\_dir

log\_dir specifies the directory where the log files are stored; relative paths are relative to db\_home. The directory must be on a local file system. For maximum performance and reliability, place data files and log files on separate disks, managed by different disk controllers. Defaults to logs.

## log\_stats

log\_stats specifies whether to log database statistics to the event log during shutdown. Defaults to false.

### Isn\_timeout

lsn\_timeout specifies the maximum time in seconds to wait for a replication message for a particular log record. When this time is exceeded, the pss\_db plug-in no longer waits for the log message, and continues normal processing. This enables replicated services to overcome potential deadlock when there are duplicate masters.

A negative value means the pss\_db plug-in never waits for a log record. A value of 0 means the timeout is infinite. Defaults to 10.

## old\_log\_dir

old\_log\_dir is used in TX mode only, and specifies the directory where the old logs are moved, when checkpoint\_deletes\_old\_logs is false. Defaults to old logs.

### master\_heartbeat\_interval

master\_heartbeat\_interval specifies the interval in seconds between heartbeats sent by slave replicas to the master to monitor the health of the master. Setting this variable to 0 disables heartbeat messages. Defaults to 10.

**Note:** master\_heartbeat\_interval is deprecated. heartbeat\_interval takes precedence if both are set.

## max\_buffered\_msgs

max\_buffered\_msgs specifies the maximum number of replication messages that can be buffered before being sent. Defaults to 20.

## max\_buffered\_msgs\_size

max\_buffered\_msgs\_size specifies the maximum size in bytes of replication messages that can be buffered before being sent. Defaults to 10240.

#### max\_elections

max\_elections specifies the maximum number of attempts to elect a master before giving up. Defaults to 7.

## max\_log\_recs

 $\max_{\log_{100}} \log_{100} \log_{100}$ 

For more details, see the Berkeley DB documentation, available from http://www.oracle.com/us/products/database/berkeley-db/resources/index.html.

## max\_rep\_threads

 $\max\_rep\_threads$  specifies the maximum number of threads used to process replication messages. Defaults to 10.

## min\_log\_recs

min\_log\_recs specifies the value of the min parameter passed to the set\_rep\_request() Berkeley DB function. There is no default value.

For more details, see the Berkeley DB documentation, available from http://www.oracle.com/us/products/database/berkeley-db/resources/index.html.

## mp\_mmapsize

 ${\tt mp\_mmapsize}$  specifies the value of the  ${\tt mp\_mmapsize}$  parameter passed to the  ${\tt set\_mp\_mmapsize}$  () Berkeley DB function. There is no default value.

For more details, see the Berkeley DB documentation, available from http://www.oracle.com/us/products/database/berkeley-db/resources/index.html.

#### ncache

ncache specifies the value of the ncache parameter passed to the set\_cachesize() Berkeley DB function. There is no default value. For more details, see the Berkeley DB documentation, available from http://www.oracle.com/us/products/database/berkeley-db/resources/index.html.

## prevent\_unilateral\_promotion

prevent\_unilateral\_promotion specifies whether a replica can
declare itself as a master when there are no other replicas active.
Defaults to false.

## private

private specifies whether only one process is permitted to use this environment. Set to false when you want to obtain statistics on your database with db\_stat. Defaults to true.

#### recover\_fatal

recover\_fatal specifies whether to perform a fatal recovery instead of a normal recovery. Defaults to false.

## rep\_limit

rep\_limit specifies a value in megabyte units used to calculate the values of the gbytes and bytes parameters passed to the set\_rep\_limit() Berkeley DB function. There is no default value.

For more details, see the Berkeley DB documentation, available from http://www.oracle.com/us/products/database/berkeley-db/resources/index.html.

## replica\_name

replica\_name specifies the name of the replica in the replica group. Setting this to an empty string means the ORB name is used as the replica name. Defaults to "".

## replica\_priority

replica\_priority specifies the replica's priority during elections for a new master. During an election the most up-to-date replica is elected as the new master.

If there is a tie, the replica priority is used to determine which slave is promoted with higher values taking precedence. If multiple replicas have the same priority, a random selection is made. A priority of 0 means the replica is never promoted. Defaults to 1.

### run\_deadlock\_detector

run\_deadlock\_detector is used in TX mode only, and specifies whether the deadlock detector checks if there is a deadlock, each time a lock conflict occurs. Defaults to true.

## tmp\_dir

 $tmp\_dir$  specifies the directory for temporary files. The directory must be on a local file system. Defaults to tmp.

### tx\_max

tx\_max is used in TX mode only, and specifies the maximum number of concurrent transactions. Defaults to 20.

## verb\_all

verb\_all specifies whether to send verbose diagnostics about any
event to the event log. Defaults to false.

#### verb\_chkpoint

verb\_checkpoint specifies whether verbose diagnostics about checkpointing are sent to the event log. Defaults to false.

#### verb\_deadlock

verb\_deadlock specifies whether to send verbose diagnostics about deadlock detection to the event log. Defaults to false.

#### verb\_recovery

verb\_recovery specifies whether to send verbose diagnostics about recovery to the event log. Defaults to false.

## verb\_replication

verb\_replication specifies whether to send verbose diagnostics
about replication to the event log. Defaults to false.

#### verb\_waitsfor

verb\_waitsfor specifies whether to send verbose diagnostics about lock waits to the event log. Defaults to false.

## plugins:pss\_db:envs:env-name:dbs:storage-hometype-id

Variables in plugins:pss\_db:envs:env-name:dbs:storage-home-type-id act on the specified storage home—for example, BankDemoStore/Bank:1.0.

The following variables are contained in this namespace:

- file name
- create file
- truncate file
- file mode
- btree
- rdonly
- bt minkey
- cachesize bytes
- cachesize qbytes
- h\_factor
- h\_nelem
- pagesize

#### file\_name

file\_name specifies a database file that can be shared by several storage home families.

If not specified, the storage home family is stored in its own database file. The name of this file is storage-home-type-id, with the following characters replaced with an underscore (): forward slash and backslash (/\), colon (:), and period (.). If specified, the string value must not contain any of the same characters.

### create\_file

create\_file specifies whether to create the file for this storage home family, if it does not already exist. Defaults to true.

#### truncate\_file

truncate\_file specifies whether to truncate this storage home family's file. Defaults to false.

#### file\_mode

file mode specifies the file mode on UNIX platforms. Defaults to 0.

#### btree

btree specifies whether a binary tree or a hash map is used. Defaults to true.

## rdonly

rdonly specifies whether this storage home is family read-only. Defaults to false.

## bt\_minkey

bt\_minkey specifies the minimum number of keys per binary tree page.

## cachesize\_bytes

cachesize\_bytes specifies the database cache size in bytes. Defaults to 0.

## cachesize\_gbytes

cachesize\_gbytes specifies the database cache size in gigabytes. Defaults to  ${\tt 0}.$ 

## h\_factor

h factor specifies the hash table density.

### h\_nelem

 $h_{n}$  specifies the maximum number of elements in the hash table.

## pagesize

pagesize specifies the database page size. Defaults to 0.

## plugins:shmiop

The variables in this namespace configure the behavior of the shared memory plugin. It contains the following variables:

- incoming connections:hard\_limit
- incoming connections:soft limit
- outgoing\_connections:hard\_limit
- outgoing\_connections:soft\_limit

## incoming\_connections:hard\_limit

incoming\_connections:hard\_limit specifies the maximum number of incoming (server-side) connections permitted to SHMIOP. SHMIOP does not accept new connections above this limit. Defaults to -1 (disabled).

## incoming\_connections:soft\_limit

incoming\_connections:soft\_limit specifies the number of connections at which SHMIOP begins closing incoming (server-side) connections. Defaults to -1 (disabled).

### outgoing\_connections:hard\_limit

outgoing\_connections:hard\_limit specifies the maximum number of outgoing (client-side) connections permitted to the SHMIOP. SHMIOP does not allow new outgoing connections above this limit. Defaults to -1 (disabled).

### outgoing\_connections:soft\_limit

outgoing\_connections:soft\_limit specifies the number of connections at which SHMIOP begins closing outgoing (client-side) connections. Defaults to -1 (disabled).

## plugins:tlog

The variables in this namespace configure the behavior of the telecom log service. It contains the following variables:

- direct\_persistence
- flush\_interval
- iiop:port
- iterator timeout
- max\_records
- trace:database
- trace:events
- trace:flush
- trace:lifecycle
- trace:locks
- trace:repository
- trace:transactions

## direct\_persistence

direct\_persistence specifies if the service runs using direct or indirect persistence. the default value is FALSE, meaning indirect persistence. This should be set to the same value as the collocated notification service.

#### flush\_interval

flush\_interval specifies the time interval between automated invocations of the flush operation in seconds. Defaults to 300.

## iiop:port

 ${\tt iiop:port}$  specifies the port that the service listens on when using direct persistence.

## iterator\_timeout

iterator\_timeout specifies the maximum lifetime of inactive iterator objects, in seconds. Iterator objects which are inactive longer than the specified time are automatically reaped. The default is zero, which means that inactive iterator objects are never reaped.

#### max\_records

max\_record specifies the maximum number of records that a query() or retrieve() operation can return without using an iterator object. Defaults to 100.

#### trace:database

trace:database specifies the amount of information recorded about the behavior of the service's persistent database. Set this value to 1 or greater to enable tracing. The default is 0 which means no information is recorded.

#### trace:events

trace: events specifies the amount of trace information recorded about log generated events. The default is 0.

#### trace:flush

trace:flush specifies the amount of trace information recorded about log flushing. The default is 0.

#### trace:lifecycle

trace:lifecycle specifies the amount of trace information recorded about lifecycle events in the telecom log service such as log object creation and deletion. The default is 0 which means no information is recorded.

#### trace:locks

trace:locks specifies the amount of information recorded about locks on the service's persistent database. The default is 0.

#### trace:repository

trace:repository specifies the amount of trace information recorded about transactions with the log repository. The default is 0.

#### trace:transactions

 ${\tt trace:transactions}$  specifies the amount of information recorded about transactions with the service's persistent database. The default is 0.

## plugins:tlog:database

The variables in this namespace control the behavior of the telecom log service's persistent database. This namespace contains the following variables:

- checkpoint archive old files
- checkpoint deletes old logs
- checkpoint interval
- checkpoint min size
- data\_dir
- db home
- log dir
- lk max
- max retries
- max sleep time
- tx\_max
- mode
- old log dir
- private
- recover fatal
- sync transactions
- tmp dir

## checkpoint\_archive\_old\_files

checkpoint\_archive\_old\_log\_files specifies whether the telecom log service retains archives of the old logs after each checkpoint. When this property is set to true, old logs are moved to old log\_dir. Defaults to false.

## checkpoint\_deletes\_old\_logs

checkpoint\_delete\_old\_logs specifies whether the telecom log
service deletes old log files for its database after each checkpoint.
Defaults to true.

## checkpoint\_interval

checkpoint\_interval specifies, in seconds, the checkpoint interval for posting data from the transaction log file to the telecom log service's database. To disable checkpointing, set this variable to 0. The default is 300.

## checkpoint\_min\_size

checkpoint\_min\_size specifies the minimum amount of data, in kilobytes, to checkpoint at a time. The default is 65536.

## data\_dir

data\_dir specifies the directory where the data files are stored; relative paths are relative to db\_home. The directory must be on a local file system. Defaults to data.

## db\_home

db home specifies the home directory of the Berkeley DB database.

## log\_dir

log\_dir specifies the directory where the log files are stored; relative paths are relative to db\_home. The directory must be on a local file system. For maximum performance and reliability, place data files and log files on separate disks, managed by different disk controllers. Defaults to logs.

## lk\_max

1k\_max sets the maximum number of locks allowed on the database at one time. The default is 16384.

## max\_retries

max\_retries specifies the maximum number of times to retry database transactions before aborting. The default is 0 (infinite).

## max\_sleep\_time

max\_sleep\_time specifies the maximum number of seconds to sleep while waiting for a database transaction to complete. The time between successive retries grows exponentially until this value is reached, that is 1, 2, 4, 8,... max sleep time. The default is 256.

#### tx\_max

tx\_max specifies the maximum number of concurrent database transactions allowed at any one time. This property should be set proportional to the number of persistent proxies. If the number of persistent proxies out paces the number of transactions allowed, performance will degrade. The default is 0 (infinite).

#### mode

mode specifies the file mode on UNIX platforms. Defaults to 0.

#### old\_log\_dir

old\_log\_dir specifies the directory into which old transaction log files for the telecom log service's database are moved if checkpoint deletes old logs is set to false. Defaults to old logs.

## private

private specifies whether only one process is permitted to use this environment. Set to false when you want to obtain statistics on your database with db\_stat. Defaults to true.

### recover\_fatal

recover\_fatal determines whether to perform fatal recovery instead of normal recovery. Defaults to false.

## sync\_transactions

sync\_transactions specifies whether the telecom log service uses synchronous or asynchronous database transactions.

You can set this variable to true or false:

- true (default) specifies using syncronous database transactions. The channel blocks until the transaction is complete.
- false specifies using asynchronous database transactions. The channel issues the transaction and continues.

## tmp\_dir

tmp\_dir specifies the directory for temporary files. The directory must be on a local file system. Defaults to tmp.

## plugins:ziop

The variables in this namespace control the behavior of the Orbix ZIOP compression plug-in. ZIOP stands for Zipped Inter-ORB Protocol, which is a proprietary Micro Focus feature. The ziop plug-in provides optional compression/decompression of GIOP messages on the wire. This namespace contains the following variables:

- Classname
- shlib name

#### Classname

ClassName specifies the Java class in which the Orbix ziop compression plugin resides. This is specified as follows:

```
plugins:ziop:ClassName =
   "com.iona.corba.ziop.ZIOPPlugIn";
```

#### shlib\_name

shlib\_name specifies the C++ class in which the Orbix ziop compression plugin resides. This is specified as follows:

```
plugins:ziop:shlib_name = "it_ziop";
```

For more information on Orbix ZIOP Compression, see "policies: ziop" on page 113.

## **CORBA Policies**

The policies namespace contains configuration variables for CORBA standard policies and Orbix-specific policies.

## **Core Policies**

Core configuration variables in the policies namespace include:

- non\_tx\_target\_policy
- per\_request\_lb
- rebind policy
- REUSE CLIENT BINDING POLICY
- DISABLE REUSE CLIENT BINDING POLICY
- routing policy max
- routing policy min
- sync scope policy
- work queue policy

## non\_tx\_target\_policy

non\_tx\_target\_policy specifies the default NonTxTargetPolicy value for use when a non-transactional object is invoked within a transaction. Set to one of the following values:

permit Maps to the NonTxTargetPolicy value PERMIT.

prevent Maps to the NonTxTargetPolicy value

PREVENT. (default)

## per\_request\_lb

per\_request\_lb is a boolean value that specifies an ORB's load balancing preference. By default, this is set to false. This means that load balancing takes place on a per-client ORB basis. Setting this value to true means that load balancing occurs on a per-request basis:

policies:per\_request\_lb = "true"

## rebind\_policy

rebind\_policy specifies the default value for RebindPolicy. Can be one of the following:

TRANSPARENT (default)

NO\_REBIND NO RECONNECT

# REUSE\_CLIENT\_BINDING\_POLICY DISABLE\_REUSE\_CLIENT\_BINDING\_POLICY

The policies REUSE\_CLIENT\_BINDING\_POLICY and DISABLE\_REUSE\_CLIENT\_BINDING\_POLICY are introduced to modify the configuration variable reuse\_client\_binding which allows the reuse of established client bindings.

Use REUSE\_CLIENT\_BINDING\_POLICY at runtime to override the setting of the configuration variable binding:reuse\_client\_binding. If binding:reuse\_client\_binding is at its default value of false, meaning that the client bindings established in the original object reference are not reused, setting the policy REUSE\_CLIENT\_BINDING\_POLICY to true at runtime means that established bindings in the original object reference will be reused.

Similarly, if binding:reuse\_client\_binding is set to true, you can override it at runtime by setting the policy DISABLE REUSE CLIENT BINDING POLICY to false.

## routing\_policy\_max

routing\_policy\_max specifies the default maximum value for RoutingPolicy. You can set this to one of the following:

ROUTE NONE (default)

ROUTE\_FORWARD

ROUTE STORE AND FORWARD

### routing\_policy\_min

routing\_policy\_min specifies the default minimum value for RoutingPolicy. You can set this to one of the following:

ROUTE NONE (default)

ROUTE FORWARD

ROUTE STORE AND FORWARD

## sync\_scope\_policy

sync\_scope\_policy specifies the default value for SyncScopePolicy.
You can set this to one of the following:

SYNC NONE

SYNC\_WITH\_TRANSPORT (default)

SYNC\_WITH\_SERVER
SYNC WITH TARGET

## work\_queue\_policy

work\_queue\_policy specifies the default WorkQueue to use for dispatching GIOP Requests and LocateRequests when the WorkQueuePolicy is not effective. You can set this variable to a string that is resolved using ORB.resolve\_initial\_references().

For example, to dispatch requests on the internal multi-threaded work queue, this variable should be set to IT\_MultipleThreadWorkQueue, which is its default value. For more information about WorkQueue policies, see the CORBA Programmer's Guide.

## **CORBA Timeout Policies**

Orbix supports standard CORBA timeout policies, to enable clients to abort invocations. Orbix also provides proprietary policies, which enable more fine-grained control. Configuration variables for standard CORBA timeout policies include:

- relative\_request timeout
- relative roundtrip timeout

### relative\_request\_timeout

relative\_request\_timeout specifies how much time, in milliseconds, is allowed to deliver a request. Request delivery is considered complete when the last fragment of the GIOP request is sent over the wire to the target object. There is no default value.

The timeout period includes any delay in establishing a binding. This policy type is useful to a client that only needs to limit request delivery time.

## relative\_roundtrip\_timeout

relative\_roundtrip\_timeout specifies how much time, in milliseconds, is allowed to deliver a request and its reply. There is no default value.

The timeout countdown starts with the request invocation, and includes:

- Marshalling in/inout parameters.
- Any delay in transparently establishing a binding.

If the request times out before the client receives the last fragment of reply data, the request is canceled using a GIOP CancelRequest message and all received reply data is discarded.

For more information about standard CORBA timeout policies, see the CORBA Programmer's Guide.

## **Orbix Timeout Policies**

This section lists configuration variables for the Orbix-specific timeout policies. Orbix-specific variables in the policies namespace include:

- relative\_binding\_exclusive\_request\_timeout
- relative\_binding\_exclusive\_roundtrip\_timeout
- relative connection creation timeout

#### relative\_binding\_exclusive\_request\_timeout

relative\_binding\_exclusive\_request\_timeout specifies how much time, in milliseconds, is allowed to deliver a request, exclusive of binding attempts. The countdown begins immediately after a binding is obtained for the invocation. There is no default value.

## relative\_binding\_exclusive\_roundtrip\_timeout

relative\_binding\_exclusive\_roundtrip\_timeout specifies how much time, in milliseconds, is allowed to deliver a request and receive its reply, exclusive of binding attempts. There is no default value.

### relative\_connection\_creation\_timeout

relative\_connection\_creation\_timeout specifies how much time, in milliseconds, is allowed to resolve each address in an IOR, within each binding iteration. Default is 8 seconds.

An IOR can have several TAG\_INTERNET\_IOP (IIOP transport) profiles, each with one or more addresses, while each address can resolve via DNS to multiple IP addresses. Furthermore, each IOR can specify multiple transports, each with its own set of profiles.

This variable applies to each IP address within an IOR. Each attempt to resolve an IP address is regarded as a separate attempt to create a connection.

## policies:ajp

This namespace contains variables used to set AJP related policies. It contains the following variables:

- buffer sizes policy:default buffer size
- buffer sizes policy:max buffer size
- server\_address\_mode\_policy:port\_range

## buffer\_sizes\_policy:default\_buffer\_size

buffer\_sizes\_policy:default\_buffer\_size specifies, in bytes, the initial size of the buffers allocated by AJP. Defaults to 4096. This value must be greater than 80 bytes, and must be evenly divisible by 8.

## buffer\_sizes\_policy:max\_buffer\_size

buffer\_sizes\_policy:max\_buffer\_size specifies, in bytes, the maximum buffer size permitted by AJP. Defaults to -1 which indicates unlimited size. If not unlimited, this value must be greater than 80.

## server\_address\_mode\_policy:port\_range

server\_address\_mode\_policy:port\_range specifies the range of ports that a server uses when there is no well-known addressing policy specified for the port. Specified values take the format of "from\_port:to\_port" (for example, "4003:4008").

## policies:binding\_establishment

Binding establishment is the process of finding a path from a client to the object being invoked. Each binding attempt steps though the bindings listed in the client\_binding\_list configuration variable.

The policies:binding\_establishment namespace contains variables that specify how much effort Orbix puts into establishing a binding. It contains the following variables:

- backoff\_ratio
- initial iteration delay
- max binding iterations
- max forwards
- relative expiry

#### backoff\_ratio

backoff\_ratio specifies the degree to which delays between binding retries increase from one retry to the next. Defaults to 2.

Between each attempt there is a delay that has a initial\_iteration\_delay of 100 ms, and this increases by the backoff ratio for each subsequent iteration. For example, with a default backoff\_ratio of 2, the sequence of delays is 100 ms, 200 ms, and 400 ms.

## initial\_iteration\_delay

initial\_iteration\_delay specifies the amount of time, in milliseconds, between the first and second attempt to establish a binding. Defaults to 100 ms.

### max\_binding\_iterations

max\_binding\_iterations specifies the number of times that a client can try to establish a binding before raising a TRANSIENT exception. Defaults to 5. To specify unlimited retries, set to -1.

**Note:** If location forwarding requires that a new binding be established for a forwarded IOR, only one iteration is allowed to bind the new IOR. If the first binding attempt fails, the client reverts to the previous IOR. This allows a load-balancing forwarding agent to redirect the client to a more responsive server.

#### max\_forwards

max\_forwards specifies the number of forward attempts that are allowed during binding establishment. Defaults to 20. To specify unlimited forward tries, set to -1.

## relative\_expiry

relative\_expiry specifies the amount of time, in milliseconds, allowed to establish a binding. There is no default value.

## policies:egmiop

The variables in this namespace set policies used to control the behavior of the MIOP transport. It contains the following variable:

client version policy

server version policy

## client\_version\_policy

client\_version\_policy specifies the highest GIOP version used by clients. A client uses the version of GIOP specified by this variable, or the version specified in the IOR profile, whichever is lower. Valid values for this variable are: 1.0, 1.1, and 1.2.

For example, the following file-based configuration entry sets the server GIOP version to 1.1.

```
policies:egmiop:server_version_policy="1.1";
```

The following itadmin command sets this variable:

```
itadmin variable modify -type string -value "1.1"
   policies:egmiop:server_version_policy
```

### server\_version\_policy

server\_version\_policy specifies the GIOP version published in IIOP profiles. This variable takes a value of either 1.1 or 1.2. Orbix servers do not publish IIOP 1.0 profiles. The default value is 1.2.

## policies:giop

The variables in this namespace set policies that control the behavior of bidirectional GIOP. This feature allows callbacks to be made using a connection opened by the client, instead of requiring the server to open a new connection for the callback. The policies:giop namespace includes the following variables:

- bidirectional\_accept\_policy
- bidirectional export policy
- bidirectional gen3\_accept\_policy
- bidirectional\_offer\_policy
- allow instream map cleanup

## allow\_instream\_map\_cleanup

If set to true, this variable enables cleaning up growth in memory usage caused by sending null strings. It defaults to false.

**Note:** If you have encountered this problem with memory leaks, you should set a suitable timeout for requests using relative\_roundtrip\_timeout.

## bidirectional\_accept\_policy

bidirectional\_accept\_policy specifies the behavior of the accept policy used in bidirectional GIOP. On the server side, the BiDirPolicy::BiDirAcceptPolicy for the callback invocation must be set to ALLOW. You can set this in configuration as follows:

```
policies:giop:bidirectional accept policy="ALLOW";
```

This accepts the client's bidirectional offer, and uses an incoming connection for an outgoing request, as long the policies effective for the invocation are compatible with the connection.

### bidirectional\_export\_policy

bidirectional\_export\_policy specifies the behavior of the export policy used in birdirectional GIOP. A POA used to activate a client-side callback object must have an effective BiDirPolicy::BiDirExportPolicy set to BiDirPolicy::ALLOW. You can set this in configuration as follows:

policies:giop:bidirectional\_export\_policy="ALLOW"; Alternatively, you can do this programmatically by including this policy in the list passed to POA::create\_POA().

## bidirectional\_gen3\_accept\_policy

bidirectional\_gen3\_accept\_policy specifies whether interoperability with Orbix 3.x is enabled. Set this variable to ALLOW to enable interoperability with Orbix 3.x:

policies:giop:bidirectional gen3 accept policy="ALLOW";

This allows an Orbix 6.x server to invoke on an Orbix 3.x callback reference in a bidirectional fashion.

## bidirectional\_offer\_policy

bidirectional\_offer\_policy specifies the behavior of the offer policy used in bidirectional GIOP. A bidirectional offer is triggered for an outgoing connection by setting the effective BiDirPolicy::BiDirOfferPolicy to ALLOW for an invocation. You can set this in configuration as follows:

policies:giop:bidirectional\_offer\_policy="ALLOW";

#### Further information

For more information on all the steps involved in setting bidirectional GIOP, see the *Application Server Platform Administrator's Guide*.

## policies:giop:interop\_policy

The policies:giop:interop\_policy child namespace contains variables used to configure interoperability with previous versions of Orbix or related products. It contains the following variables:

- allow\_value\_types\_in\_1\_1
- cache\_is\_a
- enable principal service context
- ignore message not consumed
- negotiate transmission codeset
- send locate request
- send principal

## allow\_value\_types\_in\_1\_1

allow\_value\_types\_in\_1\_1 relaxes GIOP 1.1 complaince to allow valuetypes to be passed by Java ORBs using GIOP 1.1. This functionality can be important when interoperating with older ORBs that do not support GIOP 1.2. To relax GIOP 1.1 compliance set this variable to true.

### cache\_is\_a

cache\_is\_a enables a Java ORB to cache the results of is\_a invocations, and eliminates the need to make a remote is\_a callback. The default value is false. This feature is Java only.

When passing a derived type as a base type parameter in an IDL operation, the ORB's server-side proxy calls back to the client to confirm that the derived type inherits from the base. For example, take the following IDL:

```
interface BaseType{
    void pass_object(in BaseType obj);
};
interface DerivedType : BaseType {
};
```

Calling base\_object.pass\_object(derived\_object) results in the server-side ORB calling back to the client ORB to check that DerivedType "is\_a" BaseType.

This behavior is CORBA compliant, and is performed transparently using an  $is_a$  callback from the server-side proxy to the client. However, if the client is using a single-threaded POA, and is already invoking on application code, this may result in deadlock. This configuration setting enables the server-side proxy to cache the results of  $is_a$  invocations, and eliminates the need for a remote  $is_a$  callback:

```
policies:giop:interop_policy:cache_is_a = "true";
```

Application code can also prime the <code>is\_a</code> cache with interface type hierarchy information by narrowing the derived type to the base type in application code before potential deadlock would occur. For example, adding the following line to the server mainline primes the cache for the example IDL interfaces:

```
BaseTypeHelper.narrow(derived object);
```

Applications that frequently pass objects of derived type as base type parameters can also use the <code>cache\_is\_a</code> configuration setting to improve performance.

To maximize type safety and ensure consistent behavior with previous releases, the default value of this variable is false.

## enable\_principal\_service\_context

enable\_principal\_service\_context specifies whether to permit a principal user identifier to be sent in the service context of CORBA requests. This is used to supply an ORB on the mainframe with a user against which basic authorization can take place.

Typically, on the mid-tier, you may want to set the principal to a user that can be authorized on the mainframe. This can be performed on a per-request basis in a portable interceptor. See the *CORBA Programmer's Guide* for how to write portable interceptors.

To enable principal service contexts, set this variable to true:

### ignore\_message\_not\_consumed

ignore\_message\_not\_consumed specifies whether to raise MARSHAL exceptions when interoperating with ORBs that set message size incorrectly, or with earlier versions of Orbix if it sends piggyback data. The default value is false.

The MARSHAL exception is set with one of the following minor codes:

- REQUEST MESSAGE NOT CONSUMED
- REPLY MESSAGE NOT CONSUMED

### negotiate\_transmission\_codeset

negotiate\_transmisission\_codeset specifies whether to enable codeset negotiation for wide characters used by some third-party ORBs, previous versions of Orbix, and OrbixWeb. Defaults to true.

If this variable is set to true, native and conversion codesets for char and wchar are advertised in IOP::TAG\_CODE\_SETS tagged components in published IORs. The transmission codesets are negotiated by clients and transmitted using an IOP::CodeSets service context.

If the variable is false, negotiation does not occur and Orbix uses transmission codesets of UTF-16 and ISO-Latin-1 for wchar and char types, respectively. Defaults to true.

### send\_locate\_request

send\_locate\_request specifies whether GIOP sends LocateRequest messages before sending initial Request messages. Required for interoperability with Orbix 3.0. Defaults to true.

### send\_principal

send\_principal specifies whether GIOP sends Principal information containing the current user name in GIOP 1.0 and GIOP 1.1 requests. Required for interoperability with Orbix 3.0 and Orbix for OS/390. Defaults to false.

# policies: http and https

This namespace contains variables used to set policies that are common to HTTP and HTTPS. It contains the following variables:

- buffer sizes policy:default buffer size
- buffer\_sizes\_policy:max\_buffer\_size
- keep-alive:enabled

- server address mode policy:port range
- transfer-encoding:chunked:enabled
- transfer-encoding:chunked:reserved buffer size

For details of variables that apply to HTTPS only, see "policies: https" on page 141.

### buffer\_sizes\_policy:default\_buffer\_size

buffer\_sizes\_policy:default\_buffer\_size specifies, in bytes, the initial size of the buffers allocated by HTTP. Defaults to 4096. This value must be greater than 80 bytes, and must be evenly divisible by 8.

### buffer\_sizes\_policy:max\_buffer\_size

buffer\_sizes\_policy:max\_buffer\_size specifies, in bytes, the maximum buffer size permitted by HTTP. Defaults to -1 which indicates unlimited size. If not unlimited, this value must be greater than 80.

### keep-alive:enabled

keep-alive:enabled specifies if the server will use persistent connections in response to an incomming <code>Connection:keep-alive</code> header. If set to <code>true</code>, the server will honor the connection setting from the client. If set to <code>false</code>, the server will always ignore the connection setting from the client. If no connection setting is sent from the client and this variable is set to <code>true</code>, the server will respond with <code>Connection:close</code> for HTTP 1.0 requests and <code>Connection:keep-alive</code> for HTTP 1.1 requests. Defaults to <code>false</code>.

**Note:** Setting this variable to true does not prevent the server from ultimately choosing to ignore the keep-alive setting for other reasons. For example if an explicit per client service limit is reached the server will respond with a Connection:close regardless of the variable's setting.

### server\_address\_mode\_policy:port\_range

server\_address\_mode\_policy:port\_range specifies the range of ports that a server uses when there is no well-known addressing policy specified for the port.

### transfer-encoding:chunked:enabled

transfer-encoding:chunked:enabled specifies if chunked transfer encoding is enabled. If set to true, HTTP messages will be sent as a series chunks as specified by the HTTP Transfer-Encoding header. The chunks each contain: a chuck size specified in base 16, a CR/LF, the chunk body, and a closing CR/LF. If set to false, all HTTP messages sent from Orbix must conatain and explicit Content-Length header. Defaults to true.

### transfer-encoding:chunked:reserved\_buffer\_size

transfer-encoding:chunked:reserved\_buffer\_size specifies maximum number of bytes reserved in each chucked buffer which may used to contain the chunk header. The reserved buffer must be at least 8 bytes. Defaults to 8.

# policies:iiop

The policies:iiop namespace contains variables used to set IIOP-related policies. It contains the following variables:

- buffer sizes policy:default buffer size
- buffer sizes policy:max buffer size
- client\_address\_mode\_policy:local\_hostname
- client\_address\_mode\_policy:port\_range
- client\_version\_policy
- connection attempts
- connection retry delay
- server\_address\_mode\_policy:local\_hostname
- server\_address\_mode\_policy:port\_range
- server\_address\_mode\_policy:publish\_hostname
- server version policy
- tcp\_options\_policy:no\_delay
- tcp\_options\_policy:recv\_buffer\_size
- tcp options policy:send buffer size

See also "plugins: iiop\_tls" on page 130.

### buffer\_sizes\_policy:default\_buffer\_size

buffer\_sizes\_policy:default\_buffer\_size specifies, in bytes, the initial size of the buffers allocated by IIOP. Defaults to 16000. This value must be greater than 80 bytes, and must be evenly divisible by 8.

### buffer\_sizes\_policy:max\_buffer\_size

buffer\_sizes\_policy:max\_buffer\_size specifies the maximum buffer size permitted by IIOP, in kilobytes. Defaults to -1, which indicates unlimited size. If not unlimited, this value must be greater than 80.

### client\_address\_mode\_policy:local\_hostname

client\_address\_mode\_policy:local\_hostname specifies the host name that is used by the client. This variable enables support for *multi-homed* client hosts. These are client machines with multiple hostnames or IP addresses (for example, those using multiple DNS aliases or multiple network interface cards). The local\_hostname variable enables you to explicitly specify the network interface that the client binds to.

For example, if you have a client machine with two network addresses (207.45.52.34 and 207.45.52.35), you can explicitly set this variable to either address:

```
policies:iiop:client_address_mode_policy:local_hostname =
   "207.45.52.34";
```

By default, the <code>local\_hostname</code> variable is unspecified, and the client uses the <code>0.0.0.0</code> wildcard address. In this case, the network interface card used is determined by the operating system.

### client\_address\_mode\_policy:port\_range

(C++ only) client\_address\_mode\_policy:port\_range specifies the range of ports that a client uses when there is no well-known addressing policy specified for the port. Specified values take the format of from port:to port, for example:

```
policies:iiop:client_address_mode_policy:port_range="4003
    :4008";
```

### client\_version\_policy

client\_version\_policy specifies the highest GIOP version used by clients. A client uses the version of GIOP specified by this variable, or the version specified in the IOR profile, whichever is lower. Valid values for this variable are: 1.0, 1.1, and 1.2.

For example, the following file-based configuration entry sets the server IIOP version to 1.1.

```
policies:iiop:server_version_policy="1.1";
```

The following itadmin command set this variable:

```
itadmin variable modify -type string -value "1.1"
policies:iiop:server version policy
```

### connection\_attempts

connection\_attempts specifies the number of connection attempts used when creating a connected socket using a Java application. Defaults to 1.

### connection\_retry\_delay

connection\_retry\_delay specifies the delay, in seconds, between connection attempts when using a Java application. Defaults to 2.

### server\_address\_mode\_policy:local\_hostname

server\_address\_mode\_policy:local\_hostname specifies the server hostname that is advertised by the locator daemon and/or configuration repository.

This variable enables support for *multi-homed* server hosts. These are server machines with multiple host names or IP addresses. For example, those using multiple DNS aliases or multiple network

interface cards. The <code>local\_hostname</code> variable enables you to explicitly specify the host name that the server publishes in its IORs.

For example, if you have a machine with two network addresses (207.45.52.34 and 207.45.52.35), you can explicitly set this variable to either address:

```
policies:iiop:server_address_mode_policy:local_hostname =
   "207.45.52.34";
```

By default, <code>local\_hostname</code> is unspecified. Servers use the default hostname configured for the machine with the Orbix configuration tool.

See also policies:well\_known\_addressing\_policy.

### server\_address\_mode\_policy:port\_range

server\_address\_mode\_policy:port\_range specifies the range of ports that a server uses when there is no well-known addressing policy specified for the port. Specified values take the format of From\_Port:To\_Port, for example:

```
policies:iiop:server_address_mode_policy:port_range="4003
    :4008";
```

See also policies: well known addressing policy.

### server\_address\_mode\_policy:publish\_hostname

server\_address\_mode-policy:publish\_hostname specifies whether IIOP exports hostnames or IP addresses in published profiles. It takes a string value, as follows:

| Value                               | Behavior                                                                                                    |
|-------------------------------------|----------------------------------------------------------------------------------------------------|
| "true", "on", "1",<br>"unqualified" | Publish the simple host name, do not publish the IP address. This is the same as the behavior for publish_hostname == true in previous releases. |
| "false", "off",<br>"0", "ipaddress" | Publish the first IP address found for the local host name. This is the same as the behavior for publish_hostname == false in previous releases. |
|                                     | This is the default.                                                                                                    |
| "canonical"                         | Publish the fully qualified DNS domain name of the local host.                                                                                   |

To use hostnames in object references, set this variable to true (or to "on", "1", or "unqualified"), as in the following file-based configuration entry:

```
policies:iiop:server_address_mode_policy:publish_hostname=
    "true";
```

The following itadmin command is equivalent:

itadmin variable create -type bool -value true
 policies:iiop:server address mode policy:publish hostname

### server\_version\_policy

server\_version\_policy specifies the GIOP version published in IIOP profiles. This variable takes a value of either 1.1 or 1.2. Orbix servers do not publish IIOP 1.0 profiles. The default value is 1.2.

### tcp\_options\_policy:no\_delay

tcp\_options\_policy:no\_delay specifies whether the TCP\_NODELAY option should be set on connections. Defaults to false.

### tcp\_options\_policy:recv\_buffer\_size

tcp\_options\_policy:recv\_buffer\_size specifies the size of the TCP receive buffer. This variable can only be set to 0, which coresponds to using the default size defined by the operating system.

### tcp\_options\_policy:send\_buffer\_size

tcp\_options\_policy:send\_buffer\_size specifies the size of the TCP send buffer. This variable can only be set to 0, which coresponds to using the default size defined by the operating system.

# policies:invocation\_retry

The policies:invocation\_retry namespace contains variables that determine how a CORBA ORB reinvokes or rebinds requests that raise the following exceptions:

- TRANSIENT with a completion status of COMPLETED\_NO (triggers transparent reinvocations).
- COMM\_FAILURE with a completion status of COMPLETED\_NO (triggers transparent rebinding).

This namespace contains the following variables:

- backoff\_ratio
- initial retry delay
- max forwards
- max rebinds
- max retries

#### backoff\_ratio

backoff\_ratio specifies the degree to which delays between invocation retries increase from one retry to the next. Defaults to 2.

### initial\_retry\_delay

initial\_retry\_delay specifies the amount of time, in milliseconds, between the first and second retries. Defaults to 100.

**Note:** The delay between the initial invocation and first retry is always 0.

#### max\_forwards

 $\max_{\text{forwards}}$  specifies the number of forward tries allowed for an invocation. Defaults to 20. To specify unlimited forward tries, set to -1.

#### max\_rebinds

 $max\_rebinds$  specifies the number of transparent rebinds attempted on receipt of a COMM\_FAILURE exception. Defaults to 5.

**Note:** This setting is valid only if the effective RebindPolicy is TRANSPARENT; otherwise, no rebinding occurs. For more information, see "rebind\_policy" on page 95.

#### max\_retries

max\_retries specifies the number of transparent reinvocations attempted on receipt of a TRANSIENT exception. Defaults to 5.

For more information about proprietary Orbix timeout policies, see the *CORBA Programmer's Guide*.

# policies:network:interfaces

The policies:network:interfaces namespace contains variables that specify the Internet Protocol (IP) version. Orbix servers can be configured to listen for the following connections:

- IPv4 only
- IPv6 only
- IPv6 and IPv4

The default behavior is for Orbix servers to listen for IPv4 connections only. This namespace includes the following variables:

- prefer ipv4
- prefer\_ipv6

### prefer\_ipv4

prefer\_ipv4 specifies communication over IPv4 only. Defaults to true:

```
policies:network:interfaces:prefer ipv4 = "true";
```

When this variable is set to false in the ORB or global configuration scope, Orbix servers listen for both IPv4 and IPv6 client connections. No special configuration is required for Orbix clients connecting to an Orbix server started in this mode.

### prefer\_ipv6

prefer\_ipv6 specifies communication over IPv6 only. Defaults to false:

```
policies:network:interfaces:prefer_ipv6 = "false";
```

When this variable is set to true in the ORB or global configuration scope, Orbix servers listen for connections from clients connecting over IPv6 only. Clients with this configuration try to connect over IPv6 to the server.

**Note:** When this is set to true, no communication is possible from IPv4 clients trying to connect to the server where the server is running on Windows or the server is configured to write numeric addresses into the IOR.

If the hostname can only be resolved to an IPv6 address, by default, the server only listens for IPv6 communication; there is no need to set any configuration for the server or client.

### **Further information**

For more information on using this policy, see the Orbix Administrator's Guide.

# policies:proxy\_lb

Variables in the policies:proxy\_lb namespace set policies related to proxy load balancing. The following variable is in this namespace:

timeout

#### timeout

This enables the client side to configure a timeout for when proxy load-balancing is used (see "ClientLoadBalancingPolicy" in the "Micro Focus Orbix Policies" chapter of *Orbix CORBA Programmer's Guide: Java*). When the timeout period expires, the client proxies will have the ORB's internal binding lists refreshed, so they are made aware of any changes to server replicas. Any subsequent client requests will then be routed to the next available server replica. The value is set in milliseconds, so the following example sets it to 5 seconds:

```
policies:proxy_lb:timeout = "5000";
```

The default is -1, meaning that there is no timeout.

# policies:shmiop

Variables in the policies:shmiop namespace set policies related to the shared memory transport (SHMIOP). The following variables are in this namespace:

- client version policy
- server\_version\_policy

### client\_version\_policy

client\_version\_policy specifies the maximum SHMIOP version used to send IIOP requests. This variable takes a value of either 1.1 or 1.2. Defaults to 1.2.

### server\_version\_policy

server\_version\_policy specifies the SHMIOP version published in SHMIOP profiles. This variable takes a value of either 1.1 or 1.2. Defaults to 1.2.

# policies:well\_known\_addressing\_policy

This section describes the configuration variables that specify well-known addressing. These include:

- ajp13:addr list
- http:addr list
- https:addr list
- iiop:addr list
- iiop:host
- iiop:listen addr

• iiop:port

### ajp13:addr\_list

The port number for AJP communication. The default value is ["HostName: 6601"].

### http:addr\_list

Specifies a list of server hostnames and associated HTTP ports. The default value is [localhost:9000].

### https:addr\_list

Specifies a list of server hostnames and associated HTTPS ports. The default value is [localhost:9001].

### iiop:addr\_list

Specifies a list of server hostnames and associated IIOP ports in the format: ["PublishAddress (ListenAddress): Port"].

Each element in the list defines an address specification that conforms to the following syntax:

```
Addr_Spec := Publish_Only_Addr | Complete_Addr
Publish_Only_Addr := +Addr [:Port]
Complete_Addr := [Addr] [(Listen_Addr_List)] [:Port]
Listen_Addr_List := Addr [,Addr]+
Addr := Hostname | IP_Addr
Port := 0 - 65535
```

The following are some examples:

• Listen to and publish red.acme.com, on port 5040:

```
policies:well_known_addressing_policy:iiop:addr_list="red.acme.com:5040"
;
```

• Publish, but do not listen to blue.acme.com, on port 5055:

```
policies:well_known_addressing_policy:iiop:addr_list="+blue.acme.com:505
5";
```

• Publish black.acme.com on port 1024, but listen to 63.65.133.2 on port 1024 and 63.65.133.4 on port 1024:

```
policies:well_known_addressing_policy:iiop:addr_list="black.acme.com(63.
65.133.2,63.65.133.4):1024";
```

• Listen to, but do not publish localhost on port 1024:

policies:well\_known\_addressing\_policy:iiop:addr\_list="(localhost):1024";

 Publish green.acme.com, but listen to 0.0.0.0, using a kernel port:

policies:well\_known\_addressing\_policy:iiop:addr\_list="green.acme.com(0.0.
0.0):0";

If iiop:addr\_list is not specified, the value specified by iiop:host is used.

If all defaults are set and the local interface IP is for example, 192.168.1.2, the result is equivalent to the following setting:

```
policies:well_known_addressing_policy:iiop:addr_list =
  ["192.168.1.2(0.0.0.0):0"];
```

This specifies to publish the local IP kernel-assigned port, and listen on all interfaces and/or kernel-assigned port. This default can be inappropriate for multi-home machines if more than one interface hostname and/or IP need to be published.

### iiop:host

Specifies the published IIOP hostname. The value can be specified as either a hostname or an IP address:

```
policies:well known addressing policy:iiop:host="HostName"
```

If iiop:addr\_list and iiop:host are not specified, Orbix uses the value specified by

 $\verb"policies:iiop:server_address_mode_policy:local_hostname."$ 

### iiop:listen\_addr

Specifies the IIOP listening address. This can be specified as host name or an IP address, where the host name is converted to IP. Defaults to 0.0.0.0, which is a wildcard address that specifies listening to all interfaces:

```
policies:well_known_addressing_policy:iiop:listen_addr="
    0.0.0.0";
```

### iiop:port

Specifies the IIOP listening port. This can be specified as a number in the range of 0–65535, for example:

```
policies:well_known_addressing_policy:iiop:port="53185";
```

Defaults to 0, which means to listen on an operating-system assigned or kernel port. You can constrain kernel-assigned ports to a specific range using

policies:iiop:server\_address\_mode\_policy:port\_range.

# policies:ziop

The variables in this namespace control the behavior of Orbix ZIOP compression. ZIOP stands for Zipped Inter-ORB Protocol, which is a proprietary Micro Focus feature. The ziop plug-in provides optional compression/decompression of GIOP messages on the wire. This namespace contains the following variables:

- compression\_enabled
- compressor\_id
- compressor:compressor\_id:level

### compression\_enabled

compression\_enabled specifies whether to enable compression. The default value is true:

```
policies:ziop:compression enabled = "true";
```

This means that even when this entry does not appear in configuration, compression is enabled. However, the ziop plug-in must first be loaded in the orb\_plugins list, and selected by a server or client binding.

### compressor\_id

 ${\tt compressor\_id}$  specifies the default compression algorithm. For example:

```
policies:ziop:compressor_id = "1";
```

Possible values are as follows:

- 1 gzip algorithm
- 2 pkzip algorithm
- 3 bzip2 algorithm

If the  $compressor_id$  is not specified, the default value is 1 (gzip compression).

The ZIOP compression plug-in can be extended with additional compression algorithms using the IT\_ZIOP::CompressionManager API. See the *Orbix CORBA Programmer's Guide* for details.

### compressor:compressor\_id:level

policies:ziop:compressor:compressor\_id:level sets the compression levels. Using this variable, you can specify the compression level for each of the algorithms registered in the ziop plug-in. The permitted values are specific to the selected algorithm. For example:

```
policies:ziop:compressor:1:level = "9";
```

For the gzip and pkzip algorithms, possible values are in the range between 0 (no compression) and 9 (maximum compression). The default value is 9.

For the bzip2 algorithm, (compressor\_id = 3), possible values are in the range between 1 (least compression) and 9 (maximum compression). The default value is 9.

### compression\_threshold

policies:ziop:compression\_threshold specifies the minimum message size that is compressed. For example:

```
policies:ziop:compression_threshold = "50";
```

Using this setting, messages smaller than 50 bytes are not compressed. The default setting is 0, which means that all messages are compressed.

If you set this to a negative value, the compression threshold is equal to infinity, which means that messages are never compressed. This can be of use if you want to enable compression in one direction only. For example, you can compress messages sent from the server to the client, while in the other direction, messages from the client to the server remain uncompressed.

# **JMS**

The configuration information for the Orbix JMS implementation is broken down into several namespaces.

### destinations

The variables in this namespace control the destinations that JMS creates on start-up. It contains the following variables:

- topic\_list
- queue list

### topic\_list

topic\_list specifies the names of the initial topic objects JMS creates to support publish and subscribe messages when it starts. Defaults to ["topic0", "topic1"].

### queue\_list

<code>queue\_list</code> specifies the names of the initial queue objects JMS creates to support point to point messages when it starts. Defaults to ["queue0", "queue1"].

# factory

The two variables in this namespace allow you to configure a username and password for accessing the JMS ConnectionFactory object.

#### user

user specifies the username.

### password

password specifies the password.

# instrumentation

The variables in this namespace control the amount of detail reported to the management service by JMS. It contains the following variables:

enabled

#### enabled

enabled specifies if verbose reporting of statistics is activated for the service. Defaults to false, which means verbose reporting is disabled.

# jmx:adaptor

The variables in this namespace control the reference implementation JMX Web adaptor for JMS. This adaptor is a light-weight alternative to using the management service and is only suitable for testing purposes. The Web adaptor allows monitoring of the JMS management features, using a web browser. It contains the following variables:

- enabled
- port

#### enabled

enabled specifies if the web adaptor is enabled. Defaults to false, which means the web adaptor is disabled.

#### port

port specifies the port number to access the web adaptor. The URL for monitoring JMS is http://localhost:<port>.

# persistence

The variables in this namespace configure the JMS persistent store. It contains the following variables:

- message store
- jdbc:driver
- jdbc:url
- jdbc:user
- jdbc:password
- jdbc:connection pool:min
- jdbc:connection pool:max
- jdbc:max message size

### message\_store

message\_store specifies the name of the database implementation being used as the JMS persistent store. Defaults to "Cloudscape".

#### jdbc:driver

jdbc:driver specifies the driver used to control the persistent store. Defaults to "COM.cloudscape.core.JDBCDriver".

### jdbc:url

jdbc:url specifies the URL for contacting the persistent store. Defaults to "jdbc:cloudscape:jms;create=true".

### jdbc:user

jdbc:user specifies the user name to use when accessing the persistent store. Defaults to "".

### jdbc:password

jdbc:passowrd specifies the password used when accessing the persistent store. Defaults to "".

### jdbc:connection\_pool:min

jdbc:connection\_pool:min specifies the minimum number of connection objects available for JMS messages. Defaults to 20.

### jdbc:connection\_pool:max

jdbc:connection\_pool:max specifies the maximum number of connection available for JMS messages. Defaults to 20.

### jdbc:max\_message\_size

jdbc:max\_message\_size specifies the upper limit for the size of a JMS message, in bytes.

# plugins:jms

The variables in this namespace control the runtime behavior of the JMS broker.

The following variables are contained in this namespace:

- direct\_persistence
- iiop:port
- is managed

### direct\_persistence

direct\_persistence specifies if the service runs using direct or indirect persistence. If you deploy JMS into a domain with a locator daemon, the default value is false, meaning indirect persistence. It is true otherwise.

### iiop:port

iiop:port specifies the port on which JMS listens on when running in direct persistence mode.

### is\_managed

is\_managed specifies if JMS can be managed using the management service. Defaults to false, which means the management service cannot manage JMS.

# **Security**

This chapter describes variables used by the Orbix Security Framework. The Orbix security infrastructure is highly configurable.

# **Applying Constraints to Certificates**

### Certificate constraints policy

You can use the CertConstraintsPolicy to apply constraints to peer X.509 certificates by the default CertificateValidatorPolicy. These conditions are applied to the owner's distinguished name (DN) on the first certificate (peer certificate) of the received certificate chain. Distinguished names are made up of a number of distinct fields, the most common being Organization Unit (OU) and Common Name (CN).

# **Configuration variable**

You can specify a list of constraints to be used by CertConstraintsPolicy through the policies:iiop\_tls:certificate\_constraints\_policy Or policies:https:certificate\_constraints\_policy Configuration variables. For example:

```
policies:iiop_tls:certificate_constraints_policy =
    ["CN=Johnny*,OU=[unit1|IT_SSL],O=ABigBank,C=Ireland,
    ST=Dublin,L=Earth","CN=Paul*,OU=SSLTEAM,O=ABigBank,C=Ireland,
    ST=Dublin,L=Earth",
"CN=TheOmnipotentOne"];
```

# **Constraint language**

These are the special characters and their meanings in the constraint list:

| *     | Matches any text. For example:                                                                |
|-------|-----------------------------------------------------------------------------------------------|
|       | an* matches ant and anger, but not aunt                                                       |
| [ ]   | Grouping symbols.                                                                             |
| 1     | Choice symbol. For example:                                                                   |
|       | OU=[unit1 IT_SSL] signifies that if the OU is unit1 or IT_SSL, the certificate is acceptable. |
| =, != | Signify equality and inequality respectively.                                                 |

# **Example**

This is an example list of constraints:

```
policies:iiop_tls:certificate_constraints_policy = [
   "OU=[unit1|IT_SSL], CN=Steve*, L=Dublin",
"OU=IT_ART*,OU!=IT_ARTtesters, CN=[Jan|Donal], ST=
Boston"];
```

This constraint list specifies that a certificate is deemed acceptable if and only if it satisfies one or more of the constraint patterns:

```
If

The OU is unit1 or IT_SSL
And
The CN begins with the text Steve
And
The location is Dublin
Then the certificate is acceptable
Else (moving on to the second constraint)
If

The OU begins with the text IT_ART but isn't IT_ARTtesters
And
The common name is either Donal or Jan
And
The State is Boston
Then the certificate is acceptable
Otherwise the certificate is unacceptable.
```

The language is like a boolean OR, trying the constraints defined in each line until the certificate satisfies one of the constraints. Only if the certificate fails all constraints is the certificate deemed invalid.

Note that this setting can be sensitive about white space used within it. For example, "CN =" might not be recognized, where "CN=" is recognized.

# Distinguished names

For more information on distinguished names, see the *Security Guide*.

# **Root Namespace**

The following configuration variables are defined in the root namespace:

• itadmin\_x509\_cert\_root

### itadmin\_x509\_cert\_root

This configuration variable specifies the directory containing administrator certificates for the <code>itadmin</code> utility. The administrator certificates are used specifically for performing KDM administration tasks

For example, if you choose the directory, X509Deploy/certs/admin, for your itadmin certificates, you would set itadmin\_x509\_cert\_root as follows:

```
# Orbix Configuration File
itadmin_x509_cert_root = "X509Deploy/certs/admin";
...
```

To administer the KDM, you must override the ordinary certificate with an administrator certificate, using the <code>itadmin admin\_logon</code> sub-command.

See the Orbix Security Guide for details.

# initial\_references

The initial\_references namespace contains the following configuration variables:

• IT\_TLS\_Toolkit: plugin

### IT\_TLS\_Toolkit:plugin

This configuration variable enables you to specify the underlying SSL/TLS toolkit to be used by Orbix. It is used in conjunction with the plugins:baltimore\_toolkit:shlib\_name,

plugins:schannel\_toolkit:shlib\_name (Windows only) and plugins:systemssl\_toolkit:shlib\_name (z/OS only) configuration variables to implement SSL/TLS toolkit replaceability.

For example, to specify that an application should use the Schannel SSL/TLS toolkit, you would set configuration variables as follows:

```
initial_references:IT_TLS_Toolkit:plugin =
    "schannel_toolkit";
plugins:schannel_toolkit:shlib_name = "it_tls_schannel";
```

# plugins:atli2\_tls

The plugins:atli2\_tls namespace contains the following variables:

- cert\_store\_protocol
- cert\_store\_provider
- kmf\_algorithm
- tmf\_algorithm
- use\_jsse\_tk

#### cert\_store\_protocol

(Java only) This variable is used in conjunction with policies:tls:use\_external\_cert\_store to configure Orbix to use an external certificate store. Orbix passes the value of this variable as the protocol argument to the

javax.net.ssl.SSLContext.getInstance() method. To obtain a list of possible values for this variable, consult the documentation for your third-party JSSE/JCS security provider.

For example, if your application is using the Sun JSSE security provider, you can configure the certificate store to use the SSLv3 protocol as follows:

plugins:atli2\_tls:cert\_store\_protocol = "SSLv3";

### cert\_store\_provider

(Java only) This variable is used in conjunction with policies:tls:use\_external\_cert\_store to configure Orbix to use an external certificate store. Orbix passes the value of this variable as the provider argument to the

javax.net.ssl.SSLContext.getInstance() method. To obtain a list of possible values for this variable, consult the documentation for your third-party JSSE/JCS security provider.

For example, if your application is using the Sun JSSE security provider, you can configure the certificate store provider as follows:

plugins:atli2\_tls:cert\_store\_provider = "SunJSSE";

### kmf\_algorithm

(Java only) This variable is used in conjunction with policies:tls:use\_external\_cert\_store to configure Orbix to use an external certificate store. Orbix passes the value of this variable as the algorithm argument to the

javax.net.ssl.KeyManagerFactory.getInstance() method, overriding the value of the ssl.KeyManagerFactory.algorithm property set in the java.security file. To obtain a list of possible values for this variable, consult the documentation for your third-party JSSE/JCS security provider.

For example, if your application is using the Sun JSSE security provider, you can configure the key manager factory to use the following algorithm:

plugins:atli2 tls:kmf algorithm = "SunX509";

### tmf\_algorithm

(Java only) This variable is used in conjunction with policies:tls:use\_external\_cert\_store to configure Orbix to use an external certificate store. Orbix passes the value of this variable as the algorithm argument to the

javax.net.ssl.TrustManagerFactory.getInstance() method, overriding the value of the ssl.TrustManagerFactory.algorithm property set in the java.security file. To obtain a list of possible values for this variable, consult the documentation for your third-party JSSE/JCS security provider.

For example, if your application is using the Sun JSSE security provider, you can configure the trust manager factory to use the following algorithm:

plugins:atli2\_tls:tmf\_algorithm = "SunX509";

### use\_jsse\_tk

(Java only) Specifies whether or not to use the JSSE/JCE architecture with Orbix Java applications. If true, Orbix uses the JSSE/JCE architecture to implement SSL/TLS security.

From Orbix 6.3.5 and onwards, when you deploy a new domain, Orbix explicitly sets the use jsse tk variable to true.

# plugins:csi

The plugins:csi namespace includes variables that specify settings for Common Secure Interoperability version 2 (CSIv2):

- allow\_csi\_reply\_without\_service\_context.
- ClassName.
- shlib name.
- use\_legacy\_policies.

### allow\_csi\_reply\_without\_service\_context

(Java only) Boolean variable that specifies whether a CSIv2 client enforces strict checking for the presence of a CSIv2 service context in the reply it receives from the server.

Up until Orbix 6.2 SP1, the Java implementation of the CSIv2 protocol permitted replies from a CSIv2 enabled server even if the server did not send a CSIv2 response. From Orbix 6.2 SP1 onwards, this variable determines whether or not the client checks for a CSIv2 response.

If the variable is set to false, the client enforces strict checking on the server reply. If there is no CSIv2 service context in the reply, a NO\_PERMISSION exception with the minor code, BAD SAS SERVICE CONTEXT, is thrown by the client.

If the variable is set to true, the client does *not* enforce strict checking on the reply. If there is no CSIv2 service context in the reply, the client does not raise an exception.

Default is true.

### ClassName

 ${\tt ClassName}$  specifies the Java class that implements the  ${\tt csi}$  plugin. The default setting is:

plugins:csi:ClassName = "com.iona.corba.security.csi.CSIPlugin"; This configuration setting makes it possible for the Orbix core to load the plugin on demand. Internally, the Orbix core uses a Java class loader to load and instantiate the csi class. Plugin loading can be initiated either by including the csi in the orb\_plugins list, or by associating the plugin with an initial reference.

### shlib\_name

shlib\_name identifies the shared library (or DLL in Windows) containing the csi plugin implementation.

```
plugins:csi:shlib name = "it csi prot";
```

The csi plug-in becomes associated with the it\_csi\_prot shared library, where it\_csi\_prot is the base name of the library. The library base name, it\_csi\_prot, is expanded in a platform-dependent way to obtain the full name of the library file.

### use\_legacy\_policies

Boolean variable that specifies whether the application can be programmed using the new CSIv2 policy types or the older (legacy) CSIv2 policy types.

If plugins:csi:use\_legacy\_policies is set to true, you can program CSIv2 using the following policies:

- IT CSI::AuthenticationServicePolicy
- IT CSI::AttributeServicePolicy

If plugins:csi:use\_legacy\_policies is set to false, you can program CSIv2 using the following policies:

- IT CSI::AttributeServiceProtocolClient
- IT\_CSI::AttributeServiceProtocolServer

Default is false.

# plugins:gsp

The plugins:gsp namespace includes variables that specify settings for the Generic Security Plugin (GSP). This provides authorization by checking a user's roles against the permissions stored in an action-role mapping file. It includes the following:

- accept asserted authorization info
- action role mapping file
- assert authorization info
- authentication cache size
- authentication\_cache\_timeout
- authorization policy enforcement point
- authorization policy store type
- authorization\_realm
- ClassName
- enable authorization
- enable gssup sso
- enable\_user\_id\_logging
- enable x509 sso
- enforce secure comms to sso server
- enable\_security\_service\_cert\_authentication
- retrieve isf auth principal info for all realms
- sso server certificate constraints
- use client load balancing

### accept\_asserted\_authorization\_info

If false, SAML data is not read from incoming connections. Default is true.

### action\_role\_mapping\_file

Specifies the action-role mapping file URL. For example:

```
plugins:gsp:action_role_mapping_file =
    "file:///my/action/role/mapping";
```

### assert\_authorization\_info

If false, SAML data is not sent on outgoing connections. Default is true.

### authentication\_cache\_size

The maximum number of credentials stored in the authentication cache. If this size is exceeded the oldest credential in the cache is removed.

A value of -1 (the default) means unlimited size. A value of  ${\tt 0}$  means disable the cache.

### authentication\_cache\_timeout

The time (in seconds) after which a credential is considered *stale*. Stale credentials are removed from the cache and the server must re-authenticate with the Orbix security service on the next call from that user. The cache timeout should be configured to be smaller than the timeout set in the is2.properties file (by default, that setting is is2.sso.session.timeout=600).

A value of -1 (the default) means an infinite time-out. A value of  ${\tt 0}$  means disable the cache.

### authorization\_policy\_enforcement\_point

Specifies whether access decisions should be made locally (based on cached ACL data) or delegated to the Orbix security service. This variable is meaningful only when the authorization policy store type is set to centralized.

This configuration variable can have the following values:

- local—after retrieving and caching ACL data from the Orbix security service, the GSP plug-in consults only the local cache when making access decisions.
- centralized—this option is currently *not* implemented. If you set this option, the application will throw a CORBA::NO\_IMPLEMENT system exception.

The default is local.

### authorization\_policy\_store\_type

Specifies whether ACL data should be stored locally (on the same host as the Orbix application) or centrally (on the same host as the Orbix security server). This configuration variable can have the following values:

- local—retrieves ACL data from the local file specified by the plugins:gsp:action role mapping file configuration variable.
- centralized—retrieves ACL data from the Orbix security service. The Orbix security service must be configured to support centralized ACLs by editing the relevant properties in its is2.properties file.

The default is local.

#### authorization\_realm

authorization\_realm specifies the iSF authorization realm to which a server belongs. The value of this variable determines which of a user's roles are considered when making an access control decision.

For example, consider a user that belongs to the ejb-developer and corba-developer roles within the Engineering realm, and to the ordinary role within the Sales realm. If you set plugins:gsp:authorization\_realm to Sales for a particular server, only the ordinary role is considered when making access control decisions (using the action-role mapping file).

#### ClassName

ClassName specifies the Java class that implements the gsp plugin. This configuration setting makes it possible for the Orbix core to load the plugin on demand. Internally, the Orbix core uses a Java class loader to load and instantiate the gsp class. Plugin loading can be initiated either by including the csi in the orb\_plugins list, or by associating the plugin with an initial reference.

#### enable\_authorization

A boolean GSP policy that, when true, enables authorization using action-role mapping ACLs in server.

Default is true.

### enable\_gssup\_sso

Enables SSO with a username and a password (that is, GSSUP) when set to true.

### enable\_user\_id\_logging

A boolean variable that enables logging of user IDs on the server side. Default is false.

Up until the release of Orbix 6.1 SP1, the GSP plug-in would log messages containing user IDs. For example:

[junit] Fri, 28 May 2004 12:17:22.0000000 [SLEEPY:3284] (IT\_CSI:205) I - User alice authenticated successfully.

In some cases, however, it might not be appropriate to expose user IDs in the Orbix log. From Orbix 6.2 onward, the default behavior of the GSP plug-in is changed, so that user IDs are *not* logged by default. To restore the pre-Orbix 6.2 behavior and log user IDs, set this variable to true.

### enable\_x509\_sso

Enables certificate-based SSO when set to true.

#### enforce\_secure\_comms\_to\_sso\_server

Enforces a secure SSL/TLS link between a client and the login service when set to true. When this setting is true, the value of the SSL/TLS client secure invocation policy does *not* affect the connection between the client and the login service.

Default is true.

### enable\_security\_service\_cert\_authentication

A boolean GSP setting that enables X.509 certificate-based authentication on the server side using the Orbix security service. Default is false.

### retrieve\_isf\_auth\_principal\_info\_for\_all\_realms

A boolean setting that determines whether the GSP plug-in retrieves role and realm data for all realms, when authenticating user credentials. If true, the GSP plug-in retrieves the user's role and realm data for all realms; if false, the GSP plug-in retrieves the user's role and realm data only for the realm specified by plugins:gsp:authorization realm.

Setting this variable to false can provide a useful performance optimization in some applications. But you must take special care to configure the application correctly for making operation invocations between different realms.

Default is true.

#### sso\_server\_certificate\_constraints

A special certificate constraints policy that applies *only* to the SSL/TLS connection between the client and the SSO login server. For details of the pattern constraint language, see "Applying Constraints to Certificates" on page 121.

### use\_client\_load\_balancing

A boolean variable that enables load balancing over a cluster of security services. If an application is deployed in a domain that uses security service clustering, the application should be configured to use *client load balancing* (in this context, *client* means a client of the Orbix security service). See also policies:iiop tls:load balancing mechanism.

Default is true.

# plugins:https

The plugins: https namespace contains the following variable:

ClassName

#### ClassName

(Java only) This variable specifies the class name of the https plug-in implementation. For example:

plugins:https:ClassName = "com.iona.corba.https.HTTPSPlugIn";

### **Further information**

The descriptions for plugins:http configuration variables are common with those for plugins:https. For full details, see "plugins: and https" on page 41.

# plugins:iiop\_tls

The plugins:iiop\_tls namespace contains the following variables:

- buffer\_pool:recycle\_segments
- buffer\_pool:segment\_preallocation
- buffer\_pools: max\_incoming\_buffers\_in\_pool
- buffer\_pools: max\_outgoing\_buffers\_in\_pool
- cert\_expiration\_warning\_days
- connection: max\_unsent\_data
- delay\_credential\_gathering\_until\_handshake
- enable\_iiop\_1\_0\_client\_support
- enable\_warning\_for\_approaching\_cert\_expiration
- incoming\_connections: hard\_limit
- incoming\_connections:soft\_limit
- outgoing\_connections: hard\_limit
- outgoing\_connections:soft\_limit
- own\_credentials\_warning\_cert\_constraints
- tcp\_listener:reincarnate\_attempts
- tcp\_listener:reincarnation\_retry\_backoff\_ratio
- tcp\_listener:reincarnation\_retry\_delay

### buffer\_pool:recycle\_segments

(Java only) When this variable is set, the iiop\_tls plug-in reads this variable's value instead of the

plugins:iiop:buffer\_pool:recycle\_segments variable's value.

### buffer\_pool:segment\_preallocation

(Java only) When this variable is set, the <code>iiop\_tls</code> plug-in reads this variable's value instead of the

plugins:iiop:buffer pool:segment preallocation variable's value.

### buffer\_pools:max\_incoming\_buffers\_in\_pool

(C++ only) When this variable is set, the  $iiop_tls$  plug-in reads this variable's value instead of the

plugins:iiop:buffer\_pools:max\_incoming\_buffers\_in\_pool variable's
value.

### buffer\_pools:max\_outgoing\_buffers\_in\_pool

(C++ only) When this variable is set, the iiop\_tls plug-in reads this variable's value instead of the

plugins:iiop:buffer\_pools:max\_outgoing\_buffers\_in\_pool Variable's
value.

### cert\_expiration\_warning\_days

(Since Orbix 6.2 SP1) Specifies the threshold for the number of days left to certificate expiration, before Orbix issues a warning. If the application's own certificate is due to expire in less than the specified number of days, Orbix issues a warning message to the log.

Default is 31 days.

See also the following related configuration variables:

plugins:iiop\_tls:enable\_warning\_for\_approaching\_cert\_expiration
plugins:iiop\_tls:own\_credentials\_warning\_cert\_constraints

#### connection:max\_unsent\_data

plugins:iiop\_tls:connection:max\_unsent\_data specifies the upper limit for the amount of unsent data associated with an individual connection. Defaults to 512k.

### delay\_credential\_gathering\_until\_handshake

(Windows with Schannel only) This client configuration variable provides an alternative to using the principal\_sponsor variables to specify an application's own certificate. When this variable is set to true and principal\_sponsor:use\_principal\_sponsor is set to false, the client delays sending its certificate to a server. The client will wait until the server *explicitly* requests the client to send its credentials during the SSL/TLS handshake.

This configuration variable can be used in conjunction with the plugins:schannel:prompt\_with\_credential\_choice configuration variable.

### enable\_iiop\_1\_0\_client\_support

This variable enables client-side interoperability of Orbix SSL/TLS applications with legacy IIOP 1.0 SSL/TLS servers, which do not support IIOP 1.1.

The default value is false. When set to true, Orbix SSL/TLS searches secure target IIOP 1.0 object references for legacy IIOP 1.0 SSL/TLS tagged component data, and attempts to connect on the specified port.

**Note:** This variable will not be necessary for most users.

### enable\_warning\_for\_approaching\_cert\_expiration

(Since Orbix 6.2 SP1) Enables warnings to be sent to the log, if an application's own certificate is imminently about to expire. The boolean value can have the following values: true, enables the warning feature; false, disables the warning feature.

Default is true.

See also the following related configuration variables:

plugins:iiop\_tls:cert\_expiration\_warning\_days
plugins:iiop tls:own credentials warning cert constraints

### incoming\_connections:hard\_limit

Specifies the maximum number of incoming (server-side) connections permitted to IIOP. IIOP does not accept new connections above this limit. Defaults to -1 (disabled).

When this variable is set, the <code>iiop\_tls</code> plug-in reads this variable's value instead of the <code>plugins:iiop:incoming\_connections:hard\_limit</code> variable's value.

Please see the chapter on ACM in the *CORBA Programmer's Guide* for further details.

### incoming\_connections:soft\_limit

Specifies the number of connections at which IIOP should begin closing incoming (server-side) connections. Defaults to -1 (disabled).

When this variable is set, the <code>iiop\_tls</code> plug-in reads this variable's value instead of the <code>plugins:iiop:incoming\_connections:soft\_limit</code> variable's value.

Please see the chapter on ACM in the *CORBA Programmer's Guide* for further details.

### outgoing\_connections:hard\_limit

When this variable is set, the <code>iiop\_tls</code> plug-in reads this variable's value instead of the <code>plugins:iiop:outgoing\_connections:hard\_limit</code> variable's value.

### outgoing\_connections:soft\_limit

When this variable is set, the <code>iiop\_tls</code> plug-in reads this variable's value instead of the <code>plugins:iiop:outgoing\_connections:soft\_limit</code> variable's value.

### own\_credentials\_warning\_cert\_constraints

(Since Orbix 6.2 SP1) Set this certificate constraints variable, if you would like to avoid deploying certain certificates as an own certificate. A warning is issued, if the own certificate's subject DN matches the constraints specified by this variable (see "Applying Constraints to Certificates" on page 121 for details of the constraint language). For example, you might want to generate a warning in case you accidentally deployed a demonstration certificate.

Default is an empty list, [].

**Note:** This warning is *not* related to certificate expiration and works independently of the certificate expiration warning.

### tcp\_listener:reincarnate\_attempts

Sometimes a network error may occur, which results in a listening socket being closed. On both Windows and UNIX, you can configure the listener to attempt a reincarnation, which enables new connections to be established.

tcp\_listener:reincarnate\_attempts specifies the number of times that a Listener recreates its listener socket.

#### C++

When the number of reincarnation attempts is exceeded, on Windows the ORB shuts down. On UNIX, it does not.

Defaults to 0 (no attempts). A value of -1 or 65535 means that there is no limit on the number of reincarnation attempts.

#### Java

The ORB does not shut down when the number of reincarnation attempts is exceeded.

Defaults to 1. A negative value means that there is no limit on the number of reincarnation attempts.

### tcp\_listener:reincarnation\_retry\_backoff\_ratio

#### C++ only

plugins:iiop\_tls:tcp\_listener:reincarnation\_retry\_backoff\_ratio specifies the degree to which delays between retries increase from one retry to the next. Datatype is long. Defaults to 1.

### tcp\_listener:reincarnation\_retry\_delay

#### C++ only

plugins:iiop\_tls:tcp\_listener:reincarnation\_retry\_delay specifies a delay, in milliseconds, between reincarnation attempts. Data type is long. Defaults to 0 (no delay).

# plugins:kdm

The plugins:kdm namespace contains the following variables:

- cert\_constraints
- iiop\_tls:port
- checksums\_optional

### cert\_constraints

Specifies the list of certificate constraints for principals attempting to open a connection to the KDM server plug-in. See "Applying Constraints to Certificates" on page 121 for a description of the certificate constraint syntax.

To protect the sensitive data stored within it, the KDM applies restrictions on which entities are allowed talk to it. A security administrator should choose certificate constraints that restrict access to the following principals:

- The locator service (requires read-only access).
- The kdm\_adm plug-in, which is normally loaded into the itadmin utility (requires read-write access).

All other principals should be blocked from access. For example, you might define certificate constraints similar to the following:

```
plugins:kdm:cert_constraints =
    ["C=US,ST=Massachusetts,O=ABigBank*,CN=Secure admin*",
    "C=US,ST=Boston,O=ABigBank*,CN=Orbix2000 Locator Service*"]
```

Your choice of certificate constraints will depend on the naming scheme for your subject names.

### iiop\_tls:port

Specifies the well known IP port on which the KDM server listens for incoming calls.

# checksums\_optional

When equal to false, the secure information associated with a server must include a checksum; when equal to true, the presence of a checksum is optional. Default is false.

# plugins:kdm\_adm

The plugins:kdm\_adm namespace contains the following variable:

cert\_constraints

### cert\_constraints

Specifies the list of certificate constraints that are applied when the KDM administration plug-in authenticates the KDM server. See "Applying Constraints to Certificates" on page 121 for a description of the certificate constraint syntax.

The KDM administration plug-in requires protection against attack from applications that try to impersonate the KDM server. A security administrator should, therefore, choose certificate constraints that restrict access to trusted KDM servers only. For example, you might define certificate constraints similar to the following:

```
plugins:kdm_adm:cert_constraints =
    ["C=US,ST=Massachusetts,O=ABigBank*,CN=IT_KDM*"];
```

Your choice of certificate constraints will depend on the naming scheme for your subject names.

# plugins:locator

The plugins: locator namespace contains the following variable:

iiop\_tls:port

### iiop\_tls:port

Specifies the IP port number where the Orbix locator service listens for secure connections.

**Note:** This is only useful for applications that have a single TLS listener. For applications that have multiple TLS listeners, you need to programmatically specify the well-known addressing policy.

# plugins:schannel

The plugins: schannel namespace contains the following variable:

prompt\_with\_credential\_choice

### prompt\_with\_credential\_choice

(Windows with Schannel only) Setting both this variable and the plugins:iiop\_tls:delay\_credential\_gathering\_until\_handshake variable to true on the client side allows the user to choose which credentials to use for the server connection. The choice of credentials offered to the user is based on the trusted CAs sent to the client in an SSL/TLS handshake message.

If prompt\_with\_credential\_choice is set to false, runtime chooses the first certificate it finds in the certificate store that meets the applicable constraints.

The certificate prompt can be replaced by implementing an IDL interface and registering it with the ORB.

# plugins:security

The plugins:security namespace contains the following variable:

share\_credentials\_across\_orbs

### share\_credentials\_across\_orbs

Enables own security credentials to be shared across ORBs. Normally, when you specify an own SSL/TLS credential (using the principal sponsor or the principal authenticator), the credential is available only to the ORB that created it. By setting the plugins:security:share\_credentials\_across\_orbs variable to true, however, the own SSL/TLS credentials created by one ORB are automatically made available to any other ORBs that are configured to share credentials.

See also principal\_sponsor:csi:use\_existing\_credentials for details of how to enable sharing of CSI credentials.

Default is false.

# policies

The policies namespace defines the default CORBA policies for an ORB. Many of these policies can also be set programmatically from within an application. SSL/TLS-specific variables in the policies namespace include:

- allow unauthenticated clients policy
- certificate constraints policy
- client secure invocation policy:requires
- client secure invocation policy:supports
- max chain length policy
- mechanism\_policy:accept\_v2\_hellos
- mechanism policy:ciphersuites
- mechanism\_policy:protocol\_version
- session caching policy
- target\_secure\_invocation\_policy:requires
- target\_secure\_invocation\_policy:supports
- trusted ca list policy

### allow\_unauthenticated\_clients\_policy

#### (Deprecated in favor of

policies:iiop\_tls:allow\_unauthenticated\_clients\_policy and
policies:https:allow\_unauthenticated\_clients\_policy.)

A generic variable that sets this policy both for <code>iiop\_tls</code> and <code>https</code>. The recommended alternative is to use the variables prefixed by <code>policies:iiop\_tls</code> and <code>policies:https</code> instead, which take precedence over this generic variable.

# certificate\_constraints\_policy

#### (Deprecated in favor of

policies:iiop\_tls:certificate\_constraints\_policy and
policies:https:certificate\_constraints\_policy.)

A generic variable that sets this policy both for <code>iiop\_tls</code> and <code>https</code>. The recommended alternative is to use the variables prefixed by <code>policies:iiop\_tls</code> and <code>policies:https</code> instead, which take precedence over this generic variable.

### client\_secure\_invocation\_policy:requires

#### (Deprecated in favor of

policies:iiop\_tls:client\_secure\_invocation\_policy:requires and
policies:https:client\_secure\_invocation\_policy:requires.)

A generic variable that sets this policy both for <code>iiop\_tls</code> and <code>https</code>. The recommended alternative is to use the variables prefixed by <code>policies:iiop\_tls</code> and <code>policies:https</code> instead, which take precedence over this generic variable.

### client\_secure\_invocation\_policy:supports

#### (Deprecated in favor of

policies:iiop\_tls:client\_secure\_invocation\_policy:supports and
policies:https:client\_secure\_invocation\_policy:supports.)

A generic variable that sets this policy both for iiop\_tls and https. The recommended alternative is to use the variables prefixed by policies:iiop\_tls and policies:https instead, which take precedence over this generic variable.

### max\_chain\_length\_policy

(Deprecated in favor of policies:iiop\_tls:max\_chain\_length\_policy and policies:https:max chain length policy.)

max\_chain\_length\_policy specifies the maximum certificate chain length that an ORB will accept. The policy can also be set programmatically using the IT\_TLS\_API::MaxChainLengthPolicy CORBA policy. Default is 2.

**Note:** The max\_chain\_length\_policy is not currently supported on the z/OS platform.

### mechanism\_policy:accept\_v2\_hellos

#### (Deprecated in favor of

policies:iiop\_tls:mechanism\_policy:accept\_v2\_hellos and
policies:https:mechanism\_policy:accept\_v2\_hellos.)

The accept\_v2\_hellos policy is a special setting that facilitates interoperability with an Orbix application deployed on the z/OS platform. When true, the Orbix application accepts V2 client hellos, but continues the handshake using either the SSL\_V3 or TLS\_V1 protocol. When false, the Orbix application throws an error, if it receives a V2 client hello. The default is false.

#### For example:

policies:mechanism policy:accept v2 hellos = "true";

### mechanism\_policy:ciphersuites

#### (Deprecated in favor of

policies:iiop\_tls:mechanism\_policy:ciphersuites and
policies:https:mechanism\_policy:ciphersuites.)

mechanism\_policy:ciphersuites specifies a list of cipher suites for the default mechanism policy. One or more of the cipher suites shown in Table 5 can be specified in this list.

 Table 5:
 Mechanism Policy Cipher Suites

| Null Encryption, Integrity and Authentication Ciphers | Standard Ciphers              |
|-------------------------------------------------------|-------------------------------|
| RSA_WITH_NULL_MD5                                     | RSA_EXPORT_WITH_RC4_40_MD5    |
| RSA_WITH_NULL_SHA                                     | RSA_WITH_RC4_128_MD5          |
|                                                       | RSA_WITH_RC4_128_SHA          |
|                                                       | RSA_EXPORT_WITH_DES40_CBC_SHA |
|                                                       | RSA_WITH_DES_CBC_SHA          |
|                                                       | RSA_WITH_3DES_EDE_CBC_SHA     |

If you do not specify the list of cipher suites explicitly, all of the null encryption ciphers are disabled and all of the non-export strength ciphers are supported by default.

### mechanism\_policy:protocol\_version

#### (Deprecated in favor of

policies:iiop\_tls:mechanism\_policy:protocol\_version and
policies:https:mechanism policy:protocol version.)

mechanism\_policy:protocol\_version specifies the list of protocol versions used by a security capsule (ORB instance). The list can include one or more of the values SSL V3 and TLS V1. For example:

### session\_caching\_policy

session\_caching\_policy specifies whether an ORB caches the session information for secure associations when acting in a client role, a server role, or both. The purpose of session caching is to enable closed connections to be re-established quickly. The following values are supported:

CACHE NONE (default)

CACHE\_CLIENT CACHE SERVER

CACHE SERVER AND CLIENT

The policy can also be set programmatically using the IT\_TLS\_API::SessionCachingPolicy CORBA policy.

### target\_secure\_invocation\_policy:requires

#### (Deprecated in favor of

policies:iiop\_tls:target\_secure\_invocation\_policy:requires and
policies:https:target\_secure\_invocation\_policy:requires.)

target\_secure\_invocation\_policy:requires specifies the minimum level of security required by a server. The value of this variable is specified as a list of association options.

**Note:** In accordance with CORBA security, this policy cannot be downgraded programmatically by the application.

### target\_secure\_invocation\_policy:supports

#### (Deprecated in favor of

policies:iiop\_tls:target\_secure\_invocation\_policy:supports and
policies:https:target\_secure\_invocation\_policy:supports.)

supports specifies the maximum level of security supported by a server. The value of this variable is specified as a list of association options. This policy can be upgraded programmatically using either the QOP or the EstablishTrust policies.

### trusted\_ca\_list\_policy

(Deprecated in favor of policies:iiop\_tls:trusted\_ca\_list\_policy and policies:https:trusted ca list policy.)

trusted\_ca\_list\_policy specifies a list of filenames, each of which contains a concatenated list of CA certificates in PEM format. The aggregate of the CAs in all of the listed files is the set of trusted CAs.

For example, you might specify two files containing CA lists as follows:

```
policies:trusted_ca_list_policy =
    ["install_dir/asp/version/etc/tls/x509/ca/ca_list1.pem",
    "install_dir/asp/version/etc/tls/x509/ca/ca_list_extra.p
    em"];
```

The purpose of having more than one file containing a CA list is for administrative convenience. It enables you to group CAs into different lists and to select a particular set of CAs for a security domain by choosing the appropriate CA lists.

# policies:csi

The policies:csi namespace includes variables that specify settings for Common Secure Interoperability version 2 (CSIv2):

- attribute service:backward trust:enabled
- attribute service:client supports
- attribute\_service:target\_supports
- auth\_over\_transport:authentication\_service
- auth over transport:client supports

- auth over transport:server domain name
- auth over transport:target requires
- auth\_over\_transport:target\_supports

#### attribute\_service:backward\_trust:enabled

(Obsolete)

#### attribute\_service:client\_supports

attribute\_service:client\_supports is a client-side policy that specifies the association options supported by the CSIv2 attribute service (principal propagation). The only assocation option that can be specified is IdentityAssertion. This policy is normally specified in an intermediate server so that it propagates CSIv2 identity tokens to a target server. For example:

```
policies:csi:attribute_service:client_supports =
    ["IdentityAssertion"];
```

#### attribute\_service:target\_supports

attribute\_service:target\_supports is a server-side policy that specifies the association options supported by the CSIv2 attribute service (principal propagation). The only assocation option that can be specified is IdentityAssertion. For example:

```
policies:csi:attribute_service:target_supports =
    ["IdentityAssertion"];
```

### auth\_over\_transport:authentication\_service

(Java CSI plug-in only) The name of a Java class that implements the IT\_CSI::AuthenticateGSSUPCredentials IDL interface. The authentication service is implemented as a callback object that plugs into the CSIv2 framework on the server side. By replacing this class with a custom implementation, you could potentially implement a new security technology domain for CSIv2.

By default, if no value for this variable is specified, the Java CSI plug-in uses a default authentication object that always returns false when the authenticate() operation is called.

### auth\_over\_transport:client\_supports

auth\_over\_transport:client\_supports is a client-side policy that
specifies the association options supported by CSIv2
authentication over transport. The only assocation option that can
be specified is EstablishTrustInClient. For example:

```
policies:csi:auth_over_transport:client_supports =
    ["EstablishTrustInClient"];
```

#### auth\_over\_transport:server\_domain\_name

The iSF security domain (CSIv2 authentication domain) to which this server application belongs. The iSF security domains are administered within an overall security technology domain. The value of the server\_domain\_name variable will be embedded in the IORs generated by the server. A CSIv2 client about to open a connection to this server would check that the domain name in its own CSIv2 credentials matches the domain name embedded in the IOR.

### auth\_over\_transport:target\_requires

auth\_over\_transport:target\_requires is a server-side policy that
specifies the association options required for CSIv2 authentication
over transport. The only assocation option that can be specified is
EstablishTrustInClient. For example:

```
policies:csi:auth_over_transport:target_requires =
    ["EstablishTrustInClient"];
```

### auth\_over\_transport:target\_supports

auth\_over\_transport:target\_supports is a server-side policy that
specifies the association options supported by CSIv2
authentication over transport. The only assocation option that can
be specified is EstablishTrustInClient. For example:

```
policies:csi:auth_over_transport:target_supports =
    ["EstablishTrustInClient"];
```

# policies:https

The policies:https namespace contains variables used to configure the https plugin.

**Note:** In Orbix 6.1 SP1 and Orbix 6.2, the policies:https configuration variables are available *only* in the Java implementation of the https plug-in.

The policies:https namespace contains the following variables:

- allow\_unauthenticated\_clients\_policy
- certificate constraints policy
- client secure invocation policy:requires
- client\_secure\_invocation\_policy:supports
- max\_chain\_length\_policy
- mechanism policy:accept v2 hellos
- mechanism policy:ciphersuites
- mechanism\_policy:protocol\_version
- session\_caching\_policy
- target secure invocation policy:requires
- target\_secure\_invocation\_policy:supports
- trusted\_ca\_list\_policy

#### allow\_unauthenticated\_clients\_policy

(Java only) A boolean variable that specifies whether a server will allow a client to establish a secure connection without sending a certificate. Default is false.

This configuration variable is applicable *only* in the special case where the target secure invocation policy is set to require NoProtection (a semi-secure server).

#### certificate\_constraints\_policy

(Java only) A list of constraints applied to peer certificates—see "Applying Constraints to Certificates" on page 121 for the syntax of the pattern constraint language. If a peer certificate fails to match any of the constraints, the certificate validation step will fail.

The policy can also be set programmatically using the IT\_TLS\_API::CertConstraintsPolicy CORBA policy. Default is no constraints.

#### client\_secure\_invocation\_policy:requires

(Java only) Specifies the minimum level of security required by a client. The value of this variable is specified as a list of association options—see the *Orbix Security Guide* for details on how to set SSL/TLS association options.

**Note:** In accordance with CORBA security, this policy cannot be downgraded programmatically by the application.

### client\_secure\_invocation\_policy:supports

(Java only) Specifies the initial maximum level of security supported by a client. The value of this variable is specified as a list of association options—see the *Orbix Security Guide* for details on how to set SSL/TLS association options.

**Note:** This policy can be upgraded programmatically using either the QOP or the EstablishTrust policies.

### max\_chain\_length\_policy

(Java only) The maximum certificate chain length that an ORB will accept (see the discussion of certificate chaining in the *Orbix Security Guide*).

The policy can also be set programmatically using the IT\_TLS\_API::MaxChainLengthPolicy CORBA policy. Default is 2.

**Note:** The max\_chain\_length\_policy is not currently supported on the z/OS platform.

### mechanism\_policy:accept\_v2\_hellos

(Java only) This HTTPS-specific policy overides the generic policies:mechanism\_policy:accept\_v2\_hellos policy.

The accept\_v2\_hellos policy is a special setting that facilitates HTTPS interoperability with certain Web browsers. Many Web browsers send SSL V2 client hellos, because they do not know what SSL version the server supports.

When true, the Orbix server accepts V2 client hellos, but continues the handshake using either the SSL\_V3 or TLS\_V1 protocol. When false, the Orbix server throws an error, if it receives a V2 client hello. The default is true.

**Note:** This default value is deliberately different from the policies:iiop\_tls:mechanism\_policy:accept\_v2\_hellos default value.

#### For example:

policies:https:mechanism\_policy:accept\_v2\_hellos = "true";

### mechanism\_policy:ciphersuites

(Java only) Specifies a list of cipher suites for the default mechanism policy. One or more of the following cipher suites can be specified in this list:

 Table 6:
 Mechanism Policy Cipher Suites

| Null Encryption,<br>Integrity and<br>Authentication<br>Ciphers | Standard Ciphers              |
|----------------------------------------------------------------|-------------------------------|
| RSA_WITH_NULL_MD5                                              | RSA_EXPORT_WITH_RC4_40_MD5    |
| RSA_WITH_NULL_SHA                                              | RSA_WITH_RC4_128_MD5          |
|                                                                | RSA_WITH_RC4_128_SHA          |
|                                                                | RSA_EXPORT_WITH_DES40_CBC_SHA |
|                                                                | RSA_WITH_DES_CBC_SHA          |
|                                                                | RSA_WITH_3DES_EDE_CBC_SHA     |

If you do not specify the list of cipher suites explicitly, all of the null encryption ciphers are disabled and all of the non-export strength ciphers are supported by default.

#### mechanism\_policy:protocol\_version

(Java only) This HTTPS-specific policy overides the generic policies:mechanism\_policy:protocol\_version policy.

Specifies the list of protocol versions used by a security capsule (ORB instance). Can include one or more of the following values:

```
TLS_V1
SSL V3
```

The default setting is SSL\_V3 and TLS\_V1.

#### For example:

### session\_caching\_policy

(Java only) When this policy is set, the https plug-in reads this policy's value instead of the policies:session caching policy's value (C++) or policies:session caching policy policy's value (Java).

### target\_secure\_invocation\_policy:requires

(Java only) Specifies the minimum level of security required by a server. The value of this variable is specified as a list of association options—see the *Orbix Security Guide* for more details about association options.

In accordance with CORBA security, this policy cannot be downgraded programmatically by the application.

### target\_secure\_invocation\_policy:supports

(Java only) Specifies the maximum level of security supported by a server. The value of this variable is specified as a list of association options—see the *Orbix Security Guide* for more details about association options.

This policy can be upgraded programmatically using either the QOP or the EstablishTrust policies.

#### trusted\_ca\_list\_policy

(Java only) Contains a list of filenames (or a single filename), each of which contains a concatenated list of CA certificates in PEM format. The aggregate of the CAs in all of the listed files is the set of trusted CAs.

For example, you might specify two files containing CA lists as follows:

```
policies:trusted_ca_list_policy =
    ["ASPInstallDir/asp/6.0/etc/tls/x509/ca/ca_list1.pem",
    "ASPInstallDir/asp/6.0/etc/tls/x509/ca/ca_list_extra.pem"];
```

The purpose of having more than one file containing a CA list is for administrative convenience. It enables you to group CAs into different lists and to select a particular set of CAs for a security domain by choosing the appropriate CA lists.

# policies:iiop\_tls

The policies:iiop\_tls namespace contains variables used to set IIOP-related policies for a secure environment. These setting affect the iiop\_tls plugin. It contains the following variables:

- allow\_unauthenticated\_clients\_policy
- buffer\_sizes\_policy:default\_buffer\_size
- buffer sizes policy:max buffer size
- certificate constraints policy
- client\_secure\_invocation\_policy:requires
- client\_secure\_invocation\_policy:supports
- client version policy

- connection attempts
- connection retry delay
- load balancing mechanism
- max\_chain\_length\_policy
- mechanism policy:accept v2 hellos
- mechanism\_policy:ciphersuites
- mechanism policy:protocol version
- server address mode policy:local domain
- server address mode policy:local hostname
- server address mode policy:port range
- server\_address\_mode\_policy:publish\_hostname
- server\_version\_policy
- session caching policy
- target\_secure\_invocation\_policy:requires
- target secure invocation policy:supports
- tcp options policy:no delay
- tcp options policy:recv buffer size
- tcp options policy:send buffer size
- trusted ca list policy

#### allow\_unauthenticated\_clients\_policy

A boolean variable that specifies whether a server will allow a client to establish a secure connection without sending a certificate. Default is false.

This configuration variable is applicable *only* in the special case where the target secure invocation policy is set to require NoProtection (a semi-secure server).

### buffer\_sizes\_policy:default\_buffer\_size

When this policy is set, the <code>iiop\_tls</code> plug-in reads this policy's value instead of the

policies:iiop:buffer\_sizes\_policy:default\_buffer\_size policy's
value.

buffer\_sizes\_policy:default\_buffer\_size specifies, in bytes, the initial size of the buffers allocated by IIOP. Defaults to 16000. This value must be greater than 80 bytes, and must be evenly divisible by 8.

### buffer\_sizes\_policy:max\_buffer\_size

When this policy is set, the  ${\tt iiop\_tls}$  plug-in reads this policy's value instead of the

 $\verb"policies:iiop:buffer_sizes_policy:max_buffer_size policy's value.$ 

buffer\_sizes\_policy:max\_buffer\_size specifies the maximum buffer size permitted by IIOP, in kilobytes. Defaults to 512. A value of -1 indicates unlimited size. If not unlimited, this value must be greater than 80.

### certificate\_constraints\_policy

A list of constraints applied to peer certificates—see the discussion of certificate constraints in the Orbix security guide for the syntax of the pattern constraint language. If a peer certificate fails to match any of the constraints, the certificate validation step will fail.

The policy can also be set programmatically using the IT\_TLS\_API::CertConstraintsPolicy CORBA policy. Default is no constraints.

### client\_secure\_invocation\_policy:requires

Specifies the minimum level of security required by a client. The value of this variable is specified as a list of association options—see the *Orbix Security Guide* for more details about association options.

In accordance with CORBA security, this policy cannot be downgraded programmatically by the application.

### client\_secure\_invocation\_policy:supports

Specifies the initial maximum level of security supported by a client. The value of this variable is specified as a list of association options—see the *Orbix Security Guide* for more details about association options.

This policy can be upgraded programmatically using either the QOP or the EstablishTrust policies.

### client\_version\_policy

client\_version\_policy specifies the highest IIOP version used by clients. A client uses the version of IIOP specified by this variable, or the version specified in the IOR profile, whichever is lower. Valid values for this variable are: 1.0, 1.1, and 1.2.

For example, the following file-based configuration entry sets the server IIOP version to 1.1.

```
policies:iiop:server_version_policy="1.1";
```

The following itadmin command set this variable:

```
itadmin variable modify -type string -value "1.1"
   policies:iiop:server_version_policy
```

#### connection\_attempts

connection\_attempts specifies the number of connection attempts used when creating a connected socket using a Java application. Defaults to 5.

#### connection\_retry\_delay

connection\_retry\_delay specifies the delay, in seconds, between connection attempts when using a Java application. Defaults to 2.

### load\_balancing\_mechanism

Specifies the load balancing mechanism for the client of a security service cluster (see also plugins:gsp:use\_client\_load\_balancing). In this context, a client can also be an *Orbix* server. This policy only affects connections made using IORs that contain multiple addresses. The iiop\_tls plug-in load balances over the addresses embedded in the IOR.

The following mechanisms are supported:

- random—choose one of the addresses embedded in the IOR at random (this is the default).
- sequential—choose the first address embedded in the IOR, moving on to the next address in the list only if the previous address could not be reached.

### max\_chain\_length\_policy

This policy overides policies:max\_chain\_length\_policy for the iiop tls plugin.

The maximum certificate chain length that an ORB will accept.

The policy can also be set programmatically using the IT\_TLS\_API::MaxChainLengthPolicy CORBA policy. Default is 2.

**Note:** The max\_chain\_length\_policy is not currently supported on the z/OS platform.

#### mechanism\_policy:accept\_v2\_hellos

This IIOP/TLS-specific policy overides the generic policies:mechanism policy:accept\_v2\_hellos policy.

The accept\_v2\_hellos policy is a special setting that facilitates interoperability with an Orbix application deployed on the z/OS platform. Orbix security on the z/OS platform is based on IBM's System/SSL toolkit, which implements SSL version 3, but does so by using SSL version 2 hellos as part of the handshake. This form of handshake causes interoperability problems, because applications on other platforms identify the handshake as an SSL version 2 handshake. The misidentification of the SSL protocol version can be avoided by setting the accept\_v2\_hellos policy to true in the non-z/OS application (this bug also affects some old versions of Microsoft Internet Explorer).

When true, the Orbix application accepts V2 client hellos, but continues the handshake using either the SSL\_V3 or TLS\_V1 protocol. When false, the Orbix application throws an error, if it receives a V2 client hello. The default is false.

**Note:** This default value is deliberately different from the policies:https:mechanism\_policy:accept\_v2\_hellos default value.

#### For example:

policies:iiop\_tls:mechanism\_policy:accept\_v2\_hellos = "true";

### mechanism\_policy:ciphersuites

This policy overides policies:mechanism\_policy:ciphersuites for the iiop tls plugin.

Specifies a list of cipher suites for the default mechanism policy. One or more of the following cipher suites can be specified in this list:

**Table 7:** *Mechanism Policy Cipher Suites* 

| Null Encryption, Integrity and Authentication Ciphers | Standard Ciphers              |
|-------------------------------------------------------|-------------------------------|
| RSA_WITH_NULL_MD5                                     | RSA_EXPORT_WITH_RC4_40_MD5    |
| RSA_WITH_NULL_SHA                                     | RSA_WITH_RC4_128_MD5          |
|                                                       | RSA_WITH_RC4_128_SHA          |
|                                                       | RSA_EXPORT_WITH_DES40_CBC_SHA |
|                                                       | RSA_WITH_DES_CBC_SHA          |
|                                                       | RSA_WITH_3DES_EDE_CBC_SHA     |

If you do not specify the list of cipher suites explicitly, all of the null encryption ciphers are disabled and all of the non-export strength ciphers are supported by default.

### mechanism\_policy:protocol\_version

This IIOP/TLS-specific policy overides the generic policies:mechanism policy:protocol version policy.

Specifies the list of protocol versions used by a security capsule (ORB instance). Can include one or more of the following values:

```
TLS_V1
SSL_V3
SSL_V2V3 (Deprecated)
```

The default setting is SSL V3 and TLS V1.

For example:

The  $SSL_V2V3$  value is now *deprecated*. It was previously used to facilitate interoperability with Orbix applications deployed on the z/OS platform. If you have any legacy configuration that uses  $SSL_V2V3$ , you should replace it with the following combination of settings:

```
policies:iiop_tls:mechanism_policy:protocol_version = ["SSL_V3",
    "TLS_V1"];
policies:iiop_tls:mechanism_policy:accept_v2_hellos = "true";
```

## server\_address\_mode\_policy:local\_domain

(Java only) When this policy is set, the <code>iiop\_tls</code> plug-in reads this policy's value instead of the

policies:iiop:server\_address\_mode\_policy:local\_domain policy'S
value.

#### server\_address\_mode\_policy:local\_hostname

(Java only) When this policy is set, the <code>iiop\_tls</code> plug-in reads this policy's value instead of the

policies:iiop:server\_address\_mode\_policy:local\_hostname policy's
value

server\_address\_mode\_policy:local\_hostname specifies the hostname advertised by the locator daemon/configuration repository, and listened on by server-side IIOP.

Some machines have multiple hostnames or IP addresses (for example, those using multiple DNS aliases or multiple network cards). These machines are often termed *multi-homed hosts*. The local\_hostname variable supports these type of machines by enabling you to explicitly specify the host that servers listen on and publish in their IORs.

For example, if you have a machine with two network addresses (207.45.52.34 and 207.45.52.35), you can explicitly set this variable to either address:

```
policies:iiop:server_address_mode_policy:local_hostname =
   "207.45.52.34";
```

By default, the <code>local\_hostname</code> variable is unspecified. Servers use the default hostname configured for the machine with the Orbix configuration tool.

#### server\_address\_mode\_policy:port\_range

When this policy is set, the <code>iiop\_tls</code> plug-in reads this policy's value instead of the

policies:iiop:server\_address\_mode\_policy:port\_range policy's
value.

server\_address\_mode\_policy:port\_range specifies the range of ports that a server uses when there is no well-known addressing policy specified for the port.

### server\_address\_mode\_policy:publish\_hostname

When this policy is set, the  ${\tt iiop\_tls}$  plug-in reads this policy's value instead of the

policies:iiop:server\_address\_mode\_policy:publish\_hostname
policy's value.

server\_address\_mode-policy:publish\_hostname specifies whether IIOP exports hostnames or IP addresses in published profiles. It takes a string value, as follows:

| Value                               | Behavior                                                                                                    |
|-------------------------------------|----------------------------------------------------------------------------------------------------|
| "true", "on", "1",<br>"unqualified" | Publish the simple host name, do not publish the IP address. This is the same as the behavior for publish_hostname == true in previous releases. |

| Value                               | Behavior                                                                                                    |
|-------------------------------------|----------------------------------------------------------------------------------------------------|
| "false", "off",<br>"0", "ipaddress" | Publish the first IP address found for the local host name. This is the same as the behavior for publish_hostname == false in previous releases. |
|                                     | This is the default.                                                                                                    |
| "canonical"                         | Publish the fully qualified DNS domain name of the local host.                                                                                   |

To use hostnames in object references, set this variable to true (or to "on", "1", or "unqualified"), as in the following file-based configuration entry:

policies:iiop:server\_address\_mode\_policy:publish\_hostname=true

The following itadmin command is equivalent:

itadmin variable create -type bool -value true policies:iiop:server\_address\_mode\_policy:publish\_hostname

#### server\_version\_policy

When this policy is set, the <code>iiop\_tls</code> plug-in reads this policy's value instead of the <code>policies:iiop:server\_version\_policy</code> policy's value.

server\_version\_policy specifies the GIOP version published in IIOP profiles. This variable takes a value of either 1.1 or 1.2. Orbix servers do not publish IIOP 1.0 profiles. The default value is 1.2.

### session\_caching\_policy

This policy overides policies:session\_caching\_policy for the iiop tls plugin.

### target\_secure\_invocation\_policy:requires

This policy overides

policies:target\_secure\_invocation\_policy:requires for the
iiop tls plugin.

Specifies the minimum level of security required by a server. The value of this variable is specified as a list of association options—see the *Orbix Security Guide* for more details about association options.

In accordance with CORBA security, this policy cannot be downgraded programmatically by the application.

### target\_secure\_invocation\_policy:supports

This policy overides

policies:target\_secure\_invocation\_policy:supports for the
iiop tls plugin.

Specifies the maximum level of security supported by a server. The value of this variable is specified as a list of association options—see the *Orbix Security Guide* for more details about association options.

This policy can be upgraded programmatically using either the QOP or the EstablishTrust policies.

### tcp\_options\_policy:no\_delay

When this policy is set, the <code>iiop\_tls</code> plug-in reads this policy's value instead of the <code>policies:iiop:tcp\_options\_policy:no\_delay</code> policy's value.

tcp\_options\_policy:no\_delay specifies whether the TCP\_NODELAY option should be set on connections. Defaults to false.

### tcp\_options\_policy:recv\_buffer\_size

When this policy is set, the <code>iiop\_tls</code> plug-in reads this policy's value instead of the

policies:iiop:tcp options policy:recv buffer size policy's value.

tcp\_options\_policy:recv\_buffer\_size specifies the size of the TCP receive buffer. This variable can only be set to 0, which coresponds to using the default size defined by the operating system.

### tcp\_options\_policy:send\_buffer\_size

When this policy is set, the <code>iiop\_tls</code> plug-in reads this policy's value instead of the

policies:iiop:tcp\_options\_policy:send\_buffer\_size policy's value.

tcp\_options\_policy:send\_buffer\_size specifies the size of the TCP send buffer. This variable can only be set to 0, which coresponds to using the default size defined by the operating system.

### trusted\_ca\_list\_policy

This policy overides the policies:trusted\_ca\_list\_policy for the iiop\_tls plugin.

Contains a list of filenames (or a single filename), each of which contains a concatenated list of CA certificates in PEM format. The aggregate of the CAs in all of the listed files is the set of trusted CAs.

For example, you might specify two files containing CA lists as follows:

```
policies:trusted_ca_list_policy =
    ["ASPInstallDir/asp/6.0/etc/tls/x509/ca/ca_list1.pem",
    "ASPInstallDir/asp/6.0/etc/tls/x509/ca/ca_list_extra.pem"];
```

The purpose of having more than one file containing a CA list is for administrative convenience. It enables you to group CAs into different lists and to select a particular set of CAs for a security domain by choosing the appropriate CA lists.

# policies:security\_server

The policies:security\_server namespace contains the following variables:

client\_certificate\_constraints

### client\_certificate\_constraints

Restricts access to the Orbix security server, allowing only clients that match the specified certificate constraints to open a connection to the security service. For details of how to specify certificate constraints, see "Applying Constraints to Certificates" on page 121.

For example, by inserting the following setting into the <code>iona\_services.security</code> configuration scope in the Orbix configuration file, you can allow access by clients presenting the <code>administrator.p12</code> and <code>iona\_utilities.p12</code> certificates (demonstration certificates).

```
# Allow access by demonstration client certificates.
# WARNING: These settings are NOT secure and must be
    customized
# before deploying in a real system.
#
policies:security_server:client_certificate_constraints =
    ["C=US,ST=Massachusetts,O=ABigBank*,CN=Orbix6 Micro
    Focus (demo cert), OU=Demonstration Section -- no
    warranty --",
    "C=US,ST=Massachusetts,O=ABigBank*,CN=Abigbank
    Accounts Server*",
    "C=US,ST=Massachusetts,O=ABigBank*,CN=Micro Focus -
    demo purposes"];
```

**WARNING:** The default setting generated by the itconfigure utility allows demonstration certificates to be used. This value is *not* secure, because the same demonstration certificates are provided with all installations of Orbix.

The effect of setting this configuration variable is slightly different to the effect of setting

policies:iiop\_tls:certificate\_constraints\_policy. Whereas policies:iiop\_tls:certificate\_constraints\_policy affects all services deployed in the current process, the policies:security\_server:client\_certificate\_constraints variable affects only the Orbix security service.

This distinction is significant when the login server is deployed into the same process as the security server. In this case, you would typically want to configure the login server such that it does *not* require clients to present an X.509 certificate (this is the default), while the security server *does* require clients to present an X.509 certificate.

This configuration variable must be set in the security server's configuration scope, otherwise the security server will not start.

# policies:tls

The following variables are in this namespace:

• use external cert store

### use\_external\_cert\_store

(Java only) A binary variable that configures Orbix to check for the presence of a third-party certificate store. The possible values are: true, to check for the presence of an external certificate store, and false, to use the built-in certificate store (that is, certificate location specified by the principal sponsor).

The default is false.

This variable has no effect unless you also configure your Java application to use an external security provider—see the description of the plugins:atli2\_tls:use\_jsse\_tk configuration variable for more details.

This policy variable must be used in conjunction with the following configuration variables:

```
plugins:atli2_tls:cert_store_provider
plugins:atli2 tls:cert store protocol
```

You can also optionally set the following configuration variables (which override the corresponding properties in the java.security file):

```
plugins:atli2_tls:kmf_algorithm
plugins:atli2 tls:tmf algorithm
```

# principal\_sponsor

The principal\_sponsor namespace stores configuration information to be used when obtaining credentials. Orbix provides an implementation of a principal sponsor that creates credentials for applications automatically. The principal sponsor automatically calls the authenticate() operation on the PrincipalAuthenticator object after determining the data to supply.

Use of the PrincipalSponsor is disabled by default and can only be enabled through configuration.

The PrincipalSponsor represents an entry point into the secure system. It must be activated and authenticate the user, before any application-specific logic executes. This allows unmodified, security-unaware applications to have Credentials established transparently, prior to making invocations.

#### In this section

The following variables are in this namespace:

- use\_principal\_sponsor
- auth\_method\_id
- auth method data
- callback handler:ClassName
- login\_attempts

### use\_principal\_sponsor

use\_principal\_sponsor specifies whether an attempt is made to obtain credentials automatically. Defaults to false. If set to true, the following principal\_sponsor variables must contain data in order for anything to actually happen.

### auth\_method\_id

auth\_method\_id specifies the authentication method to be used. The following authentication methods are available:

PKCS#12 file.

pkcs11 Java only. The authentication data is

provided by a smart card.

security label Windows with Schannel only. The

authentication data is specified by supplying the common name (CN) from an application certificate's subject DN.

For example, you can select the pkcs12\_file authentication method as follows:

principal sponsor:auth method id = "pkcs12 file";

### auth\_method\_data

auth\_method\_data is a string array containing information to be interpreted by the authentication method represented by the auth method id.

For the pkcs12\_file authentication method, the following authentication data can be provided in auth method data:

filename A PKCS#12 file that contains a certificate

chain and private key—required.

password A password for the private key—optional.

It is bad practice to supply the password from configuration for deployed systems. If the password is not supplied, the user is

prompted for it.

password\_file The name of a file containing the password

for the private key-optional.

This option is not recommended for deployed

systems.

For the pkcs11 (smart card) authentication method, the following authentication data can be provided in auth method data:

provider A name that identifies the underlying

pkcs #11 toolkit used by Orbix to communicate with the smart card.

slot The number of a particular slot on the

smart card (for example, 0) containing

the user's credentials.

pin A PIN to gain access to the smart card—

optional.

It is bad practice to supply the PIN from configuration for deployed systems. If the PIN is not supplied, the user is prompted

for it.

For the security\_label authentication method on Windows, the following authentication data can be provided in auth method data:

label (Windows with Schannel only.) The common name (CN) from an application certificate's subject DN

For example, to configure an application on Windows to use a certificate, bob.p12, whose private key is encrypted with the bobpass password, set the auth method data as follows:

```
principal_sponsor:auth_method_data =
    ["filename=c:\users\bob\bob.p12", "password=bobpass"];
```

The following points apply to Java implementations:

- If the file specified by filename= is not found, it is searched for on the classpath.
- The file specified by filename= can be supplied with a URL instead of an absolute file location.
- The mechanism for prompting for the password if the password is supplied through password= can be replaced with a custom mechanism, as demonstrated by the login demo.
- There are two extra configuration variables available as part
  of the principal\_sponsor namespace, namely
  principal\_sponsor:callback\_handler and
  principal sponsor:login attempts. These are described below.
- These Java-specific features are available subject to change in future releases; any changes that can arise probably come from customer feedback on this area.

### callback\_handler:ClassName

callback\_handler:ClassName specifies the class name of an interface that implements the interface com.iona.corba.tls.auth.CallbackHandler. This variable is only used for Java clients.

## login\_attempts

login\_attempts specifies how many times a user is prompted for authentication data (usually a password). It applies for both internal and custom CallbackHandlers; if a CallbackHandler is supplied, it is invoked upon up to login\_attempts times as long as the PrincipalAuthenticator returns SecAuthFailure. This variable is only used by Java clients.

# principal\_sponsor:csi

The principal\_sponsor:csi namespace stores configuration information to be used when obtaining CSI (Common Secure Interoperability) credentials. It includes the following:

- use existing credentials
- use\_principal\_sponsor
- auth\_method\_data
- auth method id

### use\_existing\_credentials

A boolean value that specifies whether ORBs that share credentials can also share CSI credentials. If true, any CSI credentials loaded by one credential-sharing ORB can be used by other credential-sharing ORBs loaded after it; if false, CSI credentials are not shared.

This variable has no effect, unless the plugins:security:share\_credentials\_across\_orbs variable is also true.

Default is false.

### use\_principal\_sponsor

use\_principal\_sponsor is a boolean value that switches the CSI principal sponsor on or off.

If set to true, the CSI principal sponsor is enabled; if false, the CSI principal sponsor is disabled and the remaining principal\_sponsor:csi variables are ignored. Defaults to false.

If no CSI credentials are set on the client side, the client might still send an authentication token containing null credentials. If you want to completely disable the sending of CSI credentials (so that no client authentication token is sent), use the following setting on the client side:

policies:csi:auth\_over\_transport:client\_supports = [];

#### auth\_method\_data

auth\_method\_data is a string array containing information to be interpreted by the authentication method represented by the auth\_method\_id.

For the GSSUPMech authentication method, the following authentication data can be provided in auth method data:

username

The username for CSIv2 authorization. This is optional. Authentication of CSIv2 usernames and passwords is performed on the server side. The administration of usernames depends on the particular security mechanism that is plugged into the server side see

auth\_over\_transport:authentication\_service.

password

The password associated with username. This is optional. It is bad practice to supply the password from configuration for deployed systems. If the password is not supplied, the user is prompted for it.

domain

The CSIv2 authentication domain in which the username/password pair is authenticated.

When the client is about to open a new connection, this domain name is compared with the domain name embedded in the relevant IOR (see

policies:csi:auth\_over\_transport:server\_domain\_
name). The domain names must match.

**Note:** If domain is an empty string, it matches any target domain. That is, an empty domain string is equivalent to a wildcard.

If any of the preceding data are omitted, the user is prompted to enter authentication data when the application starts up.

For example, to log on to a CSIv2 application as the administrator user in the US-SantaClara domain:

```
principal_sponsor:csi:auth_method_data =
    ["username=administrator", "domain=US-SantaClara"];
```

When the application is started, the user is prompted for the administrator password.

**Note:** It is currently not possible to customize the login prompt associated with the CSIv2 principal sponsor. As an alternative, you could implement your own login GUI by programming and pass the user input directly to the principal authenticator.

### auth\_method\_id

auth\_method\_id specifies a string that selects the authentication method to be used by the CSI application. The following authentication method is available:

GSSUPMech The Generic Security Service

Username/Password (GSSUP)

mechanism.

For example, you can select the GSSUPMech authentication method as follows:

principal\_sponsor:csi:auth\_method\_id = "GSSUPMech";

# principal\_sponsor:https

The principal\_sponsor:https namespace provides configuration variables that enable you to specify the *own credentials* used with the HTTPS transport. The variables in the principal\_sponsor:https

namespace (which are specific to the HTTPS protocol) have precedence over the analogous variables in the principal\_sponsor namespace.

**Note:** In Orbix 6.1 SP1 and Orbix 6.2, the principal\_sponsor:https configuration variables are available only in the Java implementation of the https plug-in.

Use of the PrincipalSponsor is disabled by default and can only be enabled through configuration.

The PrincipalSponsor represents an entry point into the secure system. It must be activated and authenticate the user, before any application-specific logic executes. This allows unmodified, security-unaware applications to have Credentials established transparently, prior to making invocations.

#### In this section

The following variables are in this namespace:

- use principal sponsor
- auth\_method\_id
- auth method data

### use\_principal\_sponsor

(Java only) use\_principal\_sponsor specifies whether an attempt is made to obtain credentials automatically. Defaults to false. If set to true, the following principal\_sponsor:https variables must contain data in order for anything to actually happen:

- auth\_method\_id
- auth method data

### auth\_method\_id

(Java only) auth\_method\_id specifies the authentication method to be used. The following authentication methods are available:

pkcs12\_file The authentication method uses a PKCS#12 file

For example, you can select the pkcs12\_file authentication method as follows:

principal\_sponsor:auth\_method\_id = "pkcs12\_file";

#### auth\_method\_data

(Java only) auth\_method\_data is a string array containing information to be interpreted by the authentication method represented by the auth\_method\_id.

For the pkcs12\_file authentication method, the following authentication data can be provided in auth\_method\_data:

filename A PKCS#12 file that contains a certificate

chain and private key—required.

password A password for the private key—optional.

It is bad practice to supply the password from configuration for deployed systems. If the password is not supplied, the user is

prompted for it.

password\_file The name of a file containing the password

for the private key—optional.

This option is not recommended for deployed

systems.

For example, to configure an application on Windows to use a certificate, bob.p12, whose private key is encrypted with the bobpass password, set the auth\_method\_data as follows:

```
principal_sponsor:auth_method_data =
   ["filename=c:\users\bob\bob.p12", "password=bobpass"];
```

# principal\_sponsor:iiop\_tls

The principal\_sponsor:iiop\_tls namespace provides configuration variables that enable you to specify the *own credentials* used with the IIOP/TLS transport.

The IIOP/TLS principal sponsor is disabled by default.

#### In this section

The following variables are in this namespace:

- use principal sponsor
- auth method id
- auth method data

### use\_principal\_sponsor

use\_principal\_sponsor specifies whether an attempt is made to obtain credentials automatically. Defaults to false. If set to true, the following principal\_sponsor:iiop\_tls variables must contain data in order for anything to actually happen:

- auth method id
- auth method data

#### auth\_method\_id

auth\_method\_id specifies the authentication method to be used. The following authentication methods are available:

pkcs12\_file The authentication method uses a PKCS#12 file

For example, you can select the pkcs12\_file authentication method as follows:

```
principal_sponsor:iiop_tls:auth_method_id =
    "pkcs12_file";
```

### auth\_method\_data

auth\_method\_data is a string array containing information to be interpreted by the authentication method represented by the auth method id.

For the pkcs12\_file authentication method, the following authentication data can be provided in auth\_method\_data:

filename A PKCS#12 file that contains a certificate

chain and private key—required.

password A password for the private key.

It is bad practice to supply the password from configuration for deployed systems. If the password is not supplied, the user is

prompted for it.

password\_file The name of a file containing the password

for the private key.

The password file must be read and write

protected to prevent tampering.

For example, to configure an application on Windows to use a certificate, bob.p12, whose private key is encrypted with the bobpass password, set the auth\_method\_data as follows:

```
principal_sponsor:iiop_tls:auth_method_data =
    ["filename=c:\users\bob\bob.p12", "password=bobpass"];
```

# **XA Resource Manager**

The XA plugin uses configuration variables in the *rm-name* namespace, where *rm-name* is the name of the resource manager passed to create\_resource\_manager() and

connect\_to\_resource\_manager() from the IT\_XA::Connector interface. Therefore, configuration variables for the XA plugin take the form rm-name:varaiable\_name. For example to specify the POA name to use for recoverable objects in the resource manager goliath, set the configuration variable:

goliath:poa\_name

The following variables are in this namespace:

- supports\_async\_rollback
- ping period
- open string
- close\_string
- rmid

#### poa\_name

poa\_name specifies the persistent POA used by the XA plugin for recoverable objects. Defaults to *rm-name*.

#### supports\_async\_rollback

 ${\tt supports\_async\_rollback\ specifies\ whether\ the\ resource\ manager} \\ {\tt allows\ asynchronous\ rollbacks\_that\ is,\ calls\ to\ xa\_rollback()} \\ {\tt when\ no\ transaction\ is\ associated\ with\ the\ connection.\ Defaults\ to\ false.} \\$ 

### ping\_period

ping\_period specifies the time, in seconds, between checking that a transaction is still active. Defaults to 0.

#### open\_string

<code>open\_string</code> specifies the default open string for the resource manager used during calls to <code>xa\_open()</code>. Defaults to an empty string.

### close\_string

close\_string specifies the default close string for the resource manager used during calls to  $xa\_close()$ . Defaults to an empty string.

#### rmid

rmid specifies the resource manager identifier used for this resource manager. If not set, the XA plugin allocates one.

# Glossary

### Α

#### administration

All aspects of installing, configuring, deploying, monitoring, and managing a system.

#### **ART**

Adaptive Runtime Technology. A modular, distributed object architecture, which supports dynamic deployment and configuration of services and application code. ART provides the foundation for Orbix software products.

#### ATLI2

Abstract Transpot Layer Interface, version 2. The current transport layer implementation used in Orbix.

#### Certificate Authority

Certificate Authority (CA). A trusted third-party organization or company that issues digital certificates used to create digital signatures and public-private key pairs. The role of the CA in this process is to guarantee that the individual granted the unique certificate is, in fact, who he or she claims to be. CAs are a crucial component in data security and electronic commerce because they guarantee that the two parties exchanging information are really who they claim to be.

#### **CFR**

See configuration repository.

#### client

An application (process) that typically runs on a desktop and requests services from other applications that often run on different machines (known as server processes). In CORBA, a client is a program that requests services from CORBA objects.

#### configuration

A specific arrangement of system elements and settings.

#### configuration domain

Contains all the configuration information that Orbix ORBs, services and applications use. Defines a set of common configuration settings that specify available services and control ORB behavior. This information consists of configuration variables and their values. Configuration domain data can be implemented and maintained in a centralized Orbix configuration repository or as a set of files distributed among domain hosts. Configuration domains let you organize ORBs into manageable groups, thereby bringing scalability and ease of use to the largest environments. See also configuration file and configuration repository.

#### configuration file

A file that contains configuration information for Orbix components within a specific configuration domain. See also configuration domain.

C

#### configuration repository

A centralized store of configuration information for all Orbix components within a specific configuration domain. See also configuration domain.

#### configuration scope

Orbix configuration is divided into scopes. These are typically organized into a root scope and a hierarchy of nested scopes, the fully-qualified names of which map directly to ORB names. By organizing configuration properties into various scopes, different settings can be provided for individual ORBs, or common settings for groups of ORB. Orbix services, such as the naming service, have their own configuration scopes.

#### **CORBA**

Common Object Request Broker Architecture. An open standard that enables objects to communicate with one another regardless of what programming language they are written in, or what operating system they run on. The CORBA specification is produced and maintained by the OMG. See also OMG.

#### **CORBA** naming service

An implementation of the OMG Naming Service Specification. Describes how applications can map object references to names. Servers can register object references by name with a naming service repository, and can advertise those names to clients. Clients, in turn, can resolve the desired objects in the naming service by supplying the appropriate name. The Orbix naming service is an example.

#### **CORBA** objects

Self-contained software entities that consist of both data and the procedures to manipulate that data. Can be implemented in any programming language that CORBA supports, such as C++ and Java.

#### **CORBA** transaction service

An implementation of the OMG Transaction Service Specification. Provides interfaces to manage the demarcation of transactions and the propagation of transaction contexts. Orbix OTS is such as service.

#### CSIv2

The OMG's Common Secure Interoperability protocol v2.0, which can be used to provide the basis for application-level security in both CORBA and J2EE applications. The Orbix Security Framework implements CSIv2 to transmit user names and passwords, and to assert identities between applications.

#### deployment

The process of distributing a configuration or system element into an environment.

#### HTTP

HyperText Transfer Protocol. The underlying protocol used by the World Wide Web. It defines how files (text, graphic images, video, and other multimedia files) are formatted and transmitted. Also defines what actions Web servers and browsers should take in response to various commands. HTTP runs on top of TCP/IP.

D

Н

#### IDL

Interface Definition Language. The CORBA standard declarative language that allows a programmer to define interfaces to CORBA objects. An IDL file defines the public API that CORBA objects expose in a server application. Clients use these interfaces to access server objects across a network. IDL interfaces are independent of operating systems and programming languages.

#### **IFR**

See interface repository.

#### **IIOP**

Internet Inter-ORB Protocol. The CORBA standard messaging protocol, defined by the OMG, for communications between ORBs and distributed applications. IIOP is defined as a protocol layer above the transport layer, TCP/IP.

#### implementation repository

A database of available servers, it dynamically maps persistent objects to their server's actual address. Keeps track of the servers available in a system and the hosts they run on. Also provides a central forwarding point for client requests. See also location domain and locator daemon.

#### **IMR**

See implementation repository.

#### installation

The placement of software on a computer. Installation does not include configuration unless a default configuration is supplied.

#### **Interface Definition Language**

See IDL.

#### interface repository

Provides centralized persistent storage of IDL interfaces. An Orbix client can query this repository at runtime to determine information about an object's interface, and then use the Dynamic Invocation Interface (DII) to make calls to the object. Enables Orbix clients to call operations on IDL interfaces that are unknown at compile time.

#### invocation

A request issued on an already active software component.

#### IOR

Interoperable Object Reference. See object reference.

#### location domain

A collection of servers under the control of a single locator daemon. Can span any number of hosts across a network, and can be dynamically extended with new hosts. See also locator daemon and node daemon.

#### locator daemon

A server host facility that manages an implementation repository and acts as a control center for a location domain. Orbix clients use the locator daemon, often in conjunction with a naming service, to locate

L

the objects they seek. Together with the implementation repository, it also stores server process data for activating servers and objects. When a client invokes on an object, the client ORB sends this invocation to the locator daemon, and the locator daemon searches the implementation repository for the address of the server object. In addition, enables servers to be moved from one host to another without disrupting client request processing. Redirects requests to the new location and transparently reconnects clients to the new server instance. See also location domain, node daemon, and implementation repository.

N

#### naming service

See CORBA naming service.

#### node daemon

Starts, monitors, and manages servers on a host machine. Every machine that runs a server must run a node daemon.

0

#### object reference

Uniquely identifies a local or remote object instance. Can be stored in a CORBA naming service, in a file or in a URL. The contact details that a client application uses to communicate with a CORBA object. Also known as interoperable object reference (IOR) or proxy.

#### **OMG**

Object Management Group. An open membership, not-for-profit consortium that produces and maintains computer industry specifications for interoperable enterprise applications, including CORBA. See <a href="https://www.omg.com">www.omg.com</a>.

#### ORB

Object Request Broker. Manages the interaction between clients and servers, using the Internet Inter-ORB Protocol (IIOP). Enables clients to make requests and receive replies from servers in a distributed computer environment. Key component in CORBA.

#### OTS

See CORBA transaction service.

Р

#### **POA**

Portable Object Adapter. Maps object references to their concrete implementations in a server. Creates and manages object references to all objects used by an application, manages object state, and provides the infrastructure to support persistent objects and the portability of object implementations between different ORB products. Can be transient or persistent.

#### protocol

Format for the layout of messages sent over a network.

S

#### server

A program that provides services to clients. CORBA servers act as containers for CORBA objects, allowing clients to access those objects using IDL interfaces.

#### **SSL**

Secure Sockets Layer protocol. Provides transport layer security—authenticity, integrity, and confidentiality—for authenticated and encrypted communications between clients and servers. Runs above TCP/IP and below application protocols such as HTTP and IIOP.

#### SSL handshake

An SSL session begins with an exchange of messages known as the SSL handshake. Allows a server to authenticate itself to the client using public-key encryption. Enables the client and the server to co-operate in the creation of symmetric keys that are used for rapid encryption, decryption, and tamper detection during the session that follows. Optionally, the handshake also allows the client to authenticate itself to the server. This is known as mutual authentication.

#### TCP/IP

Transmission Control Protocol/Internet Protocol. The basic suite of protocols used to connect hosts to the Internet, intranets, and extranets.

#### TLS

Transport Layer Security. An IETF open standard that is based on, and is the successor to, SSL. Provides transport-layer security for secure communications. See also SSL.

Т

# Index

| A                                           | checkpoint_archives_old_logs_81                             |
|---------------------------------------------|-------------------------------------------------------------|
| active connection management                | checkpoint_deletes_old_logs 65, 81, 91                      |
| HTTP 42                                     | checkpoint_interval 65, 81, 91                              |
| IIOP 46                                     | checkpoint_min_size 65, 81, 91                              |
| SHMIOP 88                                   | checkpoints                                                 |
| agent_ior_file 73                           | log for PSS 86                                              |
| AJP policies                                | CIO 27                                                      |
| buffer sizes                                | classloader:cache_scrub_time 22<br>classloader:cache_url 21 |
| maximum 98                                  |                                                             |
| AJP policy                                  | classloader:force_explode_wars_to_disk<br>22                |
| ports 98                                    | classloader:jarcache_low_watermark 21                       |
| allow_registration_after_rollback_only 73   | classloader:jarchache_high_watermark 2                      |
| ATLI2 27                                    | 1                                                           |
| AutomaticWorkQueue 19                       | classloader:jar_dependency_list 22                          |
| Б                                           | classloader:use_single_classloader 22                       |
| В                                           | classloader: use_single_classloader_for_w                   |
| backoff_ratio                               | ebinf 22                                                    |
| binding 99                                  | client_binding_list 11, 29                                  |
| reinvoking 109                              | client_version_policy                                       |
| backup_restart_file 74                      | EGMIOP 100                                                  |
| BiDirPolicy::ALLOW 101                      | IIOP 105, 146                                               |
| BiDirPolicy::BiDirAcceptPolicy 100          | SHMIOP 111                                                  |
| BiDirPolicy::BiDirExportPolicy 101          | close_string 163                                            |
| BiDirPolicy::BiDirOfferPolicy 101           | compression 93                                              |
| _bind() 54                                  | concurrent_transaction_map_size 70                          |
| binding:client_binding_list 11              | concurrent_users 81                                         |
| binding:reuse_client_binding 12             | configuration:domain_dir 23                                 |
| binding:server_binding_list 12              | configuration directory                                     |
| binding:servlet_binding_list 12             | path specified in configuration 23                          |
| binding policies 98                         | configuration domain                                        |
| forwarding limit 99                         | name specified in configuration 23                          |
| initial retry delay 99                      | configuration variables                                     |
| retry delay 99                              | application level security                                  |
| retry maximum 99                            | domain_list 53                                              |
| timeout 99                                  | classloading 21                                             |
| transparent retries 109                     | cache_scrub_time 22                                         |
| bindings<br>client-side 11                  | cache_url_21                                                |
| server-side 12                              | jarcache_high_watermark_21                                  |
| buffer 13                                   | jarcache_low_watermark 21                                   |
| buffer: heap_storage_size 13                | jar_dependency_list 22                                      |
| burrer.ricap_storage_size 10                | use_single_classloader 22                                   |
| C                                           | use_single_classloader_for_webinf 2                         |
| callbacks 102                               | 2                                                           |
| CertConstraintsPolicy 121                   | data type 6                                                 |
| CertConstraintsPolicy policy 121            | constructed 7                                               |
| certificate_constraints_policy variable 121 | names and ports                                             |
| Certificates                                | http_addr_list 112                                          |
| constraints 121                             | https_addr_list 112<br>connection_attempts 105, 146         |
| certificates                                | constraint language 121                                     |
| CertConstraintsPolicy policy 121            | Constraints                                                 |
| constraint language 121                     | for certificates 121                                        |
| checkpoint_archive_old_files 65, 91         | create_dirs 81                                              |
| • • • • • • • • • • • • • • • • • • • •     | 5. 54.6 <u>4</u> 115 <b>5</b> 1                             |

| create_transaction_mbeans 74             | hard_limt                                                                  |
|------------------------------------------|----------------------------------------------------------------------------|
| D                                        | HTTP 42<br>heap_storage_size 13                                            |
| data_dir 65, 81, 92                      | high_water_mark 18                                                         |
| db_home 65, 81, 92                       | host, moving to a new 56                                                   |
| deadlock detector 86                     | HTTP plug-in configuration                                                 |
| abort 82                                 | hard connection limit                                                      |
| PSS log 86                               | server 42                                                                  |
| deadlock_detector_aborts 82              | harf connection limit                                                      |
| decompression 93, 113                    | client 42                                                                  |
| default_buffer_size 98, 104, 105         | soft connection limit                                                      |
| default_ots_policy 70                    | client 42                                                                  |
| default_transaction_policy 70            | server 42                                                                  |
| default_transaction_timeout 70           | HTTP policies buffer sizes                                                 |
| destinations: queue_list_117             | maximum 104                                                                |
| destinations: topic_list 117             | ports 104                                                                  |
| direct_persistence 74 event 35           | https 41                                                                   |
| IFR 49                                   | maps 11                                                                    |
| JMS 119                                  |                                                                            |
| naming service 59                        | ignore_message_not_consumed 103                                            |
| notification service 63                  | IIOP plug-in configuration                                                 |
| OTS Encina 74                            | buffer pool size                                                           |
| telecom log service 89                   | outgoing messages 46                                                       |
| dispatch_strategy 63                     | hard connection limit                                                      |
| dispatch_threads 63                      | client 47                                                                  |
| documentation                            | server 46                                                                  |
| .pdf format 4                            | number of preallocated buffer                                              |
| updates on the web 4                     | segments 46                                                                |
| domain_dir 23                            | soft connection limit                                                      |
| domain_name 23                           | client 47                                                                  |
| E                                        | server 46                                                                  |
|                                          | IIOP plugin configuration 45                                               |
| EGMIOP policies                          | IIOP policies 105, 141, 144                                                |
| client version 100                       | buffer sizes 105<br>default 105                                            |
| GIOP version in profiles 100             | maximum 105                                                                |
| enable_recovery 53                       | client version 105, 146                                                    |
| event_log:filters 13                     | connection attempts 105, 146                                               |
| event_pull_interval 35<br>event_queue 63 | export hostnames 105, 107, 149                                             |
| events_per_transaction 63                | export IP addresses 105, 107, 149                                          |
| events_per_transaction to                | GIOP version in profiles 108, 150                                          |
| F                                        | server hostname 106, 149                                                   |
| factory: password 117                    | TCP options                                                                |
| factory: user 117                        | delay connections 108, 151                                                 |
| file descriptors 28                      | receive buffer size 108, 151                                               |
| filename 55                              | IIOP policy                                                                |
| fopen 28                                 | ports 107, 149                                                             |
| _                                        | initial_disk 74                                                            |
| G                                        | initial_disk_size 74                                                       |
| GIOP                                     | initial_iteration_delay,binding 99 initial_reference:IT_JMSMessageBroker:r |
| interoperability policies 101            | eference 15                                                                |
| policies 101                             | initial_reference: IT_JMSServer: reference                                 |
| giop_snoop 39                            | 15                                                                         |
| global_namespace_poa 74                  | initial_reference: TransactionCurrent: plugi                               |
| Ц                                        | n 16                                                                       |
| H                                        | initial_reference: TransactionFactory: refer                               |
| hard_limit                               | ence 15                                                                    |
| HTTP 42                                  | initial_reference:TransactionManager:plu                                   |
| 11OP 46, 47                              | gin 16                                                                     |
| SHMIOP 88, 89                            |                                                                            |

| IIOP port 56 location domain name 57 NT service dependencies 57 lock waits, log for PSS 86 log_check_interval 74 log_dir notification service 66 PSS 83 telecom logservice 92 logging, precision 55 logging configuration set filters for subsystems 13 logstream configuration output stream 54 output to local file 55 log_threshold 74 low_water_mark 18                          |
|----------------------------------------------------------------------------------------------------|
|                                                                                                    |
| management console 60 ManualWorkQueue 19 max_binding_iterations 99 max_buffer_size 98, 104, 105 max_forwards binding 99 reinvoking 109 max_outgoing_buffers_in_pool 46 max_proxy_consumer_retries 35 max_proxy_retries 35 max_proxy_supplier_retries 35 max_queue_length 35 max_queue_size 18 max_rebinds 109 max_resource_failures 75 max_retries 66, 92, 109 max_sloop_time 66, 92 |
| max_sleep_time 66, 92 MBean 60 message-level interceptors 11 multi-homed hosts clients 105 servers 106 multi-homed hosts, configure support for 149                                                                                                    |
| N                                                                                                    |
| namespace binding 11 classloader 21 configuration 23 destinations 117 domian_plugins 13 event_log 13 factory 117 instrumentaiton 117 jmx:adaptor 118 orb_management 16 persistence 118 plugins:ajp 27 plugins:atli2_ip 27 plugins:atli2_shm 28                                                                                                    |
|                                                                                                    |

| plugins: basic_log 29, 37               | events per transaction 63                |
|-----------------------------------------|------------------------------------------|
| plugins:codeset 29                      | log database events 64                   |
|                                         |                                          |
| plugins: csi 125                        | logging 64                               |
| plugins: egmiop 33                      | threads available 63                     |
| plugins: event 34                       | thread strategy 63                       |
| plugins:file_security_domain 38         | nt_service_dependencies 57, 60           |
| plugins:giop_snoop 38                   |                                          |
| plugins:gsp 126                         | 0                                        |
| plugins: http 41                        | old_log_dir                              |
| plugins: https 41                       | notification service 66                  |
| plugins: i18n 45                        | PSS 84                                   |
| plugins: ifr 49                         |                                          |
| plugins:iiop 45                         | telecom log service 92                   |
|                                         | open_string 163                          |
| plugins: iiop_tls 49                    | operation_timeout_interval 36            |
| plugins: iiop_tls: incoming_connections | Orbix 3 clients 54                       |
| 49                                      | orb_management:retrieve_existing_orb 1   |
| plugins:it_http_sessions 49             | 6                                        |
| plugins:it_mgmt 50                      | orb_name                                 |
| plugins: it_pluggable_http_sessions 51  | OTS Encina 75                            |
| plugins: it_response_time_collector 52  | OTS Lite 72                              |
| plugins: it_security_service 53         | orb_plugins 9                            |
| plugins: jms 119                        |                                          |
|                                         | otid_format_id                           |
| plugins: notify_log 67                  | OTS Encina 75                            |
| plugins: ots_mgmt 77                    | OTS Lite 72                              |
| plugins: poa 77                         | OTS configuration 69                     |
| plugins: pss 78                         | default timeout 70                       |
| plugins:shmiop 88                       | hash table size 70                       |
| plugins: ziop 93                        | initial reference for factory 71         |
| poa:fqpn 16                             | initial reference for transaction        |
| policies 95, 97, 136                    | factory 71                               |
| policies: binding_establishment 98      | interposition style 70                   |
| policies: csi 139                       | JIT transaction creation 71              |
| policies: egmiop 99                     |                                          |
|                                         | optimize transaction propagation 71      |
| policies: giop: interop 100             | OTSPolicy default value 70               |
| policies: http 103                      | roll back transactions 71                |
| policies: https://doi.org/141           | TransactionPolicy default 70             |
| policies: iiop 105                      | transaction timeout default 70           |
| policies:iiop_tls 144                   | OTS Encina configuration 73              |
| policies:invocation_retry 109           | backup restart file 74                   |
| policies: shmiop 111                    | direct persistence 74                    |
| policies: ziop 113                      | initial log file 74                      |
| principal_sponsor:csi 156               | internal ORB usage 76                    |
| principle_sponsor 153, 158              |                                          |
| root 9                                  | log file growth checks 74                |
|                                         | log file size 74                         |
| thread_pool 17                          | log file threshold 74                    |
| url_resolvers 19                        | logging configuration 75                 |
| namespace_poa 75                        | log resource failures 75                 |
| naming service configuration 58         | management agent IOR 73                  |
| default initial load value 60           | ORB name 75                              |
| default load value timeout 60           | OTS management object creation 74        |
| NT service dependencies 60              | POA namespace 75                         |
| negotiate_transmission_codeset 103      | raw disk usage 76                        |
| new I/O 27                              | registration after rollback 73           |
| NIO 27                                  | restart file 75                          |
| node daemon configuration 61            |                                          |
|                                         | retry timeout 75                         |
| IIOP/TLS port 61                        | transaction factory initial reference 76 |
| IIOP port 61                            | transaction factory name 76              |
| no_delay 108, 151                       | transaction ID 75                        |
| non_tx_target_policy 95                 | transaction timeout 76                   |
| notification service configuration 62   | OTS Lite configuration 71                |
| database behavior 64, 91                | internal ORB 72                          |
| event queueing 63                       |                                          |

| ORB name 72 transaction ID 72 transaction timeout 72 OTSManagement: plugin 16 OTS management configuration 77 enabled 77 JMX usage 77 manager name 77 object creation enabled 77 port number 77 ots_v11_policy 71 | plugins: csi: shlib_name 125 plugins: event_log: is_managed 37 plugins: event_log: shlib_name 37 plugins: file_security_domain 38 plugins: giop: message_server_binding_lis t 38 plugins: giop_snoop: ClassName 39 plugins: giop_snoop: filename 39 plugins: giop_snoop: rolling_file 39 plugins: giop_snoop: rolling_file_by_size_c ompression_threshold 40 plugins: giop_snoop: rolling_file_by_size_d |
|----------------------------------------------------------------------------------------------------|----------------------------------------------------------------------------------------------------|
| P                                                                                                    | eletion_threshold 41                                                                                                    |
| performance 67<br>persistence:jdbc:connection_pool:max 11<br>9                                                                                                    | plugins: giop_snoop: rolling_file_size 40 plugins: giop_snoop: rolling_file_strategy 40                                                                                                    |
| persistence:jdbc:connection_pool:min 11                                                                                                    | plugins: giop_snoop: shlib_name 39 plugins: giop_snoop: verbosity 40                                                                                                    |
| persistence:jdbc:driver 118 persistence:jdbc:max_message_size 119 persistence:jdbc:password 119 persistence:jdbc:url 118                                                                                          | plugins: gsp: authorization_realm 128<br>plugins: gsp: ClassName 128<br>plugins: http: connection: max_unsent_dat<br>a 42                                                                                                    |
| persistence:jdbc:user 118<br>persistence:message_store 118                                                                                                    | plugins: http://incoming_connections: hard_<br>limit_42                                                                                                    |
| ping_period 163 plug-ins                                                                                                    | plugins: http: incoming_connections: soft_li<br>mit 42<br>plugins: http: outgoing_connections: soft_li                                                                                                    |
| specify in configuration 25 transaction factory 15                                                                                                    | mit 42                                                                                                    |
| plugins loaded on ORB initialization 9 OTS management service 16                                                                                                    | plugins: http:reuse_addr 42<br>plugins: http: tcp_connection: keep_alive 4<br>3                                                                                                    |
| plugins:atli2_ip:ClassName 27 plugins:atli2_ip:fds_to_reserve 28                                                                                                    | plugins: http://tcp_connection: linger_on_close 43                                                                                                    |
| plugins: atli2_ip: nio: allocate_heap_byte_<br>buffer 28                                                                                                    | plugins: http://documents.com/listener:reincarnate_atte<br>mpts 43                                                                                                    |
| plugins: atli2_ip_cio: ClassName 27<br>plugins: atli2_ip_nio: ClassName 27                                                                                                    | plugins: i18n: characterencoding: ianachars<br>et-javaconvertor-map 45                                                                                                    |
| plugins: atli2_shm: max_buffer_wait_time 28                                                                                                    | plugins: i18n: characterencoding: url-input charset-map 45                                                                                                    |
| plugins:atli2_shm:shared_memory_segment 29                                                                                                    | plugins:i18n:locale:locale-ianacharset-ma<br>p 45                                                                                                    |
| plugins:atli2_shm:shared_memory_segm<br>ent_basename 28                                                                                                    | plugins:ifr:direct_persistence 49 plugins:ifr:liop:host 49                                                                                                    |
| plugins:atli2_shm:shared_memory_size 2 8                                                                                                    | plugins: ifr: iiop: port 49 plugins: iiop: buffer_pools: max_outgoing_                                                                                                    |
| plugins:basic_log:is_managed 29 plugins:basic_log:shlib_name 29 plugins:codeset:always_use_default 30,                                                                                                    | buffers_in_pool 46 plugins: iiop: buffer_pools: recycle_segmen ts 46                                                                                                    |
| 33 plugins:codeset:char:ccs 31 plugins:codeset:char:ncs 30                                                                                                    | plugins: iiop: buffer_pools: segment_preall<br>ocation 46<br>plugins: iiop: connection                                                                                                    |
| plugins:codeset:interop_allow_null_string s 30                                                                                                    | max_unsent_data 46 plugins: iiop: connection: max_unsent_dat                                                                                                    |
| plugins:codeset:wchar:ncs 31 plugins:codesets:wchar:ccs 32 plugins:config_rep:enable_caching 32 plugins:config_rep:populate_cache_at_st                                                                           | a 46, 131 plugins: iiop: incoming_connections: hard_l imit 46 plugins: iiop: incoming_connections: soft_li                                                                                                    |
| artup 32<br>plugins:config_rep:refresh_master_interv<br>al 33<br>plugins:csi:ClassName 125                                                                                                    | mit 46 plugins: iiop: ip: receive_buffer_size 47 plugins: iiop: ip: reuse_addr 47 plugins: iiop: ip: send_buffer_size 47                                                                                                    |
|                                                                                                    |                                                                                                    |

```
plugins: iiop: outgoing_connections: hard_li
                                                 plugins: local_log_stream: log_elements 5
 mit 47
                                                  5
plugins: iiop: outgoing_connections: soft_li
                                                 plugins: local_log_stream: precision_loggin
 mit 47
plugins: iiop: pool: java_max_threads 47
                                                 plugins: locator: allow_node_daemon_cha
plugins: iiop: pool: java_min_threads 47
                                                  nge 56
plugins: iiop: pool: max_threads 47
                                                 plugins: locator: iiop: port 56
                                                 plugins: locator: iiop_tls: port 56
plugins: iiop: pool: min_threads 47
plugins: iiop: tcp_connection: keep_alive 4
                                                 plugins: locator: location_domain_name 57
                                                 plugins: locator: node_daemon_heartbeat_
plugins: iiop: tcp_connection: linger_on_clo
                                                  interval 57
 se 48
                                                 plugins: locator: nt_service_dependencies
plugins: iiop: tcp_listener: reincarnate_atte
                                                  57
 mpts 48, 133
                                                 plugins: locator: refresh_master_interval 5
plugins: iiop: tcp_listener: reincarnation_re
 try_backoff_ratio 48, 133
                                                 plugins: management: iiop: host 58
plugins: iiop: tcp_listener: reincarnation_re
                                                 plugins: management: iiop: port 58
 try_delay 48, 134
                                                 plugins: naming: advertise_services 59
plugins: iiop_tls: connection
                                                 plugins: naming: binding_iterator_ttl 61
  max_unsent_data 131
                                                 plugins: naming: check_ior_hostname 59
plugins: iiop_tls: hfs_keyring_file_passwor
                                                 plugins: naming: destructive_methods_allo
 d 147
                                                  wed 59
plugins: iiop_tls: tcp_listener: reincarnation
                                                 plugins: naming: direct_persistence 59
  retry_backoff_ratio 133_
                                                 plugins: naming: direct_persitence 59
plugins: iiop_tls: tcp_listener: reincarnation
                                                 plugins: naming: generate_omg_typeids 5
 retry_delay 134_
                                                  9
plugins: it_http_sessions 49
                                                 plugins: naming: iiop: port 59
                                                 plugins: naming: is_managed 60
plugins: it_http_sessions: ClassName 49
                                                 plugins: naming: lb_default_initial_load 60
plugins: it_mbean_monitoring: sampling_p
                                                 plugins: naming: lb_default_load_timeout
 eriod 50
plugins: it_mbean_monitoring: workqueue
                                                 plugins: naming: max_tx_retries 60
                                                 plugins: naming: nt_service_dependencies
plugins:it_mgmt:managed_server_id:na
plugins: it_mgmt: registration_roundtrip_ti
                                                 plugins: naming: refresh_master_interval
 meout 50
plugins: it_pluggable_http_sessions 51
                                                 plugins: node_daemon: heartbeat_interval
plugins: it_pluggable_http_sessions: Class
                                                   _timeout 61
                                                 plugins: node_daemon: iiop: port 61
plugins: it_pluggable_http_sessions: conte
                                                 plugins: node_daemon: iiop_tls: port 61
 xts 51
                                                 plugins: node_daemon: recover_processes
plugins: it_pluggable_http_sessions: defau
                                                   61,62
 It_mechanism 51
                                                 plugins: node_daemon: register_interval 6
plugins: it_pluggable_http_sessions: mech
                                                 plugins: notify: allow_persistence_override
 anisms 51
plugins: it_response_time_collector 52
plugins: it_response_time_collector: filena
                                                 plugins: notify: direct_persitence 63
 me 52
                                                 plugins: notify: iiop: port 63
plugins: it_response_time_collector: period
                                                 plugins: notify_log 69
                                                 plugins: notify_log: is_managed 67
                                                 plugins: notify_log: shlib_name 67
plugins: it_response_time_collector: serve
 r-id 53
                                                 plugins: orb: is_managed 50, 68
plugins: it_response_time_collector: syslog
                                                 plugins: orb: max_unbounded_string_size
 _appID 52
plugins: it_security_service 53
                                                 plugins: ots_encina: iiop: port 74
plugins: jms 119
                                                 plugins: ots_mgmt: create_transaction_m
plugins: jms: direct_persitence 119
                                                  beans 77
plugins: jms: iiop: port 119
                                                 plugins: ots_mgmt: enabled 77
plugins: jms: is_managed 119
                                                 plugins: ots_mgmt: jmx_httpd_enabled 77
plugins: local_log_stream: buffer_file 54
                                                 plugins:ots_mgmt:jmx_httpd_port 77
plugins: local_log_stream: filename 55
                                                 plugins: ots_mgmt: transaction_manager_
                                                  name 77
```

```
plugins: poa: ClassName 77
                                                  policies: binding_establishment: relative_e
plugins: poa: internal_orb_name 10, 78
                                                   xpiry 99
                                                  policies: certificate_constraints_policy 136
plugins:poa:root_name 78
plugins: pss: disable_caching 78
                                                  policies: csi: attribute_service: client_suppo
plugins: pss_db: envs: env-name: lg_bsize
                                                  policies: csi: attribute_service: target_supp
plugins: pss_db: envs: env-name: lg_max 8
                                                   orts 140
3
                                                  policies: csi: auth_over_transpor: target_su
plugins: pss_db: envs: env-name: lk_max_l
                                                   pports 141
                                                  policies:csi:auth_over_transport:client_s
 ockers 83
plugins: pss_db: envs: env-name: lk_max_l
                                                   upports 140
 ocks 83
                                                  policies: csi: auth_over_transport: target_r
                                                   equires 141
plugins: pss_db: envs: env-name: lk_max_
                                                  policies: egmiop: client_version_policy 100
 objects 83
plugins: pss_db: envs: env-name: lsn_time
                                                  policies: egmiop: server_version_policy 10
 out 84
plugins: shmiop: incoming_connections: ha
                                                  policies: giop: bidirectional_accept_policy
 rd_limit 88
plugins: shmiop: incoming_connections: sof
                                                  policies: giop: bidirectional_export_policy
 t_limit 88
                                                   101
plugins: shmiop: outgoing_connections: har
                                                  policies: giop: bidirectional_gen3_accept_p
 d_limit 89
                                                   olicy 101
plugins: shmiop: outgoing_connections: sof
                                                  policies: giop: bidirectional_offer_policy 10
 t_limit 89
plugins: tlog: direct_persitence 89
                                                  policies: giop: interop: allow_value_types_i
plugins: tlog: flush_interval 89
                                                   n_1_1 102
plugins: tlog: iiop: port 89
                                                  policies: giop: interop: cache_is_a 102
plugins: tlog: iterator_timeout 90
                                                  policies: giop: interop: ignore_message_no
plugins: tlog: max_records 90
                                                   t consumed 103
plugins: tlog: trace: events 90
                                                  policies: giop: interop: negotiate_transmiss
plugins: tlog: trace: flush 90
                                                   ion_codeset 103
plugins: tlog: trace: lifecylce 90
                                                  policies: giop: interop: send_locate_request
plugins: tlog: trace: repository 90
plugins: ziop: ClassName 93
                                                  policies: giop: interop: send_principal 103
plugins: ziop: shlib_name 93
                                                  policies: giop: interop_policy: enable_princi
                                                   pal_service_context 103
  plugin class name 77
                                                  policies: http: buffer_sizes_policy: max_buf
  root name 78
                                                   fer_size 104
POA::create_POA() 101
                                                  policies: http://keep-alive:enabled 104
poa:fqpn:direct_persistent 17
                                                  policies: http://erver_address_mode_policies
poa:fqpn:well_known_address 17
                                                   y:port_range 104
poa_name
                                                  policies: http://ransfer-encoding.chunked:
  XA plugin 163
                                                   enabled 104
polices: max_chain_length_policy 137
                                                  policies: http: transfer-encoding: chunked: r
policies
                                                   eserved_buffer_size 105
  CertConstraintsPolicy 121
                                                  policies: https://allow_unauthenticated_clie
policies: ajp: buffer_sizes_policy: max_buff
                                                   nts_policy 141
 er_size 98
                                                  policies: https://certificate_constraints_poli
policies: ajp: server_address_mode_policy
                                                  policies: https://elient_secure_invocation_p
 :port_range 98
policies: allow_unauthenticated_clients_p
                                                   olicy: requires 142
                                                  policies: https://elient_secure_invocation_p
 olicy 136
policies: binding_establishment: backoff_r
                                                   olicy: supports 142
                                                  policies: https://max_chain_length_policy 1
 atio 99
policies: binding_establishment: initial_iter
                                                  policies: https://mechanism_policy:ciphersu
 ation_delay 99
policies: binding_establishment: max_bindi
                                                   ites 143
 ng_interations 99
                                                  policies: https://mechanism_policy: protocol
policies: binding_establishment: max_bindi
                                                    version 143
 ng_iterations 99
                                                  policies: https://session_caching_policy 144
policies: binding_establishment: max_forw
                                                  policies: https://target_secure_invocation_p
 ards 99
                                                   olicy: requires 144
```

```
policies: https://target_secure_invocation_p
                                                  policies: iiop_tls: tcp_options_policy: no_de
 olicy: supports 144
                                                   lay 151
policies: https://rusted_ca_list_policy 144
                                                  policies: iiop_tls: tcp_options_policy: recv_
policies: iiop: buffer_sizes_policy: default_b
                                                   buffer_size 151
 uffer_size 105
                                                  policies: iiop_tls: trusted_ca_list_policy 15
policies: iiop: buffer_sizes_policy: max_buff
                                                  policies: invocation_retry: backoff_ratio 10
 er_size 105
policies: iiop: client_address_mode_policy:
 local_hostname 106
                                                  policies:invocation_retry:initial_retry_del
policies: iiop: client_address_mode_policy:
                                                   ay 109
 port_range 106
                                                  policies: invocation_retry: max_forwards 1
policies: iiop: client_version_policy 105
policies: iiop: connection_attempts 105, 106
                                                  policies: invocation_retry: max_rebinds 10
policies: iiop: connection_retry_delay 106
policies: iiop: server_address_mode_policy
                                                  policies: invocation_retry: max_retries 109
 :local_hostname 106
                                                  policies: mechanism_policy: ciphersuites 1
policies: iiop: server_address_mode_policy
 :port_range 107
                                                  policies: mechanism_policy: protocol_versi
policies: iiop: server_address_mode_policy
                                                   on 138
 : publish_hostname 105, 107
                                                  policies: network: interfaces 110
policies: iiop: server_version_policy 108
                                                  policies: network: interfaces: prefer_ipv4 1
policies: iiop: tcp_options: send_buffer_siz
                                                  policies: network: interfaces: prefer_ipv6 1
policies: iiop: tcp_options_policy: no_delay
                                                   10
                                                  policies: non_tx_target_policy 95
policies: iiop: tcp_options_policy: recv_buff
                                                  policies: per_request_lb 95
 er_size 108
                                                  policies: proxy_lb: timeout 111
policies: iiop_tls: allow_unauthenticated_cl
                                                  policies:rebind_policy 95
                                                  policies: relative_binding_exclusive_reque
 ients_policy 145
policies: iiop_tls: certificate_constraints_po
                                                   st_timeout 97
                                                  policies: relative_binding_exclusive_round
 licy 146
policies: iiop_tls: client_secure_invocation
                                                   trip_timeout 98
 _policy:requires 146
                                                  policies: relative_connection_creation_tim
policies: iiop_tls: client_secure_invocation
                                                   eout 98
 _policy:supports 146
                                                  policies:relative_request_timeout 97
policies: iiop_tls: client_version_policy 146
                                                  policies: relative_roundtrip_timeout 97
policies: iiop_tls: connection_attempts 146
                                                  policies:routing_policy_max 96
policies: iiop_tls: connection_retry_delay 1
                                                  policies:routing_policy_min 96
                                                  policies: session_caching_policy 138
policies: iiop_tls: max_chain_length_policy
                                                  policies: shmiop 111
                                                  policies: shmiop: client_version_policy 111
policies: iiop_tls: mechanism_policy: cipher
                                                  policies: shmiop: server_version_policy 11
 suites 148
policies: iiop_tls: mechanism_policy: protoc
                                                  policies: sync_scope_policy 96
 ol_version 148
                                                  policies: target_secure_invocation_policy:
policies: iiop_tls: server_address_mode_p
                                                   requires 139
 olicy: local_hostname 149
                                                  policies: target_secure_invocation_policy:
policies: iiop_tls: server_address_mode_p
                                                   supports 139
 olicy:port_range 149
                                                  policies: trusted_ca_list_policy 139
                                                  policies: well_known_addressing_policy: aj
policies: iiop_tls: server_address_mode_p
                                                   p13:addr_list 113
 olicy: publish_hostname 149
policies: iiop_tls: server_version_policy 15
                                                  policies: well_known_addressing_policy: ht
                                                   tp:addr_list 112
                                                  policies: well_known_addressing_policy: ht
policies: iiop_tls: session_caching_policy 1
                                                   tps:addr_list 112
policies: iiop_tls: target_secure_invocation
                                                  policies:work_queue_policy 96
 _policy:requires 150
                                                  policies: ziop: compression_enabled 114
policies: iiop_tls: target_secure_invocation
                                                  policies: ziop: compression_threshold 114
 _policy:supports 150
                                                  policies: ziop: compressor: compressor_id: l
policies: iiop_tls: tcp_options: send_buffer_
                                                   evel 114
 size 151
                                                  policies: ziop: compressor_id 114
                                                  pool: java_max_threads 34, 43, 47
```

| pool: java_min_threads 34, 43, 47                 | old log file directory 84                    |
|---------------------------------------------------|----------------------------------------------|
| pool: max_threads 34, 43, 47                      | recovery 86                                  |
| pool:min_threads 34, 43, 47                       | maximum concurrent PSS                       |
| port                                              | transactions 86                              |
| locator daemon                                    | storage home configuration 87                |
| IIOP 56                                           | See also storage home configuration          |
| IIOP/TLS 56                                       | temporary files directory 86                 |
| node daemon                                       | thread usage 81                              |
| IIOP 61                                           | transaction usage 83                         |
| IIOP/TLS 61                                       | verbosity 86                                 |
| precision logging 55                              | publish_hostname 107, 149                    |
| principal_sponsor:csi:auth_method_data            | <u> </u>                                     |
| 157                                               | R                                            |
| principal_sponsor:csi:use_principal_spon          | rebind_policy 95                             |
| sor 157                                           | recover_fatal 66, 85, 93                     |
| principal_sponsor Namespace                       | recovery                                     |
| Variables 153, 158                                | log for PSS 86                               |
| principle_sponsor:auth_method_data 155,           | recv_buffer_size 108, 151                    |
| 160                                               | recycle_segments 46                          |
| principle_sponsor:auth_method_id 155,             | relative_binding_exclusive_request_time      |
| 160                                               | out 97                                       |
| principle_sponsor: callback_handler: Class        | relative_binding_exclusive_roundtrip_tim     |
| Name 156                                          | eout 98                                      |
| principle_sponsor: login_attempts 156             | relative_connection_creation_timeout 98      |
| principle_sponsor: use_principle_sponsor          | relative_expiry 99                           |
| 154, 159                                          | relative_request_timeout 97                  |
| private                                           | relative_request_timeout 97                  |
| notification service 66                           | reliability 67                               |
| PSS 85                                            |                                              |
| telecom log service 93                            | resource_poa_name 53                         |
| process                                           | resource_retry_timeout 75<br>restart_file 75 |
| moving to a new host 56                           |                                              |
| propagate_separate_tid_optimization 71            | retrieve_existing_orb 16                     |
| proxy_consumer_retry_multiplier 36                | reuse_client_binding 12                      |
| proxy_inactivity_timeout 36                       | rmid 163                                     |
| proxy_intervity_timedat 30 proxy interposition 70 | rollback_only_on_system_ex 71                |
| proxy_lb policies 111                             | rolling_file 55                              |
| proxy_reap_frequency 36                           | root namespace 9                             |
| proxy_retry_delay 36                              | orb_plugins 9                                |
| proxy_retry_multiplier 36                         | secure_directories 9                         |
| proxy_supplier_retry_delay 36                     | routing_policy_max 96                        |
| proxy_supplier_retry_multiplier 37                | routing_policy_min_96                        |
| PSS configuration 78                              | run_deadlock_detector 86                     |
| Berkeley DB database home                         | S                                            |
| directory 81                                      |                                              |
| caching 78                                        | Schannel toolkit                             |
| checkpoint interval 81                            | selecting for C++ applications 123           |
| checkpoint size minimum 81                        | secure_directories 9                         |
| database file name 87                             | segment_preallocation 46                     |
| data storage directory 81                         | send_locate_request 103                      |
| deadlock detector 86                              | send_principal 103                           |
|                                                   | server_binding_list 12                       |
| abort 82                                          | server ID, configuring 52                    |
| directory creation 81                             | server process                               |
| fatal recovery 85                                 | moving to a new host 56                      |
| logging                                           | server_version_policy                        |
| all events 86                                     | EGMIOP 100                                   |
| archive old files 81                              | IIOP 108, 150                                |
| checkpoints 86                                    | SHMIOP 111                                   |
| deadlock detection 86                             | shared_memory_size 28                        |
| delete old files 81                               | share_variables_with_internal_orb 9, 10      |
| lock waits 86                                     | SHMIOP plug-in configuration                 |
| log file directory 83                             | 1 3 3                                        |

| SHMIOP plugin configuration 88 SHMIOP policies 111     client version 111     server version 111     server version 111     server version 111     server version 111     server version 111     stample_persistent demo 17     soft_limit     HTTP 42     IIOP 46, 47     SHMIOP 88, 89 SO_LINGER 43, 48 SSL/TLS     selecting a toolkit, C++ 123     stack_size 19     Standard interposition 70     storage home configuration     binary tree keys 88     binary tree usage 87     cache size 88     database cache size 88     file creation 87     file mode 87     file made 87     hash table density 88     hash table size 88     page size 88     read only 88     truncate file 87     support_ots_v11 71     supports_async_rollback 163     sync_scope_policy 96     sync_transactions 108, 151     receive buffer size 108, 151     telecom log service configuration                                                                                                    |
|----------------------------------------------------------------------------------------------------|
| simple_persistent demo 17 soft_limit HTTP 42 IIOP 46, 47 SHMIOP 88, 89 SSL/TLS selecting a toolkit, C++ 123 stack_size 19 standard interposition 70 storage home configuration binary tree keys 88 binary tree usage 87 cache size 88 database cache size 88 file creation 87 file name 87 hash table density 88 hash table size 88 page size 88 read only 88 truncate file 87 support_os_v11 71 supports_async_rollback 163 sync_scope_policiey delay connections 108, 151 receive buffer size 108, 151  trace: subscription 64 trace: transactions 64, 90 trace_internalsections 64, 90 trace_internalsections 64, 90 trace_file 76 transaction factory, initial reference 71 Transaction factory, initial reference 71 Transaction factory, initial reference 71 Transaction factory, initial reference 71 Transaction factory, initial reference 71 Transaction factory, initial reference 71 Transaction factory, initial reference 71 Transaction factory, initial reference 71 Transaction factory, initial reference 71 Transaction factory, initial reference 71 Transaction factory, intial reference 71 Transaction factory, intial reference 71 Transaction factory, intial reference 71 Transaction factory, intial reference 71 Transaction factory, intial reference 71 Transaction factory, intial reference 71 Transaction factory, intial reference 71 Transaction factory, intial reference 71 Transaction factory. Transaction factory, intial reference 71 Transaction factory, intial reference 71 Transaction factory. Transaction factory. |
| soft_limit HTTP 42 HTDP 46, 47 SHMIOP 88, 89 SO_LINGER 43, 48 SSL/TLS selecting a toolkit, C++ 123 stack_size 19 standard interposition 70 storage home configuration binary tree keys 88 binary tree usage 87 cache size 88 database cache size 88 file creation 87 file mode 87 file name 87 hash table density 88 hash table size 88 page size 88 read only 88 truncate file 87 supports_async_rollback 163 sync_scope_policy 96 sync_transactions 108, 151 receive buffer size 108, 151  transaction factory, initial reference 71 transaction factory; plugin 15 transaction factory; plugin 15 transaction factory, initial reference 71 transaction factory, initial reference 71 transaction factory, intial reference 71 transaction factory, intial reference 71 transaction factory, intial reference 71 transaction factory, intial reference 71 transaction factory. Transaction factory. It ansaction factory. It an |
| HTTP 42 IIOP 46, 47 SHMIOP 88, 89 SO_LINGER 43, 48 SSL/TLS selecting a toolkit, C++ 123 stack_size 19 standard interposition 70 storage home configuration binary tree keys 88 binary tree usage 87 cache size 88 database cache size 88 file creation 87 file name 87 hash table density 88 hash table size 88 read only 88 truncate file 87 superior_ping_timeout 72 support_ots_v11 71 supports_async_rollback 163 sync_scope_policy 96 sync_transactions 108, 151 receive buffer size 108, 151  transaction factory, initial reference 71 transaction factory, initial reference 71 transaction factory. pame OTS 11 transaction factory. pame OTS 10 Transaction factory. pame OTS 10 Tr |
| ITOP 46, 47 SHMIOP 88, 89 SO_LINGER 43, 48 SSL/TLS selecting a toolkit, C++ 123 stack_size 19 standard interposition 70 storage home configuration binary tree keys 88 binary tree usage 87 cache size 88 database cache size 88 file creation 87 file mode 87 file name 87 hash table density 88 hash table size 88 page size 88 read only 88 truncate file 87 superior_ping_timeout 72 support_async_rollback 163 sync_scope_policy 96 sync_transactions 108, 151 receive buffer size 108, 151  transaction factory, initial reference 7f Transaction factory_name OTS 71 OTS Encina 76 OTS Lite 72 transaction-factory_name OTS 71 OTS Encina 76 OTS Lite 72 transactions default value 70 transactions checkpoint size minimum 81 handle non-transactional objects 95 log file archiving 81 log file deletion 81 maximum concurrent in PSS 86 usage against database 83 transaction_timeout_period OTS Encina 76 OTS Lite 72 tx_max 66, 92  URLs, configure resolution 19 use_inser_it configuration variable 125 use_raw_disk 76  V verb_all 86 verb_chkpoint 86                                                                                                    |
| SHMIOP 88, 89  SO_LINGER 43, 48  SSL/TLS     selecting a toolkit, C++ 123  stack_size 19     standard interposition 70     binary tree keys 88     binary tree usage 87     cache size 88     database cache size 88     file creation 87     file name 87     hash table density 88     hash table size 88     page size 88     read only 88     transaction factory, initial reference 71     TransactionFactory: plugin 15     transaction_factory_name     OTS 71     OTS Encina 76     OTS Lite 72     transactionPolicy, configure default value 70     transactionPolicy, configure default value 70     transactions checkpoint size minimum 81     handle non-transactional objects 95     log file archiving 81     log file deletion 81     maximum concurrent in PSS 86     usage against database 83     transaction_factory; plugin 15     transaction_factory: plugin 15     transaction_factory: plugit for plugit plugit |
| SO_LINGER 43, 48 SSL/TLS selecting a toolkit, C++ 123 stack_size 19 standard interposition 70 storage home configuration binary tree keys 88 binary tree usage 87 cache size 88 database cache size 88 file creation 87 file name 87 hash table density 88 hash table size 88 page size 88 read only 88 truncate file 87 support_ots_v11 71 supports_async_rollback 163 sync_scope_policy 96 sync_transactions 108, 151  T  T  T  T  T  T  T  T  T  T  T  T  T                                                                                                    |
| selecting a toolkit, C++ 123 stack_size 19 standard interposition 70 storage home configuration binary tree keys 88 binary tree usage 87 cache size 88 database cache size 88 file creation 87 file name 87 hash table density 88 hash table size 88 read only 88 truncate file 87 support_ots_v11 71 supports_async_rollback 163 sync_transactions 67, 93  T  t 37 TCP policies delay connections 108, 151 receive buffer size 108, 151  T  OTS Encina 76 OTS Lite 72 transaction_factory_ns_name 76 Transaction-factory_ns_name 76 Transaction-folicy, configure default value 70 transactions checkpoint size minimum 81 handle non-transactions big file archiving 81 log file archiving 81 log file archiving  |
| stack_size 19 standard interposition 70 storage home configuration binary tree keys 88 binary tree usage 87 cache size 88 database cache size 88 file creation 87 file name 87 hash table density 88 hash table size 88 read only 88 truncate file 87 support_ofs_v11 71 supports_async_rollback 163 sync_scope_policy 96 sync_transactions 108, 151 receive buffer size 108, 151  T  TOP policies delay connections 108, 151 receive buffer size 108, 151  Tasaction-factory_ns_name 76 Transaction-factory_ns_name 76 Transaction-file efault value 70 transaction-fo transactions checkpoint 81 handle non-transactional objects 95 log file archiving 81 log file deletion 81 naximum concurrent in PSS 86 usage against database 83 transaction_timeout_period OTS Encina 76 OTS Lite 72 tx_max 66, 92  URLs, configure resolution 19 use_internal_orb 72, 76 use_jsse_tk configuration variable 125 use_raw_disk 76                                                                                                    |
| standard interposition 70 storage home configuration binary tree keys 88 binary tree usage 87 cache size 88 database cache size 88 file creation 87 file mode 87 file name 87 hash table density 88 hash table size 88 page size 88 read only 88 truncate file 87 superior_ping_timeout 72 support_ots_v11 71 supports_async_rollback 163 sync_scope_policy 96 sync_transactions 108, 151  T  t 37 TCP policies delay connections 108, 151 receive buffer size 108, 151  Tasaction_factory_ns_name 76 Transaction_factory_ns_name 76 Transaction_for tolue 70 transaction for lefault value 70 transaction for lefault value 70 transaction for lefault value 70 transaction-factory_ns_name 76 Transaction-fictory_ns_name 76 Transaction-fictory_ne_name for paule for pall factory_name for paule factory_name for pall factory_name for pall factory_name for pall factory_name for pall factory_name for pall factory_name for pall factory_name for pall factory_name for pall factory_name |
| storage home configuration binary tree keys 88 binary tree usage 87 cache size 88 database cache size 88 file creation 87 file mode 87 file name 87 hash table density 88 hash table size 88 page size 88 truncate file 87 superor_ots_v11 71 supports_async_rollback 163 sync_scope_policy 96 sync_transactions 108, 151 receive buffer size 108, 151  t 37  TCP policies delay connections 108, 151 receive buffer size 108, 151  t 37  TCP policies delay connections 108, 151 receive buffer size 108, 151  t are adong transaction_factory_ns_name 76 Transaction_factory_ns_name 76 Transaction_factory_ns_name 76 Transactionpolicy, configure default value 70 transactions checkpoint size minimum 81 handle non-transactional objects 95 log file archiving 81 log file deletion 81 maximum concurrent in PSS 86 usage against database 83 transaction_timeout_period OTS Encina 76 OTS Lite 72 tx_max 66, 92  URLs, configure resolution 19 use_internal_orb 72, 76 use_jsse_tk configuration variable 125 use_raw_disk 76  Verb_all 86 verb_chkpoint 86                                                                                                    |
| binary tree keys 88 binary tree usage 87 cache size 88 database cache size 88 file creation 87 file mode 87 file name 87 hash table density 88 hash table size 88 read only 88 read only 88 truncate file 87 support_ots_v11 71 supports_async_rollback 163 sync_scope_policy 96 sync_transactions 108, 151  T T TCP policies delay connections 108, 151  TransactionPolicy, configure default value 70 transactions checkpoint size minimum 81 handle non-transactional objects 95 log file archiving 81 log file deletion 81 maximum concurrent in PSS 86 usage against database 83 transaction_timeout_period OTS Encina 76 OTS Lite 72 tx_max 66, 92  URLs, configure resolution 19 use_internal_orb 72, 76 use_jsse_tk configuration variable 125 use_raw_disk 76  V verb_all 86 verb_chkpoint 86                                                                                                    |
| binary tree usage 87 cache size 88 database cache size 88 file creation 87 file mode 87 file name 87 hash table density 88 hash table size 88 read only 88 truncate file 87 superior_ping_timeout 72 support_ots_v11 71 supports_async_rollback 163 sync_scope_policy 96 sync_transactions 108, 151 receive buffer size 108, 151  value 70 transactions checkpoint size minimum 81 handle non-transactional objects 95 log file archiving 81 handle non-transactional objects 95 log file archiving 81 handle non-transactional objects 95 log file deletion 81 maximum concurrent in PSS 86 usage against database 83 transaction_timeout_period OTS Encina 76 OTS Lite 72 tx_max 66, 92  URLs, configure resolution 19 use_internal_orb 72, 76 use_jsse_tk configuration variable 125 use_raw_disk 76  V verb_all 86 verb_chkpoint 86                                                                                                    |
| cache size 88 database cache size 88 file creation 87 file mode 87 file name 87 hash table density 88 hash table size 88 read only 88 read only 88 truncate file 87 support_ots_v11 71 supports_async_rollback 163 sync_scope_policy 96 sync_transactions 108, 151 receive buffer size 108, 151  t are adapase cache size 88 chack point size minimum 81 handle non-transactional objects 95 log file archiving 81 log file deletion 81 maximum concurrent in PSS 86 usage against database 83 transaction_timeout_period OTS Lite 72 tx_max 66, 92  URLs, configure resolution 19 use_internal_orb 72, 76 use_jsse_tk configuration variable 125 use_raw_disk 76  V verb_all 86 verb_chkpoint 86                                                                                                    |
| database cache size 88 file creation 87 file mode 87 file name 87 hash table density 88 hash table size 88 page size 88 read only 88 truncate file 87 superior_ping_timeout 72 support_ots_v11 71 supports_async_rollback 163 sync_scope_policy 96 sync_transactions 67, 93  T  t 37 TCP policies delay connections 108, 151 receive buffer size 108, 151  c t 37  Checkpoint size minimum 81 handle non-transactional objects 95 log file archiving 81 log file deletion 81 maximum concurrent in PSS 86 usage against database 83 transaction_timeout_period OTS Encina 76 OTS Lite 72 tx_max 66, 92  URLs, configure resolution 19 use_internal_orb 72, 76 use_jsse_tk configuration variable 125 use_raw_disk 76  V verb_all 86 verb_chkpoint 86                                                                                                    |
| file creation 87 file mode 87 file name 87 hash table density 88 hash table size 88 page size 88 read only 88 truncate file 87 superior_ping_timeout 72 supports_async_rollback 163 sync_scope_policy 96 sync_transactions 67, 93  T  t 37 TCP policies delay connections 108, 151 receive buffer size 108, 151  file mode 87 handle non-transactional objects 95 log file archiving 81 log file deletion 81 maximum concurrent in PSS 86 usage against database 83 transaction_timeout_period OTS Encina 76 OTS Lite 72 tx_max 66, 92  URLs, configure resolution 19 use_internal_orb 72, 76 use_jsse_tk configuration variable 125 use_raw_disk 76  Verb_all 86 verb_chkpoint 86                                                                                                    |
| file mode 87 file name 87 hash table density 88 hash table size 88 page size 88 read only 88 truncate file 87 superior_ping_timeout 72 support_ots_v11 71 supports_async_rollback 163 sync_scope_policy 96 sync_transactions 67, 93  T  Iog file archiving 81 log file deletion 81 maximum concurrent in PSS 86 usage against database 83 transaction_timeout_period OTS Encina 76 OTS Lite 72 tx_max 66, 92  URLs, configure resolution 19 use_internal_orb 72, 76 use_jsse_tk configuration variable 125 use_raw_disk 76  V  Verb_all 86 verb_chkpoint 86                                                                                                    |
| file name 87 hash table density 88 hash table size 88 page size 88 read only 88 truncate file 87 superior_ping_timeout 72 support_ots_v11 71 supports_async_rollback 163 sync_scope_policy 96 sync_transactions 67, 93  T  t 37 TCP policies delay connections 108, 151 receive buffer size 108, 151  log file deletion 81 maximum concurrent in PSS 86 usage against database 83 transaction_timeout_period OTS Encina 76 OTS Lite 72 tx_max 66, 92  URLs, configure resolution 19 use_internal_orb 72, 76 use_jsse_tk configuration variable 125 use_raw_disk 76  V verb_all 86 verb_chkpoint 86                                                                                                    |
| hash table size 88 page size 88 read only 88 truncate file 87 superior_ping_timeout 72 support_ots_v11 71 supports_async_rollback 163 sync_scope_policy 96 sync_transactions 67, 93  T  t 37 TCP policies delay connections 108, 151 receive buffer size 108, 151  usage against database 83 transaction_timeout_period OTS Encina 76 OTS Lite 72 tx_max 66, 92  URLs, configure resolution 19 use_internal_orb 72, 76 use_jsse_tk configuration variable 125 use_raw_disk 76  V verb_all 86 verb_chkpoint 86                                                                                                    |
| page size 88 read only 88 truncate file 87 superior_ping_timeout 72 support_ots_v11 71 supports_async_rollback 163 sync_scope_policy 96 sync_transactions 67, 93  T  t 37 TCP policies delay connections 108, 151 receive buffer size 108, 151  truncate file 87                                                                                                    |
| read only 88 truncate file 87 Superior_ping_timeout 72 Support_ots_v11 71 Supports_async_rollback 163 Sync_scope_policy 96 Sync_transactions 67, 93  T  t 37 TCP policies delay connections 108, 151 receive buffer size 108, 151  CT  OTS Encina 76 OTS Lite 72  tx_max 66, 92  URLs, configure resolution 19 use_internal_orb 72, 76 use_jsse_tk configuration variable 125 use_raw_disk 76  V  Verb_all 86 verb_chkpoint 86                                                                                                    |
| truncate file 87  superior_ping_timeout 72 support_ots_v11 71 supports_async_rollback 163 sync_scope_policy 96 sync_transactions 67, 93  T  t 37 TCP policies delay connections 108, 151 receive buffer size 108, 151  OTS Lite 72 tx_max 66, 92  URLs, configure resolution 19 use_internal_orb 72, 76 use_jsse_tk configuration variable 125 use_raw_disk 76  V  verb_all 86 verb_chkpoint 86                                                                                                    |
| superior_ping_timeout 72 support_ots_v11 71 supports_async_rollback 163 sync_scope_policy 96 sync_transactions 67, 93  T  t 37 TCP policies delay connections 108, 151 receive buffer size 108, 151  t x_max 66, 92  URLs, configure resolution 19 use_internal_orb 72, 76 use_jsse_tk configuration variable 125 use_raw_disk 76  V  verb_all 86 verb_chkpoint 86                                                                                                    |
| support_ots_v11 71 supports_async_rollback 163 sync_scope_policy 96 sync_transactions 67, 93  T  t 37 TCP policies delay connections 108, 151 receive buffer size 108, 151  URLs, configure resolution 19 use_internal_orb 72, 76 use_jsse_tk configuration variable 125 use_raw_disk 76  V  verb_all 86 verb_chkpoint 86                                                                                                    |
| supports_async_rollback 163 sync_scope_policy 96 sync_transactions 67, 93  T  t 37 TCP policies delay connections 108, 151 receive buffer size 108, 151  URLs, configure resolution 19 use_internal_orb 72, 76 use_jsse_tk configuration variable 125 use_raw_disk 76  V  verb_all 86 verb_chkpoint 86                                                                                                    |
| sync_scope_policy 96 sync_transactions 67, 93  T  t 37  TCP policies delay connections 108, 151 receive buffer size 108, 151  URLs, configure resolution 19 use_internal_orb 72, 76 use_jsse_tk configuration variable 125 use_raw_disk 76  V  verb_all 86 verb_chkpoint 86                                                                                                    |
| t 37 TCP policies delay connections 108, 151 receive buffer size 108, 151  wse_internal_orb 72, 76 use_jsse_tk configuration variable 125 use_raw_disk 76  V verb_all 86 verb_chkpoint 86                                                                                                    |
| T use_jsse_tk configuration variable 125 use_raw_disk 76  t 37 TCP policies                                                                                                    |
| t 37 TCP policies  delay connections 108, 151 receive buffer size 108, 151  verb_all 86 verb_chkpoint 86                                                                                                    |
| TCP policies  delay connections 108, 151  receive buffer size 108, 151  verb_all 86  verb_chkpoint 86                                                                                                    |
| delay connections 108, 151 verb_all 86 receive buffer size 108, 151 verb_chkpoint 86                                                                                                    |
| receive buffer size 108, 151 verb_chkpoint 86                                                                                                    |
|                                                                                                    |
| telecom log service configuration — Verb deadlock 86                                                                                                    |
| 1 1 1 2                                                                                                    |
| log database events 90 verb_recovery 86 thread_pool: high_water_mark 18 verb_waitsfor 86                                                                                                    |
| thread_pool:nign_water_mark 18 verb_waitsfor 86<br>thread_pool:initial_threads 18                                                                                                    |
| thread_pool:low_water_mark 18 W                                                                                                    |
| throad nool may 19                                                                                                    |
| thread_pool:max_16 work_queue_policy 96 thread_pool:max_queue_size 18                                                                                                    |
| thread pool policies 17 X                                                                                                    |
| initial number of threads 18                                                                                                    |
| maximum tilleaus 10                                                                                                    |
| close string default 163                                                                                                    |
| request queue iiiiit 10 open string default 163                                                                                                    |
| timeout policies 97 tmp_dir ping default 163                                                                                                    |
| notification service 67 POA name 163                                                                                                    |
| PSS 86 resource manager ID 163                                                                                                    |
| telecom log service 93 XA plugin configuration 163                                                                                                    |

# Z

ziop plug-in 93 policies 113